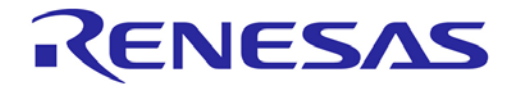

**Customer Notification**

# **EWRL78 V2.xx/V3.xx/V4.xx**

**Embedded Workbench® for RL78 V2.xx/V3.xx/ V4.xx**

**Operating Precautions**

**Y-IAR-EWRL78-FULL-MOBILE Y-IAR-EWRL78-FULL**

**Renesas Electronics** [www.renesas.com](http://www.renesas.com/)

Document No. R20UT3407ED0136 Date Published: October 2021

#### **Notice**

- 1. All information included in this document is current as of the date this document is issued. Such information, however, is subject to change without any prior notice. Before purchasing or using any Renesas Electronics products listed herein, please confirm the latest product information with a Renesas Electronics sales office. Also, please pay regular and careful attention to additional and different information to be disclosed by Renesas Electronics such as that disclosed through our website.
- 2. Renesas Electronics does not assume any liability for infringement of patents, copyrights, or other intellectual property rights of third parties by or arising from the use of Renesas Electronics products or technical information described in this document. No license, express, implied or otherwise, is granted hereby under any patents, copyrights or other intellectual property rights of Renesas Electronics or others.
- 3. You should not alter, modify, copy, or otherwise misappropriate any Renesas Electronics product, whether in whole or in part.
- 4. Descriptions of circuits, software and other related information in this document are provided only to illustrate the operation of semiconductor products and application examples. You are fully responsible for the incorporation of these circuits, software, and information in the design of your equipment. Renesas Electronics assumes no responsibility for any losses incurred by you or third parties arising from the use of these circuits, software, or information.
- 5. When exporting the products or technology described in this document, you should comply with the applicable export control laws and regulations and follow the procedures required by such laws and regulations. You should not use Renesas Electronics products or the technology described in this document for any purpose relating to military applications or use by the military, including but not limited to the development of weapons of mass destruction. Renesas Electronics products and technology may not be used for or incorporated into any products or systems whose manufacture, use, or sale is prohibited under any applicable domestic or foreign laws or regulations.
- 6. Renesas Electronics has used reasonable care in preparing the information included in this document, but Renesas Electronics does not warrant that such information is error free. Renesas Electronics assumes no liability whatsoever for any damages incurred by you resulting from errors in or omissions from the information included herein.
- 7. Renesas Electronics products are classified according to the following three quality grades: "Standard", "High Quality", and "Specific". The recommended applications for each Renesas Electronics product depends on the product's quality grade, as indicated below. You must check the quality grade of each Renesas Electronics product before using it in a particular application. You may not use any Renesas Electronics product for any application categorized as "Specific" without the prior written consent of Renesas Electronics. Further, you may not use any Renesas Electronics product for any application for which it is not intended without the prior written consent of Renesas Electronics. Renesas Electronics shall not be in any way liable for any damages or losses incurred by you or third parties arising from the use of any Renesas Electronics product for an application categorized as "Specific" or for which the product is not intended where you have failed to obtain the prior written consent of Renesas Electronics. The quality grade of each Renesas Electronics product is "Standard" unless otherwise expressly specified in a Renesas Electronics data sheets or data books, etc.

"Standard": Computers; office equipment; communications equipment; test and measurement equipment; audio and visual equipment; home electronic appliances; machine tools; personal electronic equipment; and industrial robots.

"High Quality": Transportation equipment (automobiles, trains, ships, etc.); traffic control systems; antidisaster systems; anti- crime systems; safety equipment; and medical equipment not specifically

designed for life support.<br>"Specific": Aircraft; a Aircraft; aerospace equipment; submersible repeaters; nuclear reactor control systems; medical equipment or systems for life support (e.g. artificial life support devices or systems), surgical implantations, or healthcare intervention (e.g. excision, etc.), and any other applications or purposes that pose a direct threat to human life.

- 8. You should use the Renesas Electronics products described in this document within the range specified by Renesas Electronics, especially with respect to the maximum rating, operating supply voltage range, movement power voltage range, heat radiation characteristics, installation and other product characteristics. Renesas Electronics shall have no liability for malfunctions or damages arising out of the use of Renesas Electronics products beyond such specified ranges.
- 9. Although Renesas Electronics endeavors to improve the quality and reliability of its products, semiconductor products have specific characteristics such as the occurrence of failure at a certain rate and malfunctions under certain use conditions. Further, Renesas Electronics products are not subject to radiation resistance design. Please be sure to implement safety measures to guard them against the possibility of physical injury, and injury or damage caused by fire in the event of the failure of a Renesas Electronics product, such as safety design for hardware and software including but not limited to redundancy, fire control and malfunction prevention, appropriate treatment for aging degradation or any other appropriate measures. Because the evaluation of microcomputer software alone is very difficult, please evaluate the safety of the final products or system manufactured by you.
- 10. Please contact a Renesas Electronics sales office for details as to environmental matters such as the environmental compatibility of each Renesas Electronics product. Please use Renesas Electronics products in compliance with all applicable laws and regulations that regulate the inclusion or use of controlled substances, including without limitation, the EU RoHS Directive. Renesas Electronics assumes no liability for damages or losses occurring as a result of your noncompliance with applicable laws and regulations.
- 11. This document may not be reproduced or duplicated, in any form, in whole or in part, without prior written consent of Renesas Electronics.
- 12. Please contact a Renesas Electronics sales office if you have any questions regarding the information contained in this document or Renesas Electronics products, or if you have any other inquiries.
- (Note 1) "Renesas Electronics" as used in this document means Renesas Electronics Corporation and also includes its majority- owned subsidiaries.
- (Note 2) "Renesas Electronics product(s)" means any product developed or manufactured by or for Renesas Electronics.

#### **Table of Contents**

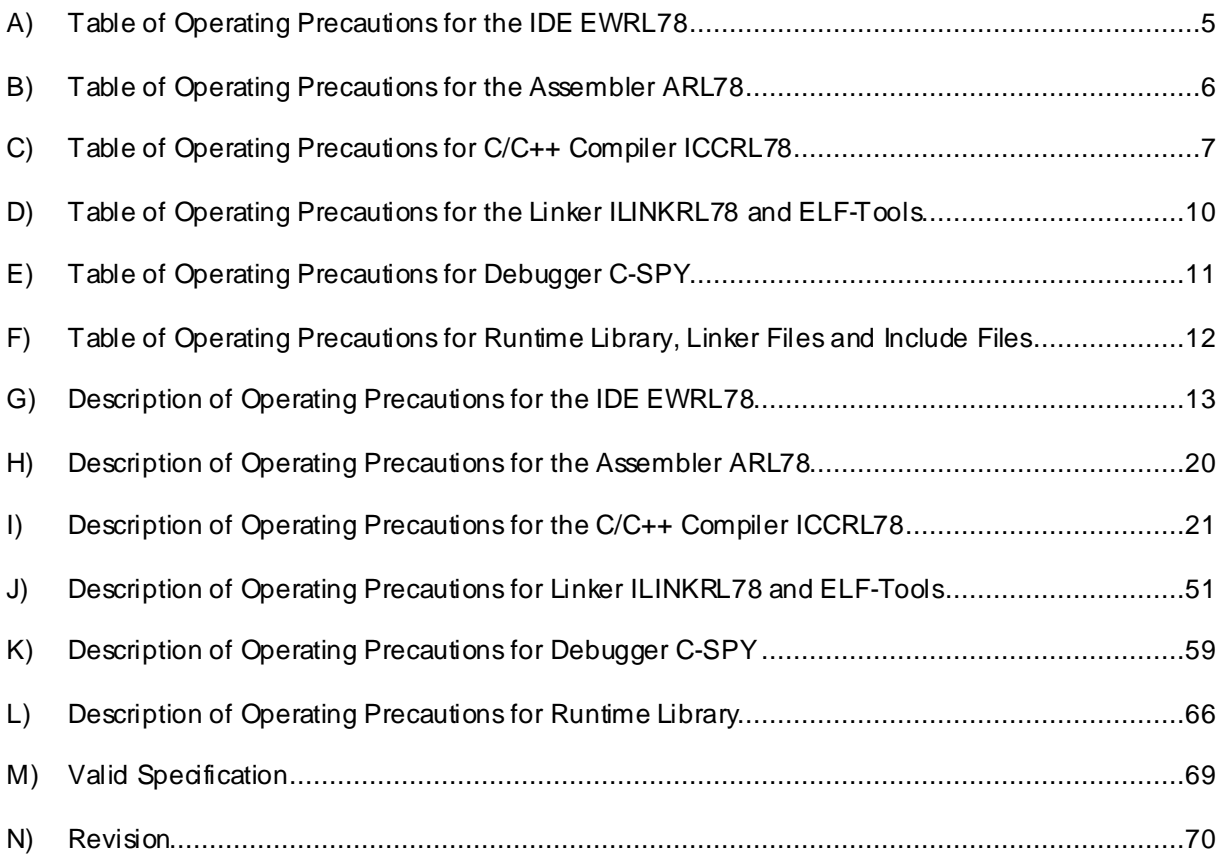

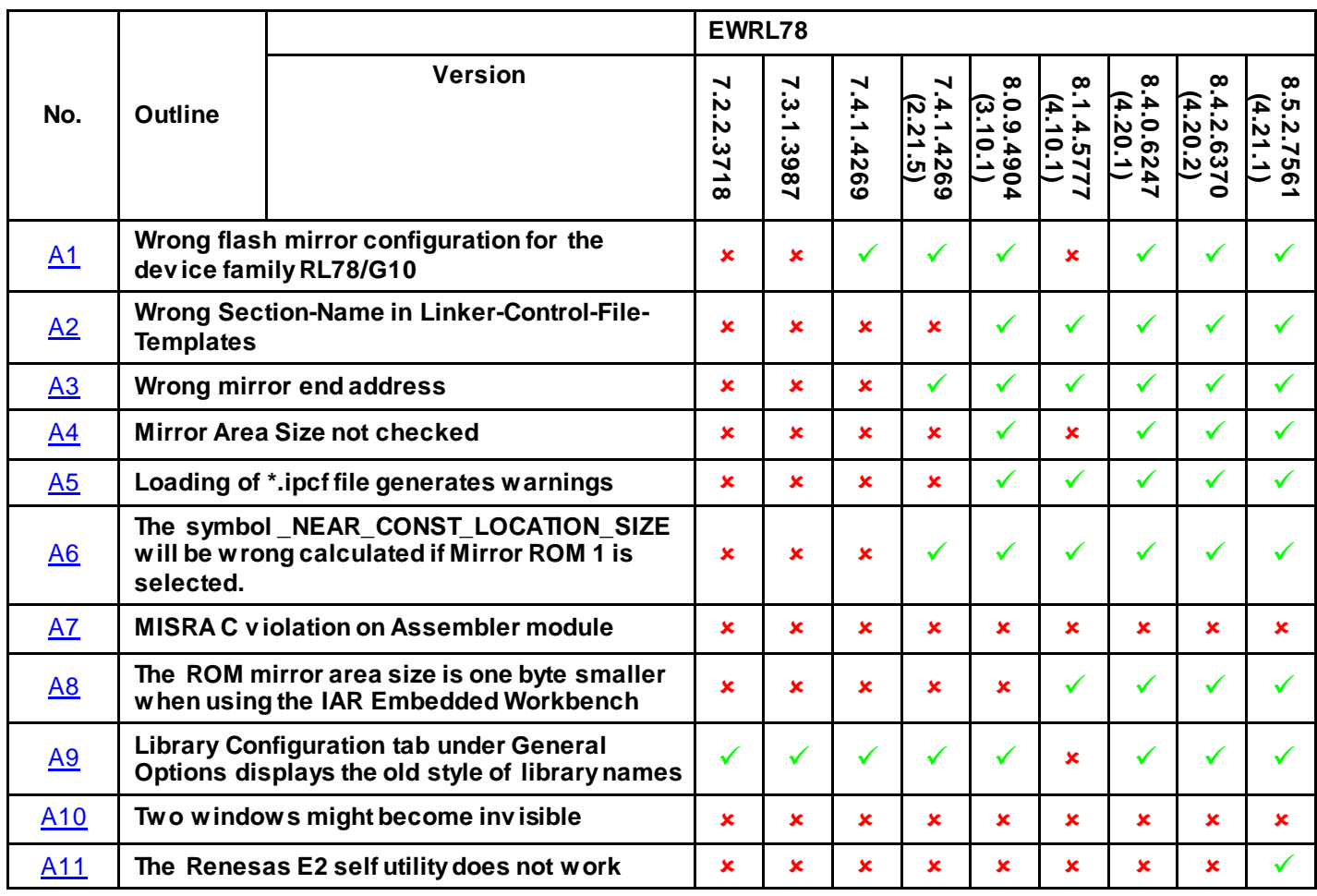

#### <span id="page-4-0"></span>**A) Table of Operating Precautions for the IDE EWRL78**

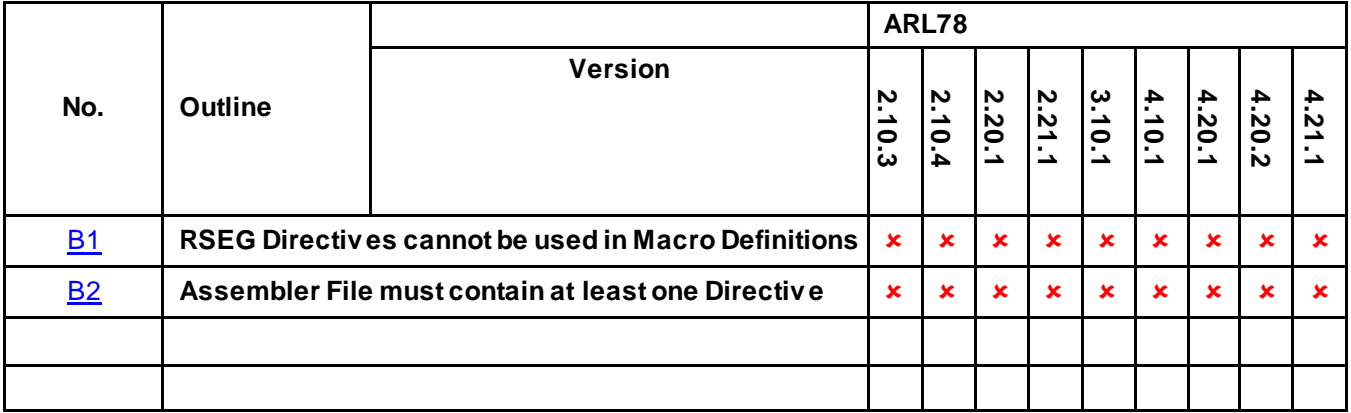

## <span id="page-5-0"></span>**B) Table of Operating Precautions for the Assembler ARL78**

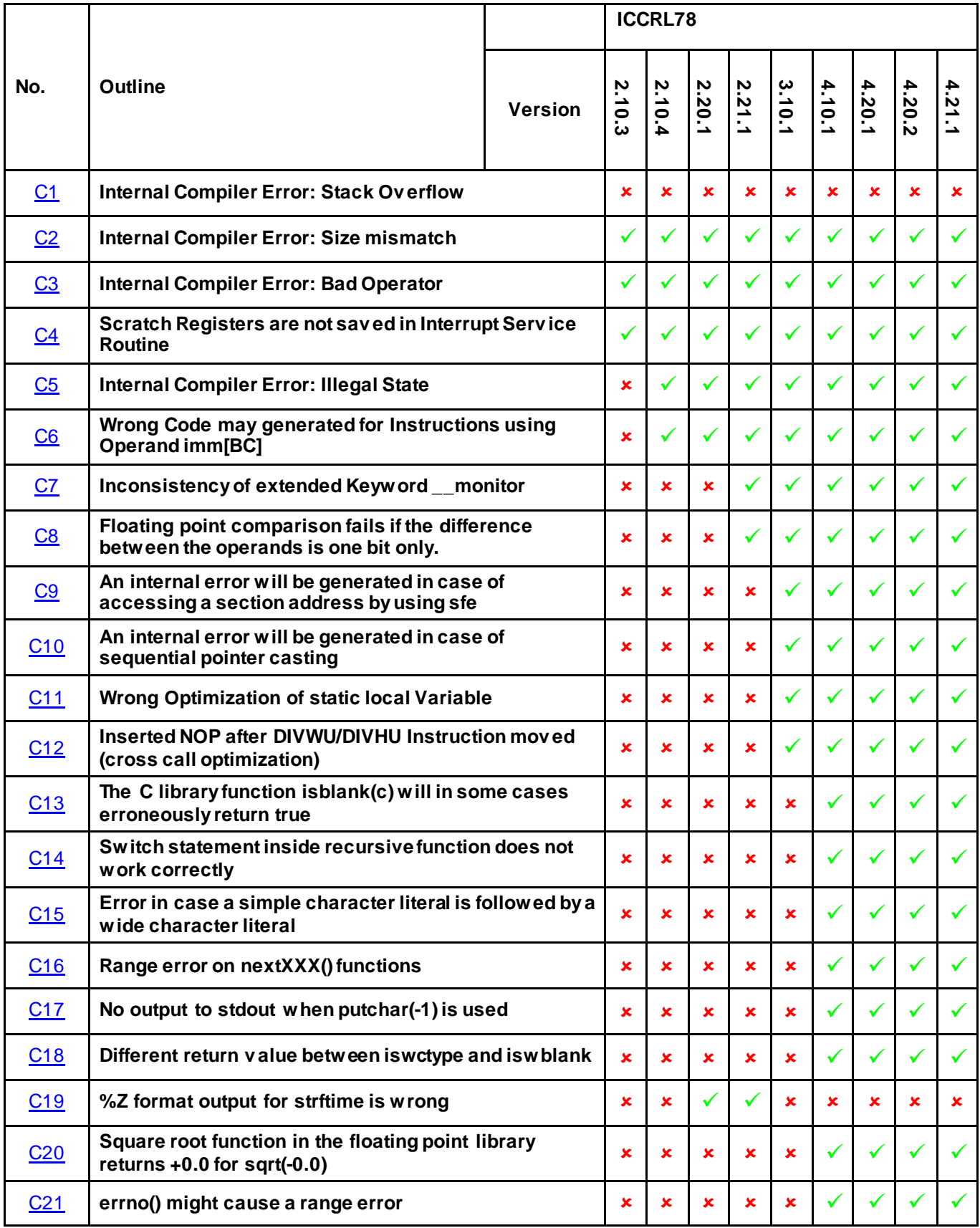

## <span id="page-6-0"></span>**C) Table of Operating Precautions for C/C++ Compiler ICCRL78**

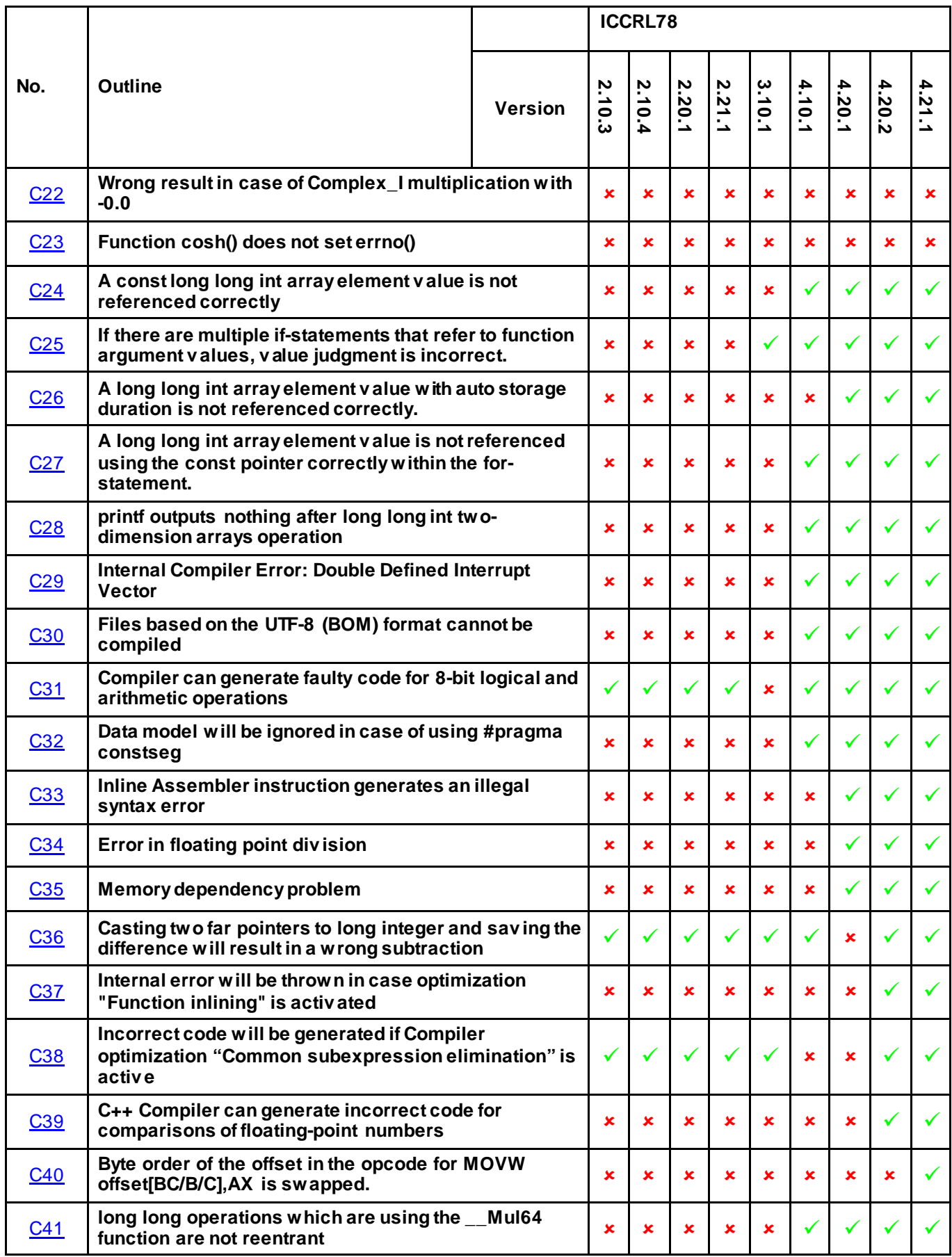

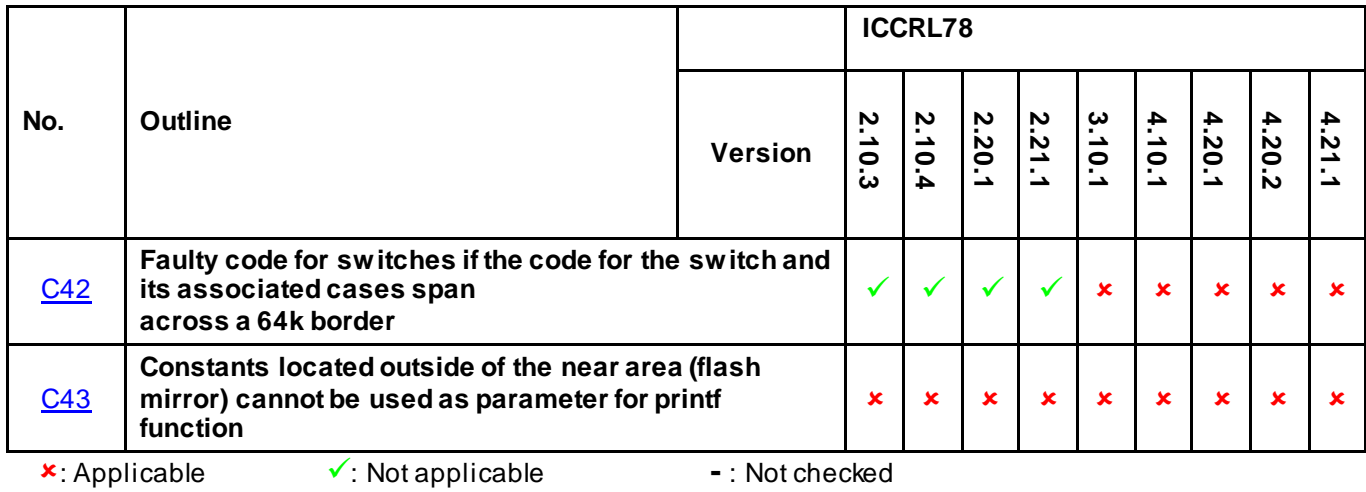

# <span id="page-9-0"></span>**D) Table of Operating Precautions for the Linker ILINKRL78 and ELF-Tools**

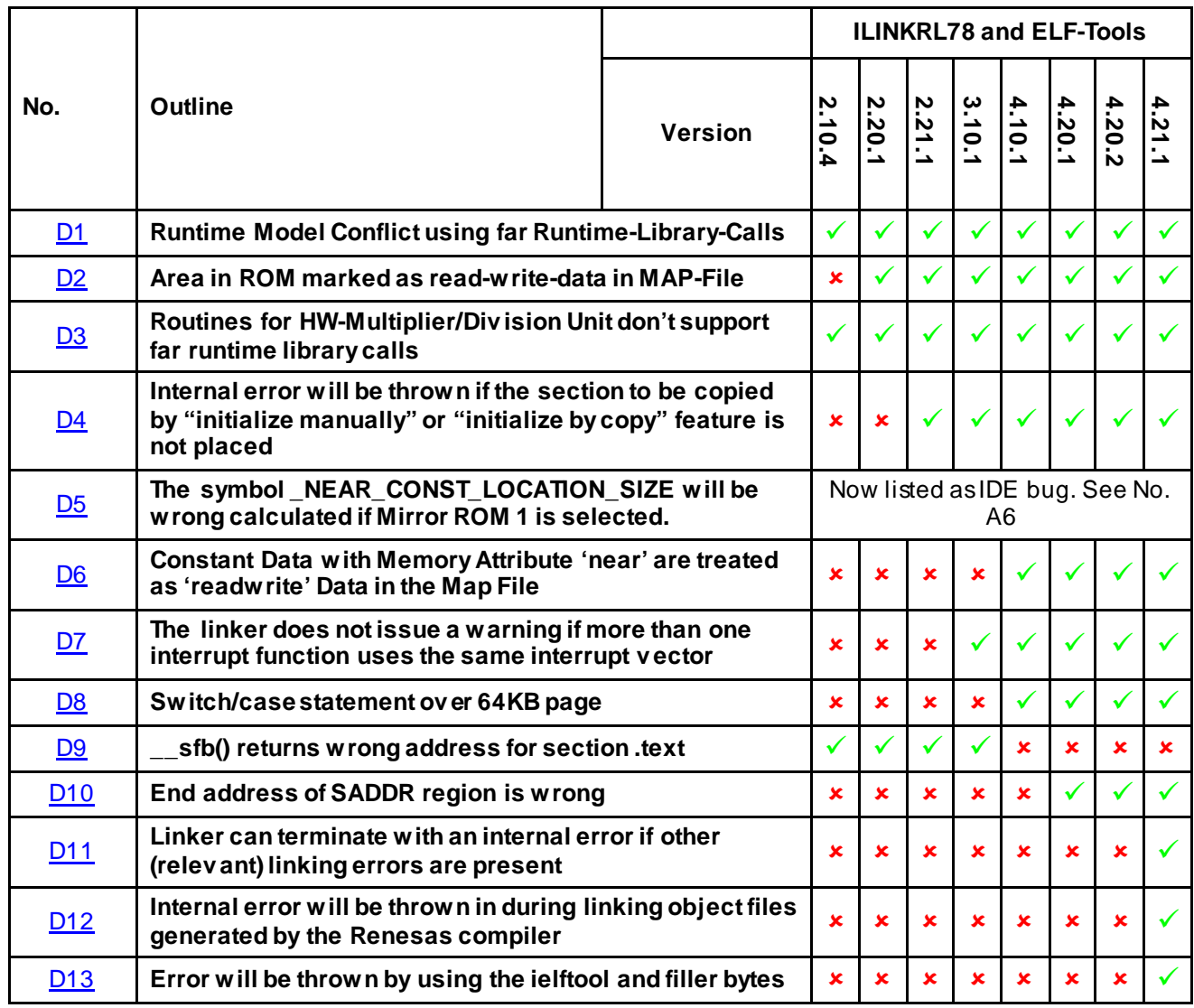

## <span id="page-10-0"></span>**E) Table of Operating Precautions for Debugger C-SPY**

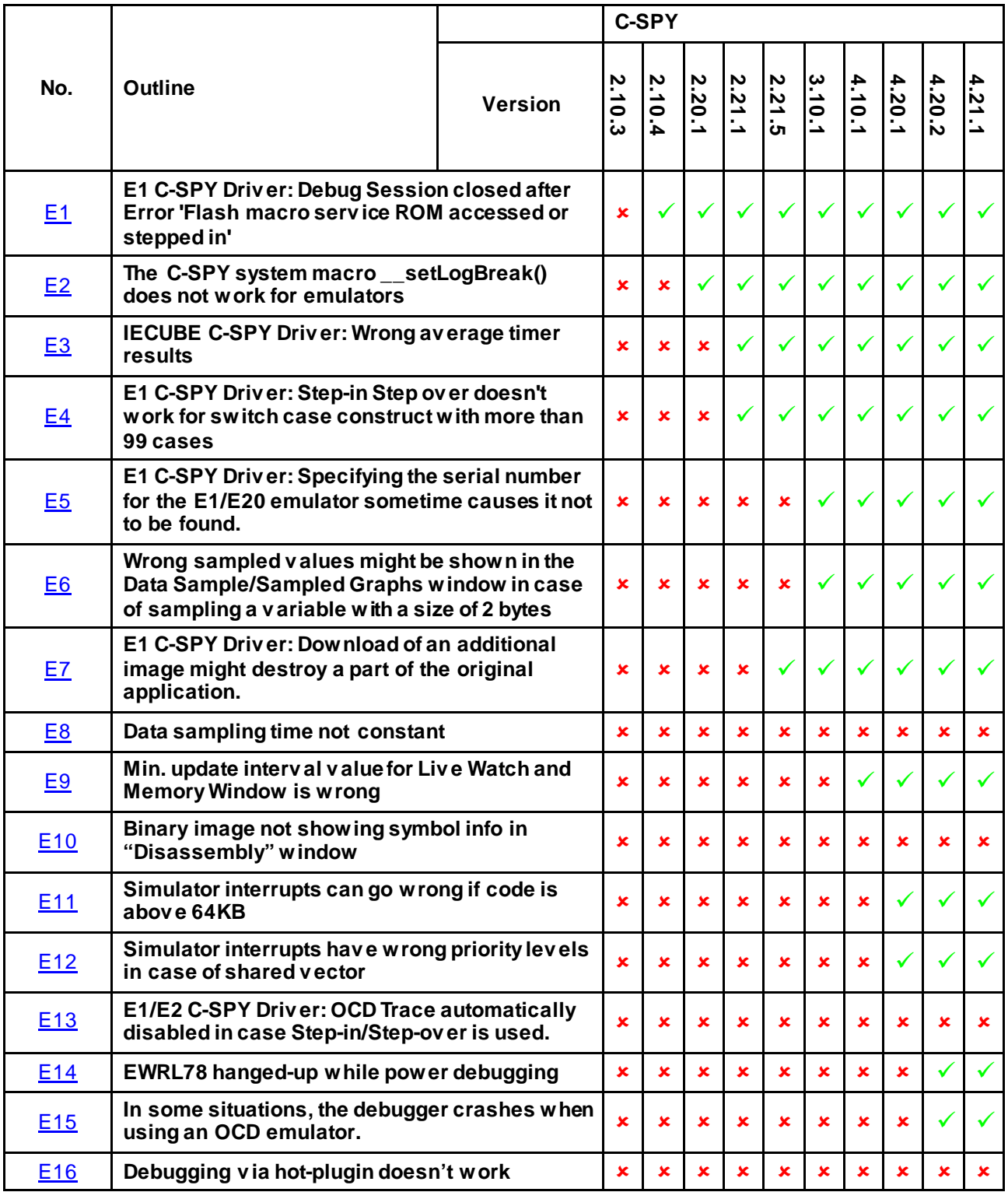

<span id="page-11-0"></span>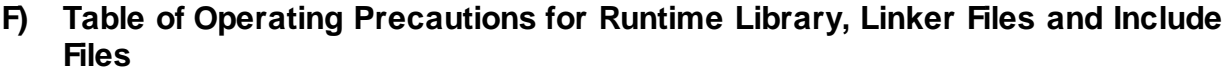

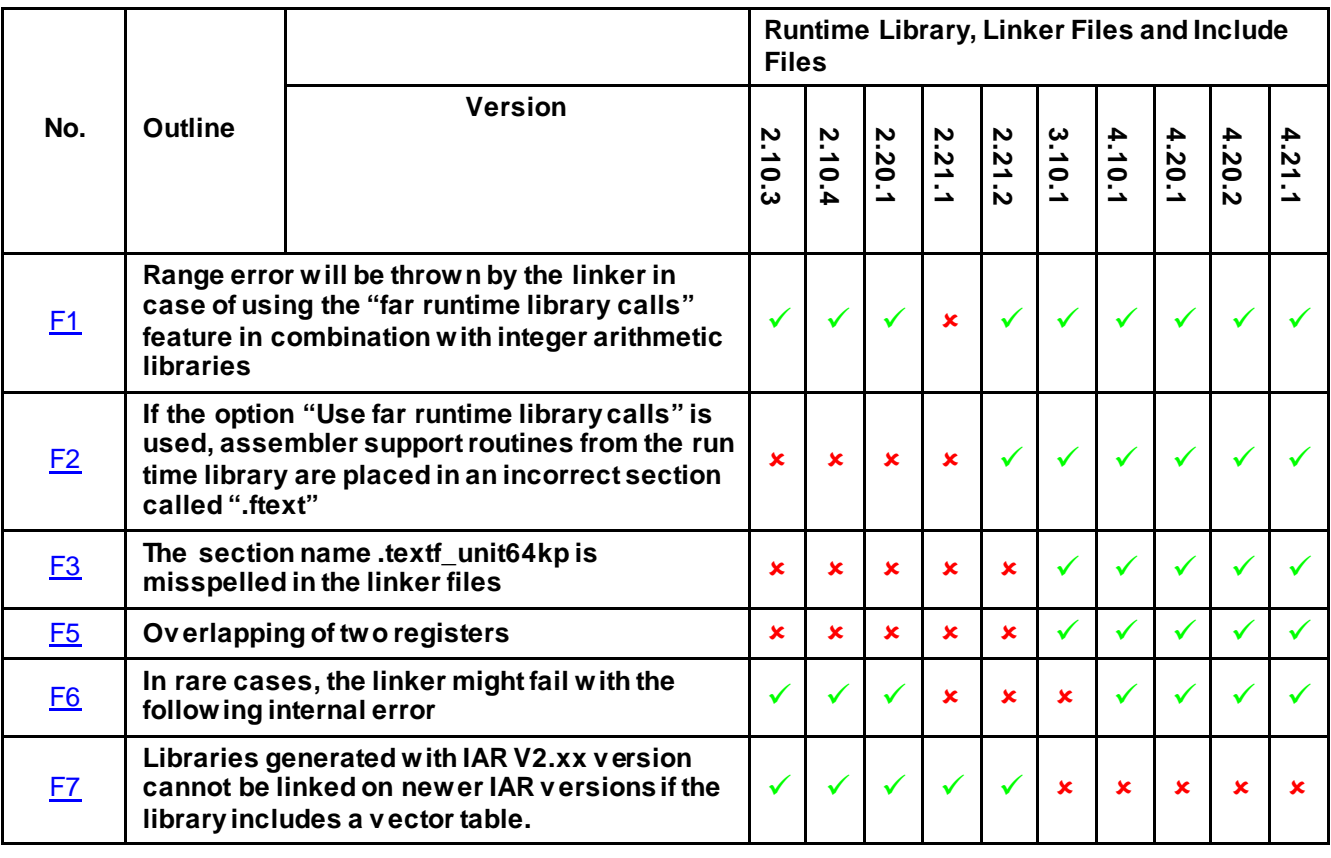

## <span id="page-12-1"></span><span id="page-12-0"></span>**G) Description of Operating Precautions for the IDE EWRL78**

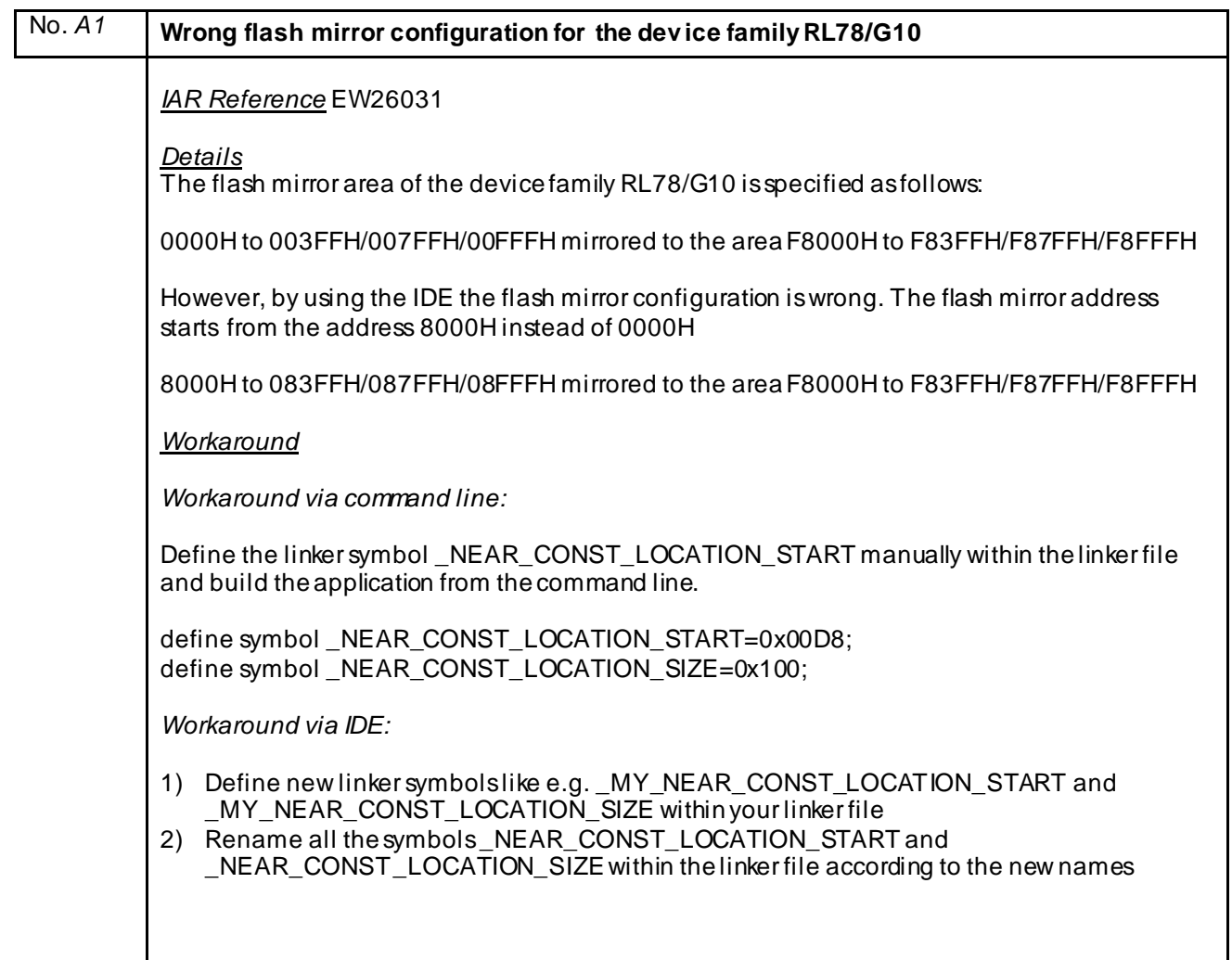

<span id="page-13-0"></span>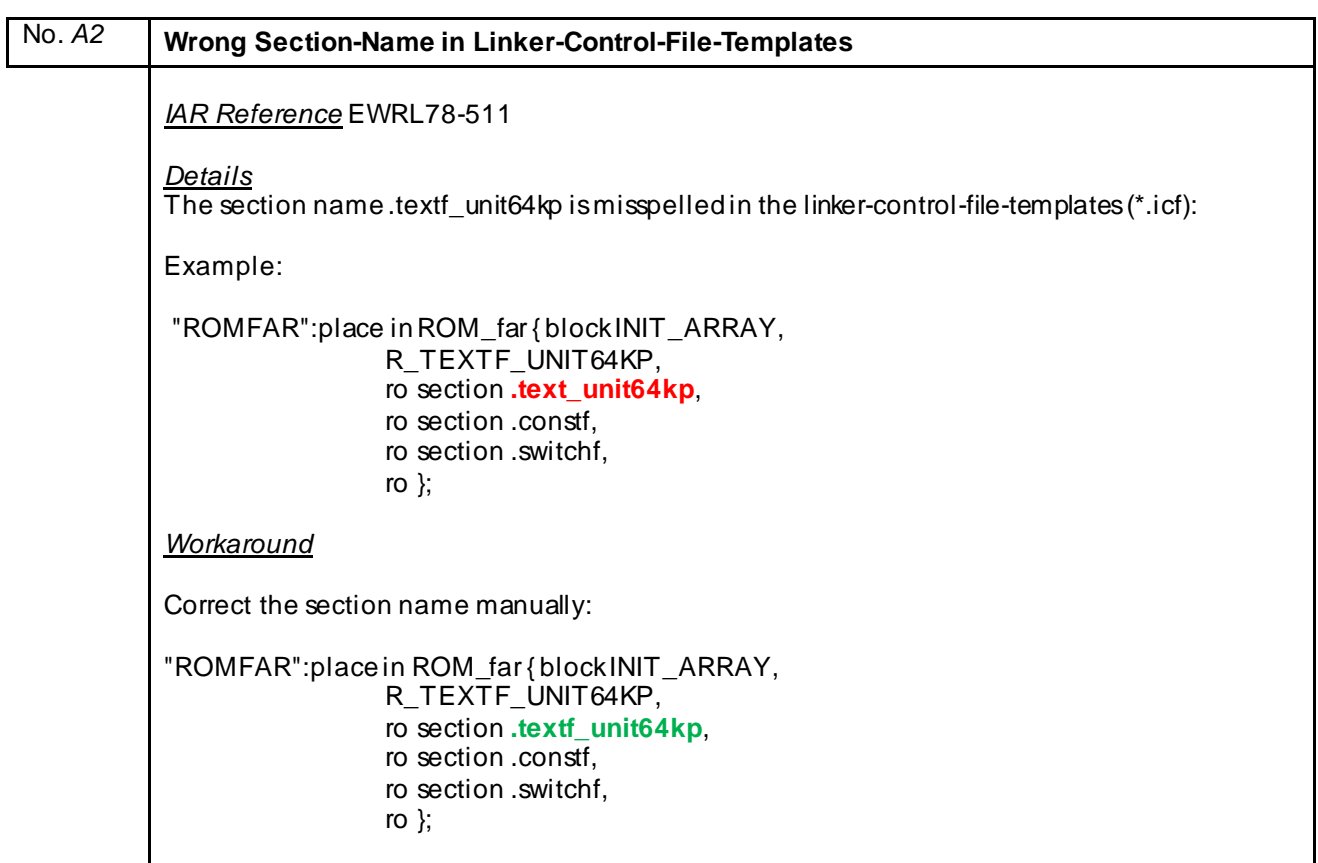

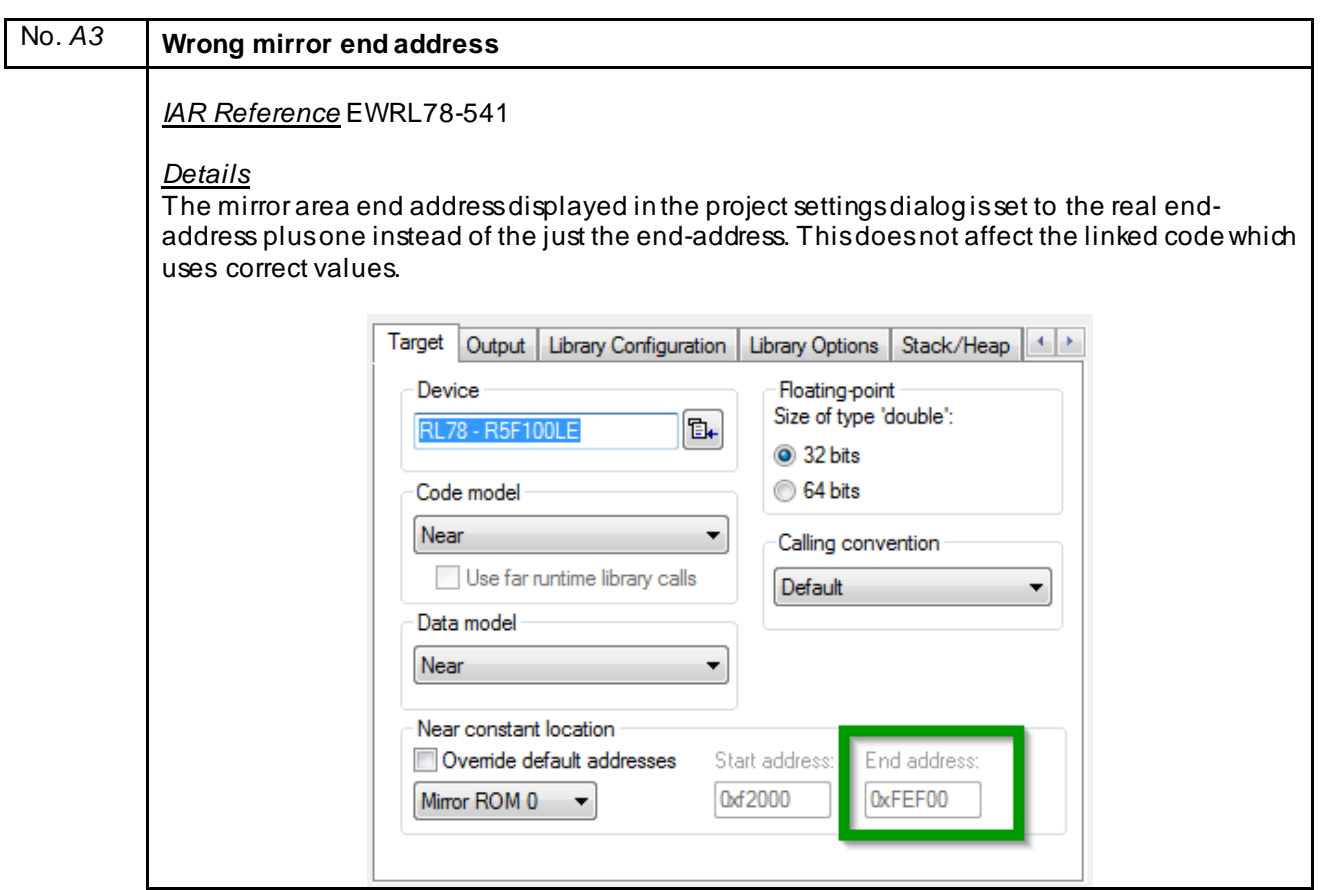

<span id="page-14-0"></span>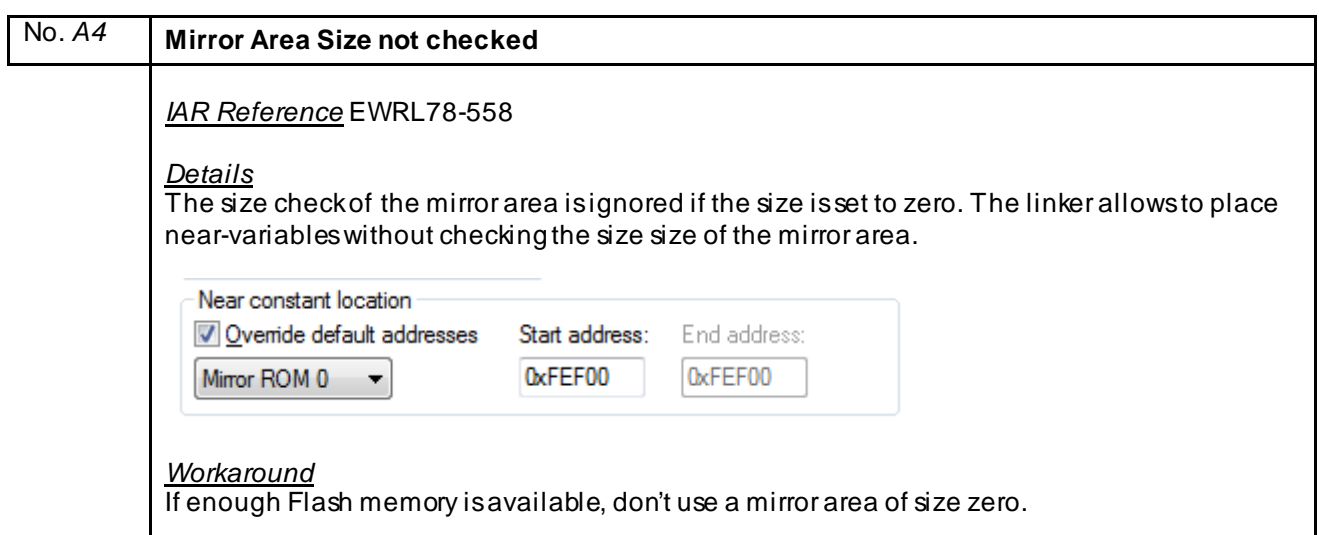

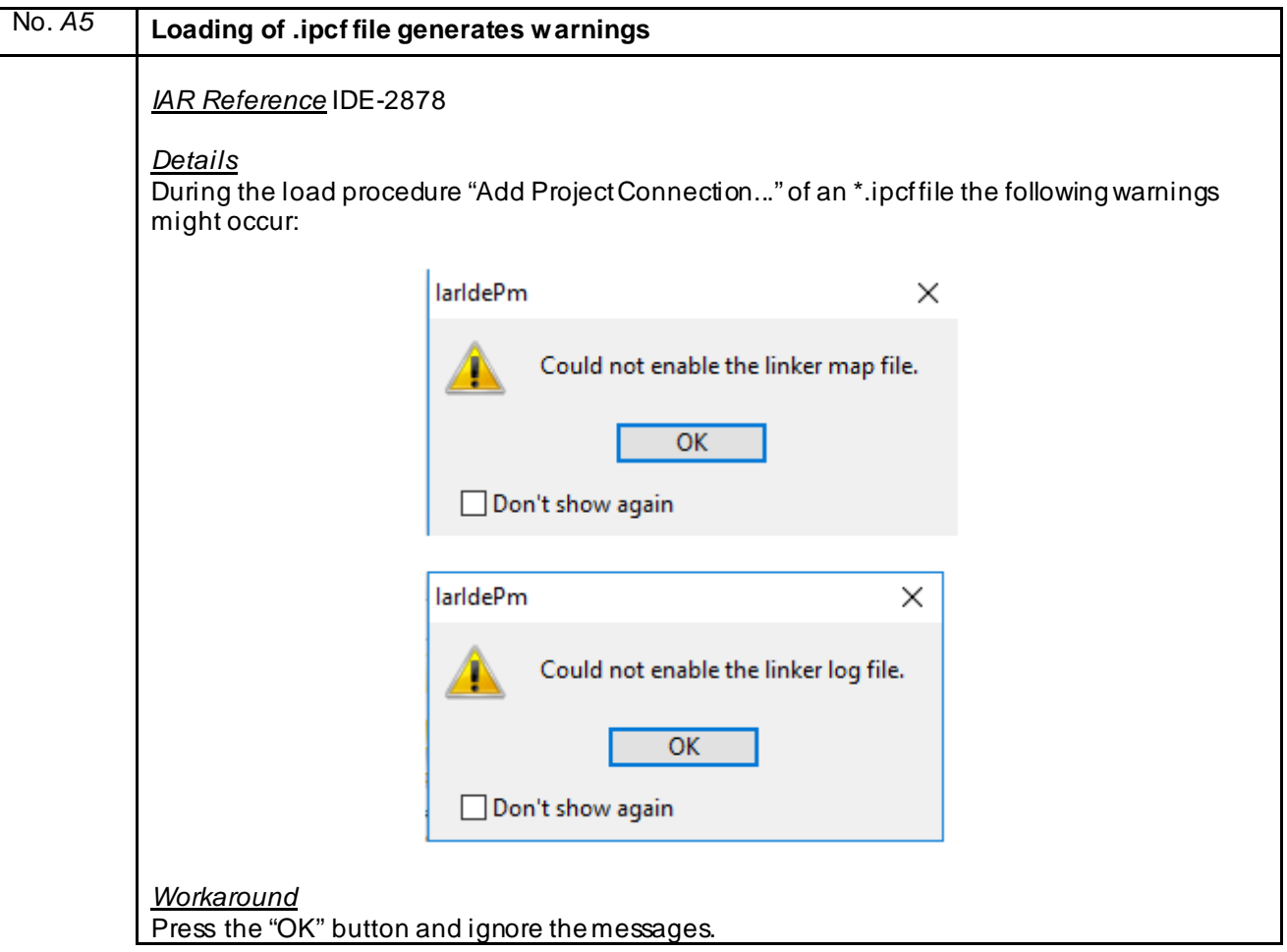

<span id="page-15-1"></span><span id="page-15-0"></span>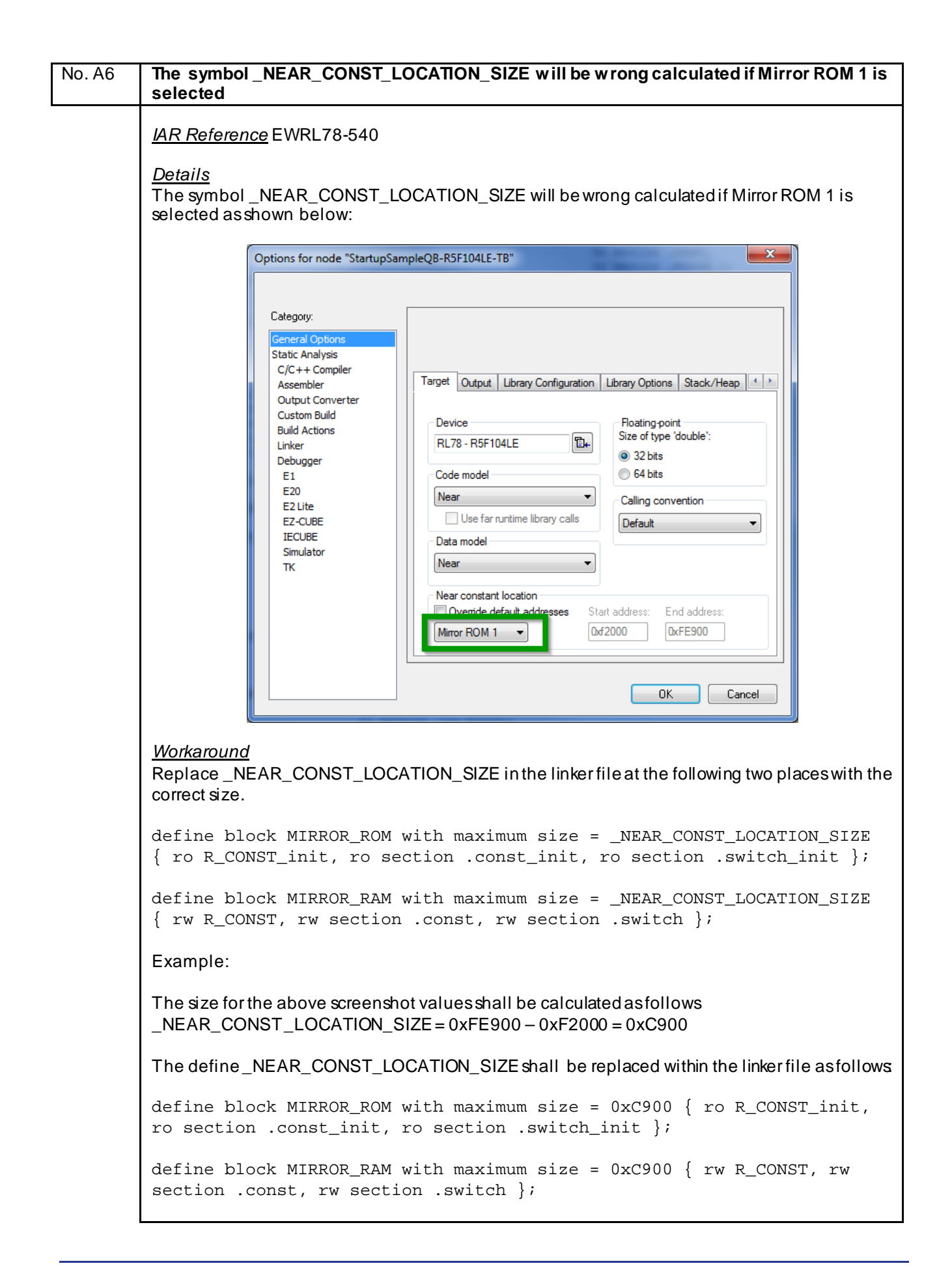

<span id="page-16-0"></span>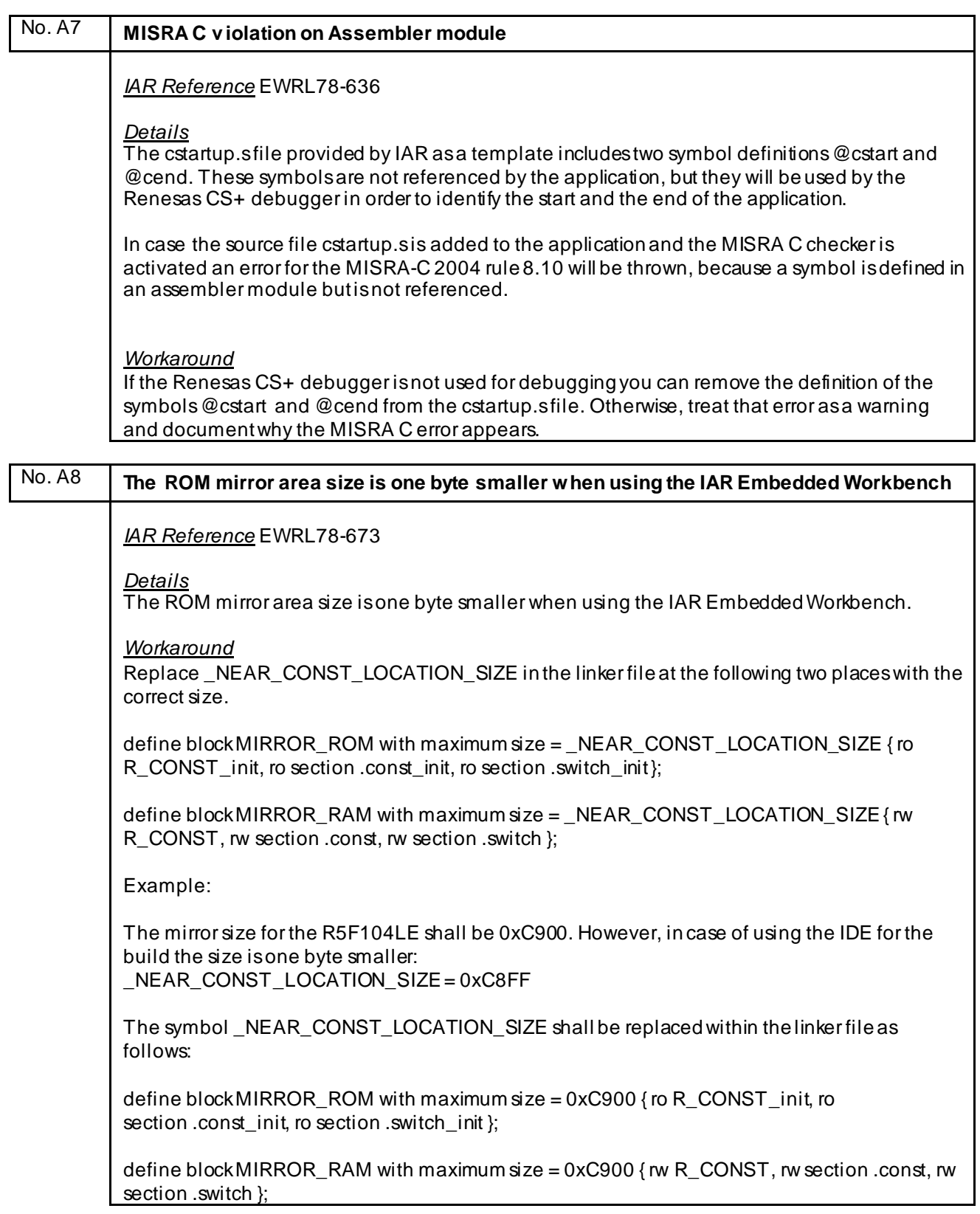

<span id="page-17-0"></span>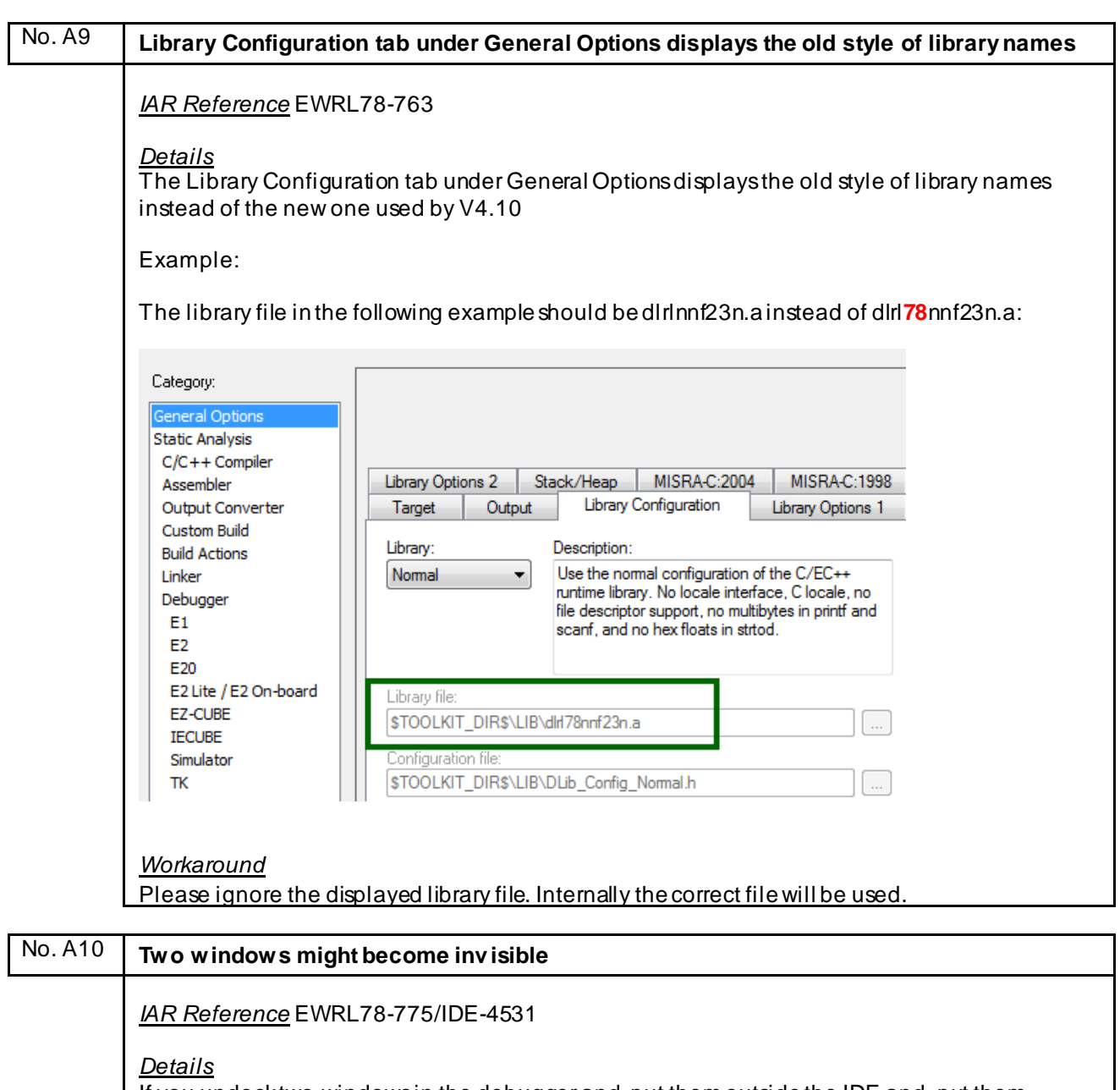

If you undock two windows in the debugger and, put them outside the IDE and, put them together and, leave the debugger, these windows become invisible and cannot be used for sub-sequent debug sessions.

*Workaround*

<span id="page-17-1"></span>None

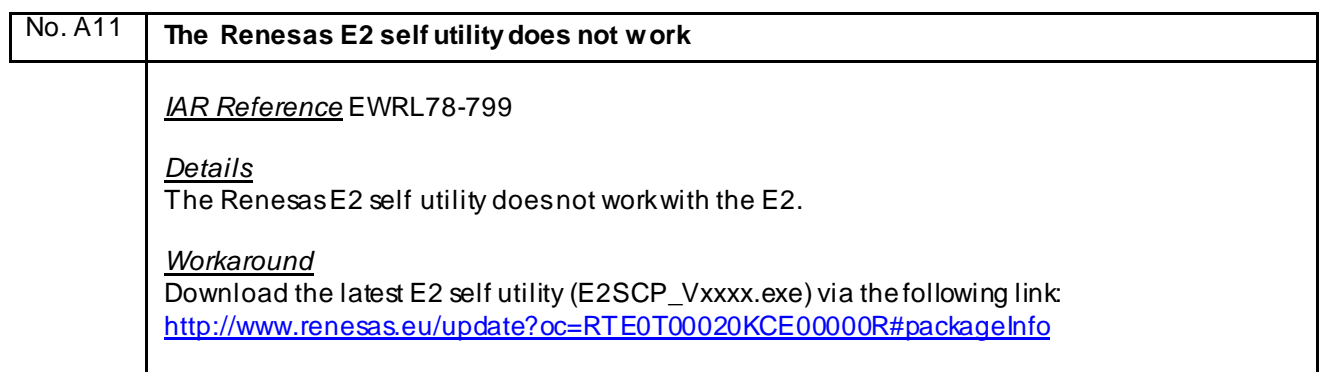

## <span id="page-19-1"></span><span id="page-19-0"></span>**H) Description of Operating Precautions for the Assembler ARL78**

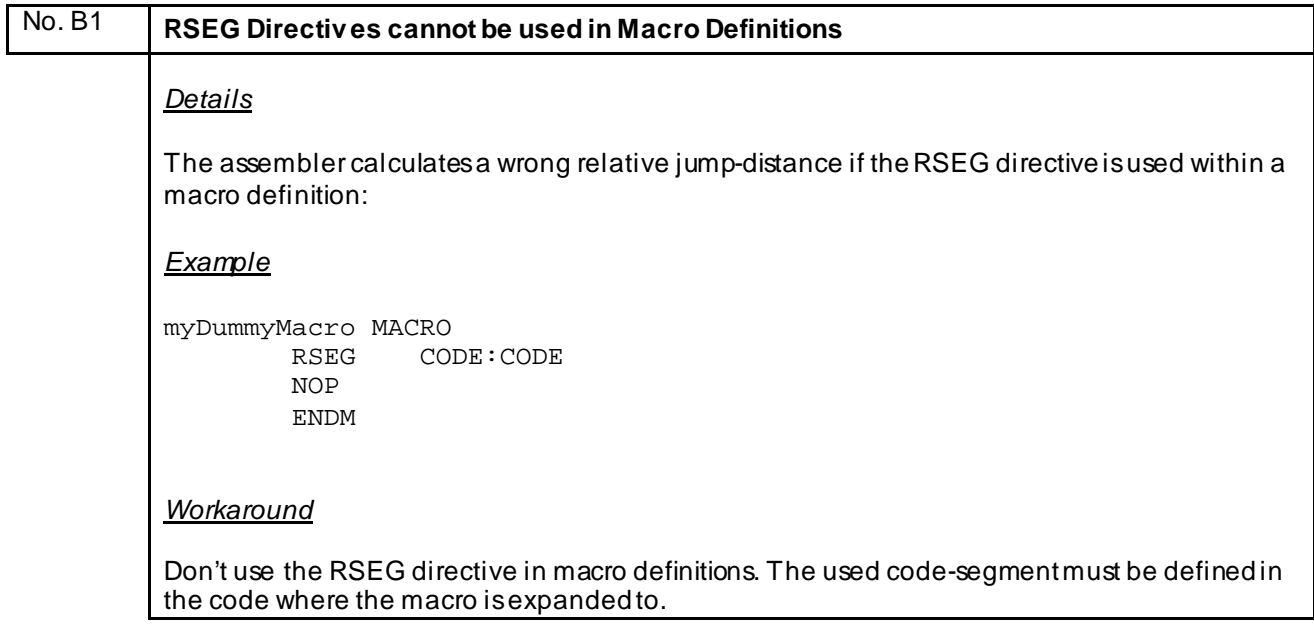

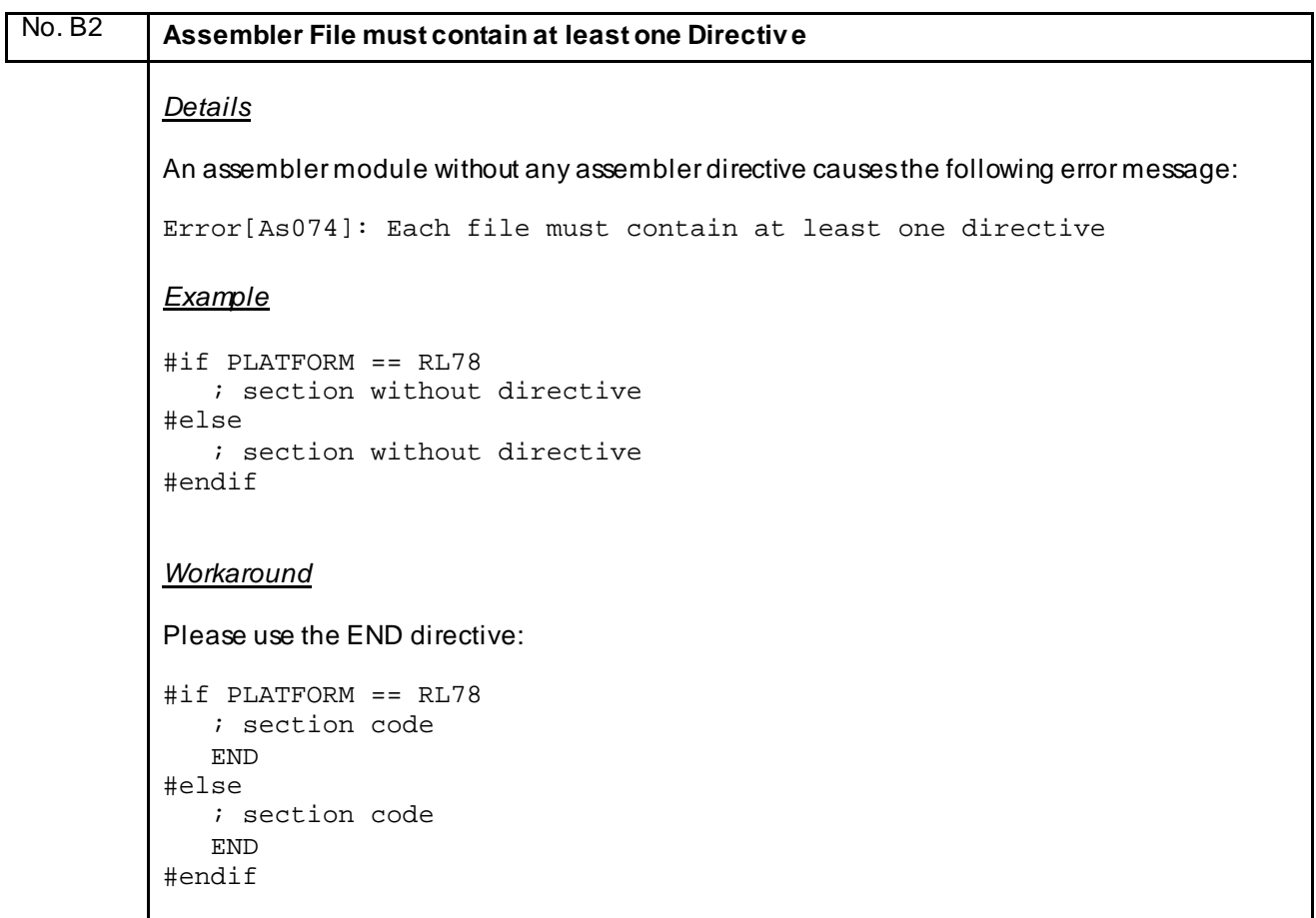

## <span id="page-20-1"></span><span id="page-20-0"></span>**I) Description of Operating Precautions for the C/C++ Compiler ICCRL78**

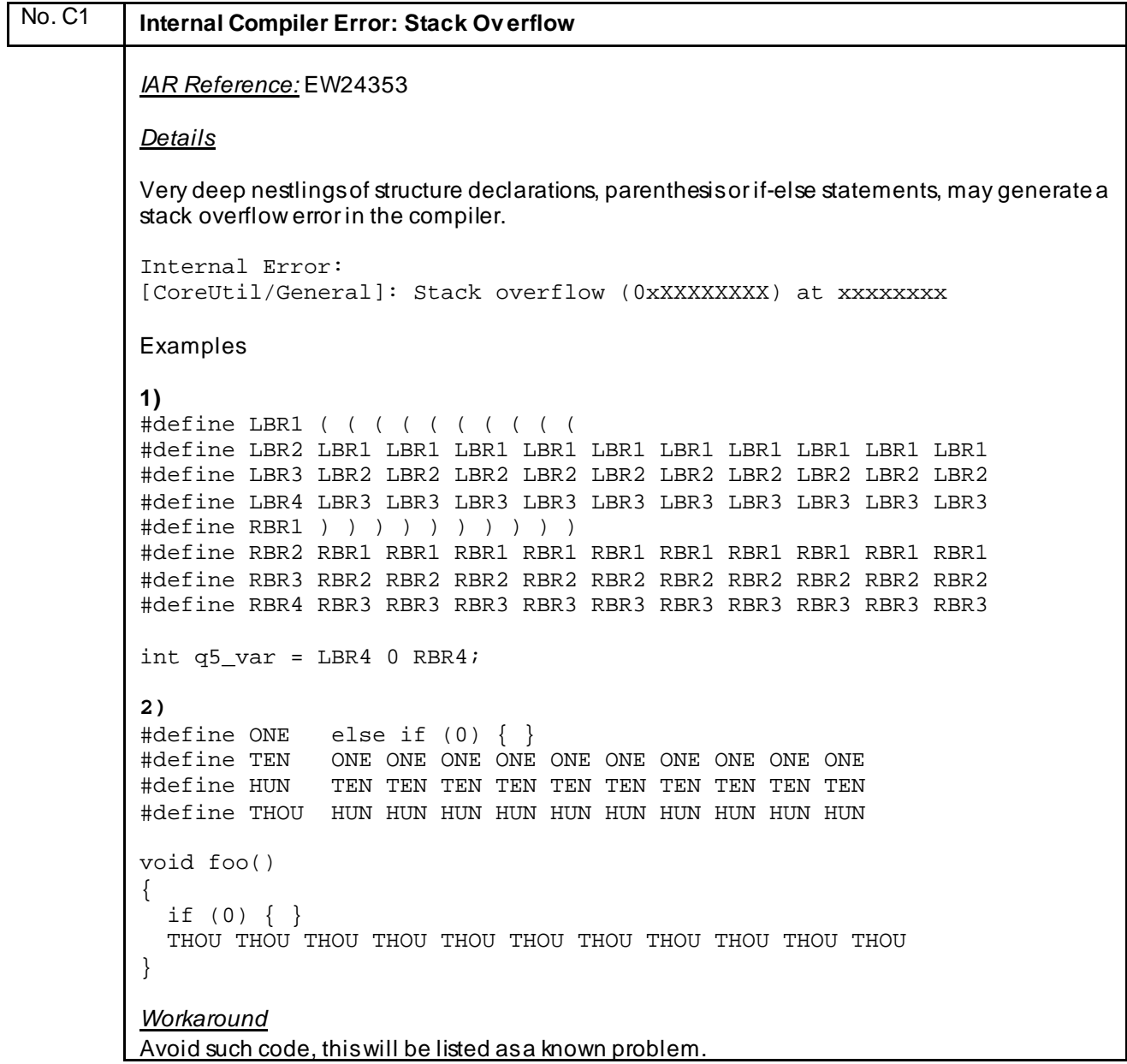

<span id="page-21-0"></span>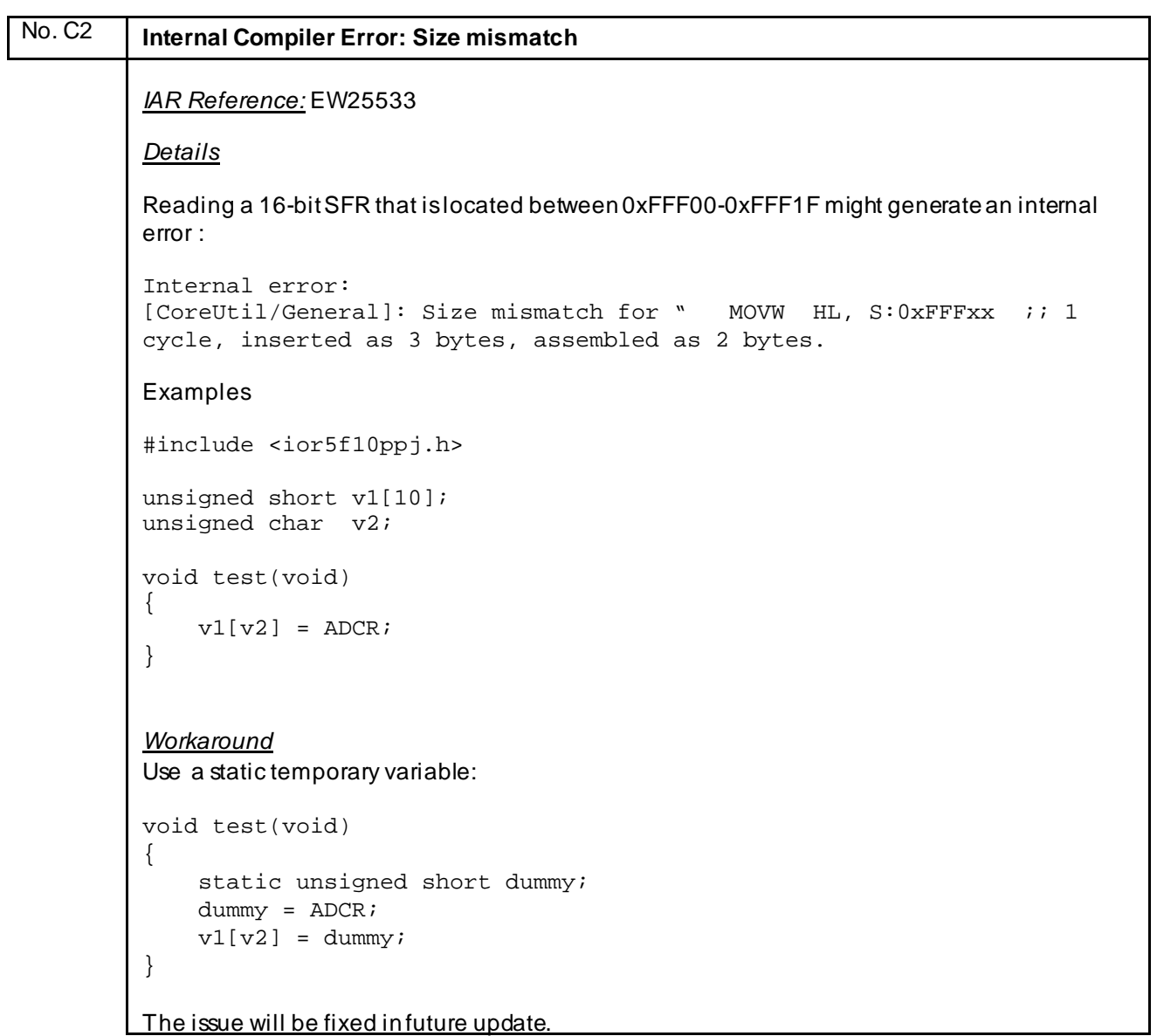

# <span id="page-22-0"></span>No. C3 **Internal Compiler Error: Bad Operator** *IAR Reference:* EW25541 *Details* In case of using explicit double casting, an internal compiler error occurs: Internal error: [GoBinaryExprCvm::Evaluate]: bad operator *Example* void test ( void ) { (void)(unsigned short int)( (\*(unsigned short \*)0xF06E6) ); } *Workaround* Either remove the (void) cast or make the pointer cast volatile: (void)(unsigned short int)( (\*(unsigned short volatile \*)0xF06E6) )

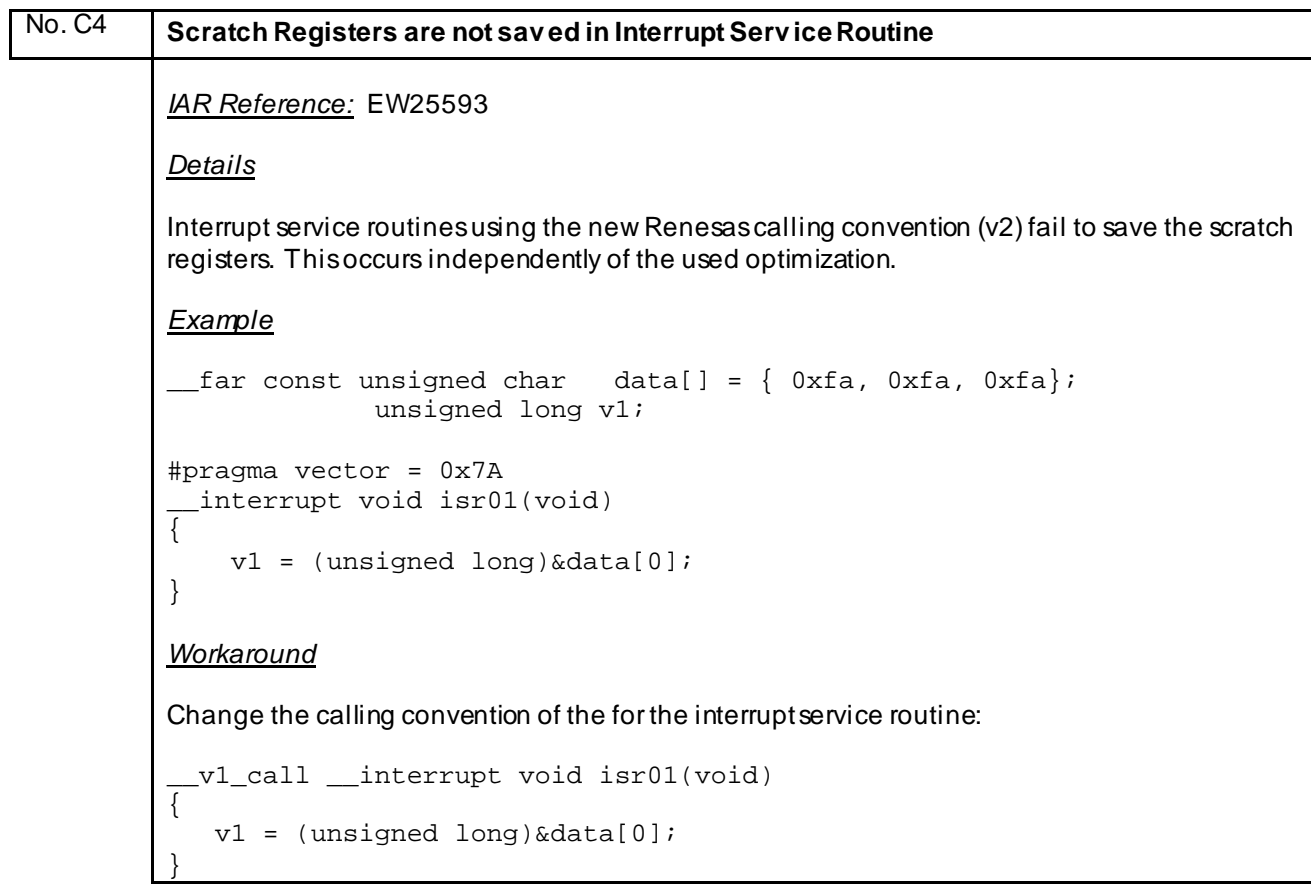

<span id="page-23-0"></span>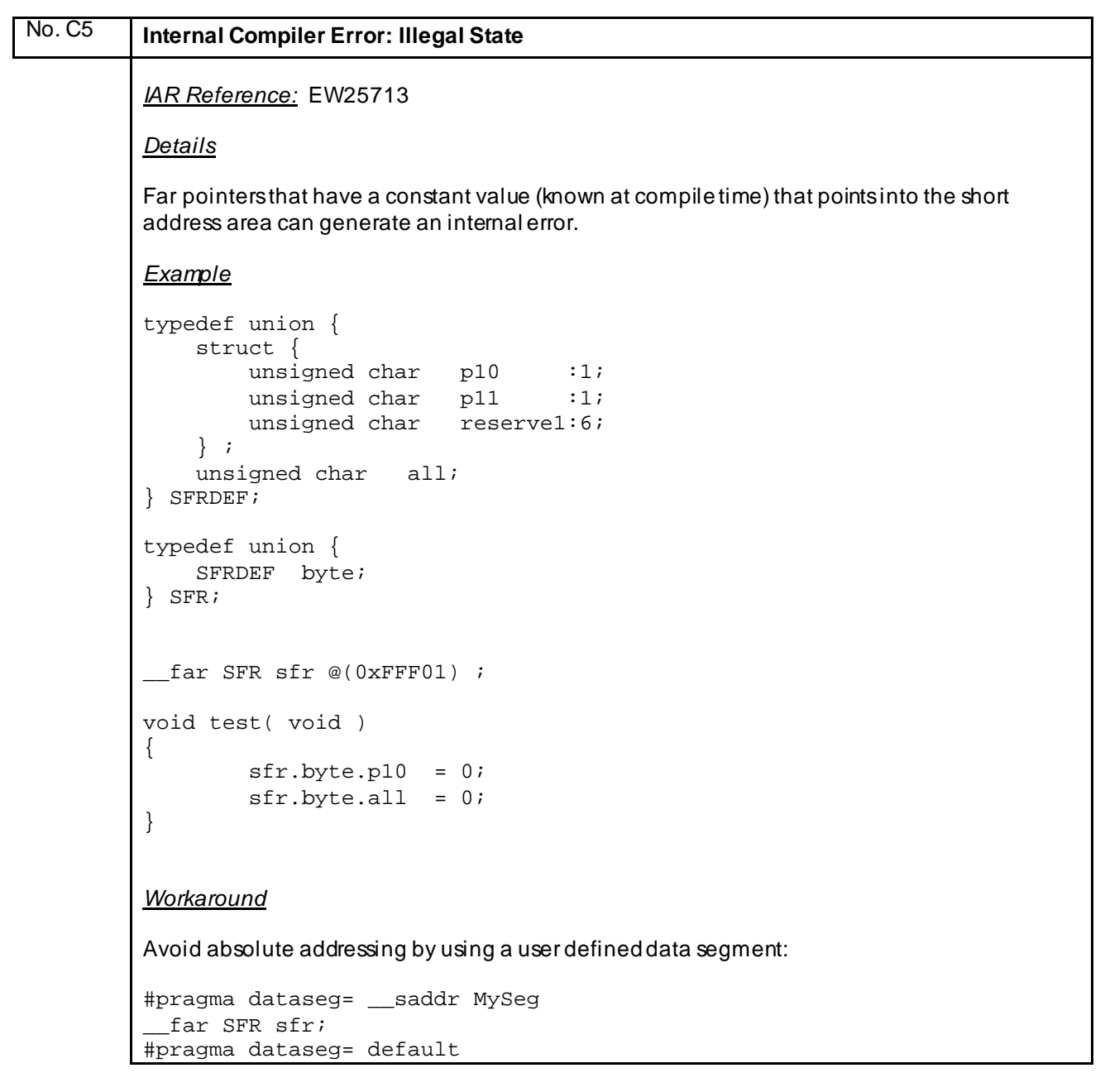

<span id="page-24-0"></span>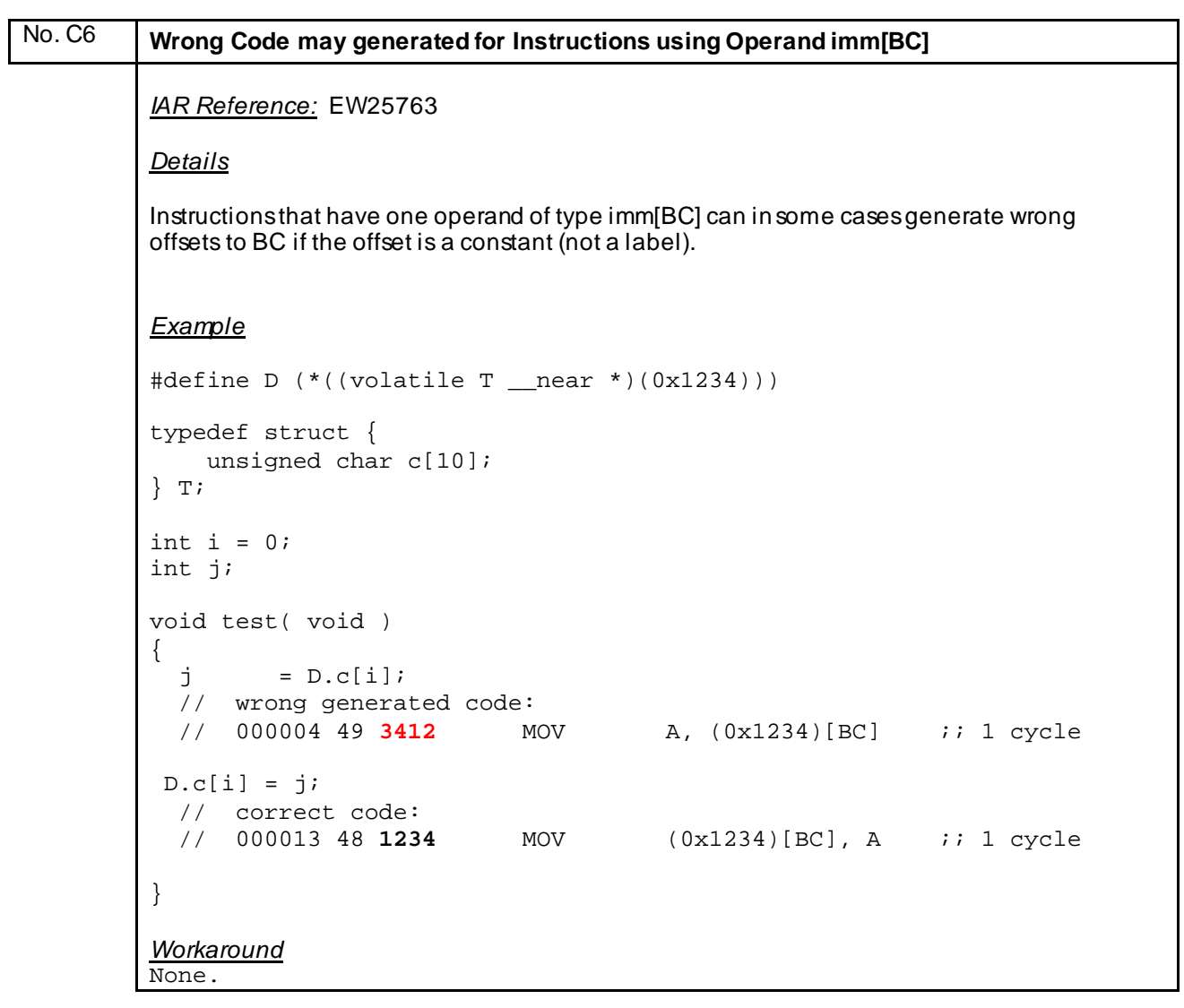

<span id="page-25-0"></span>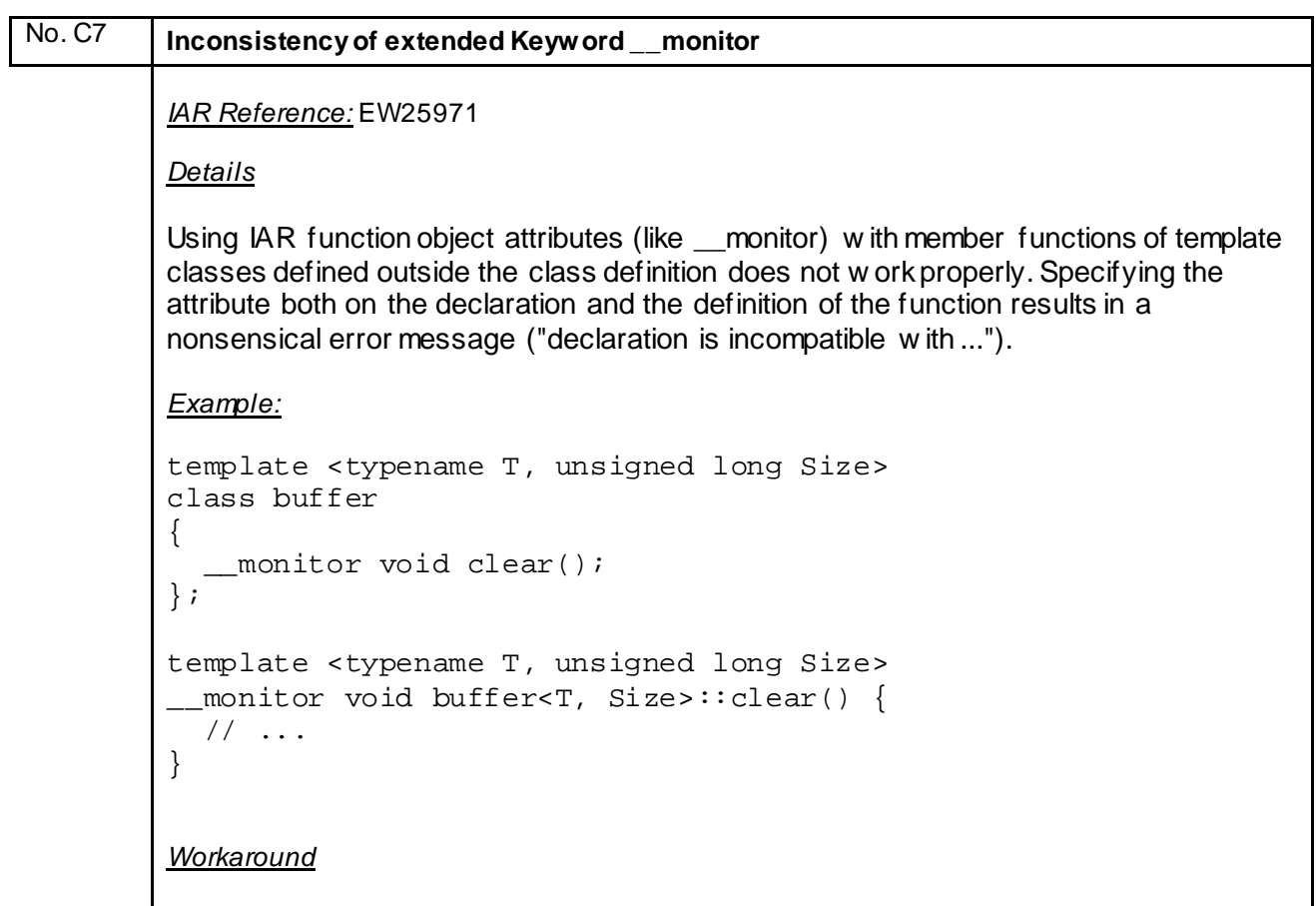

None; it w ill be fixed in next update.

<span id="page-26-0"></span>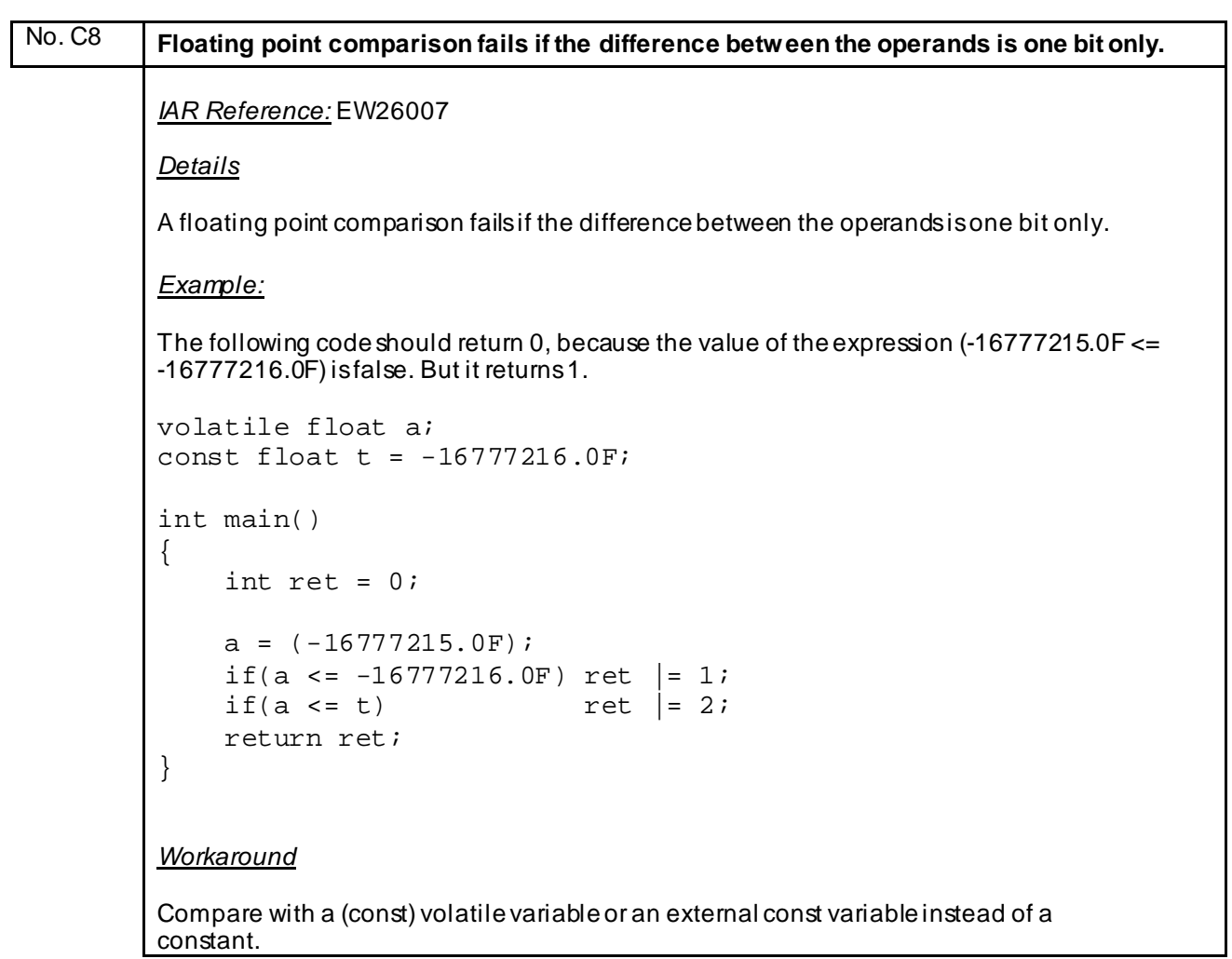

<span id="page-27-0"></span>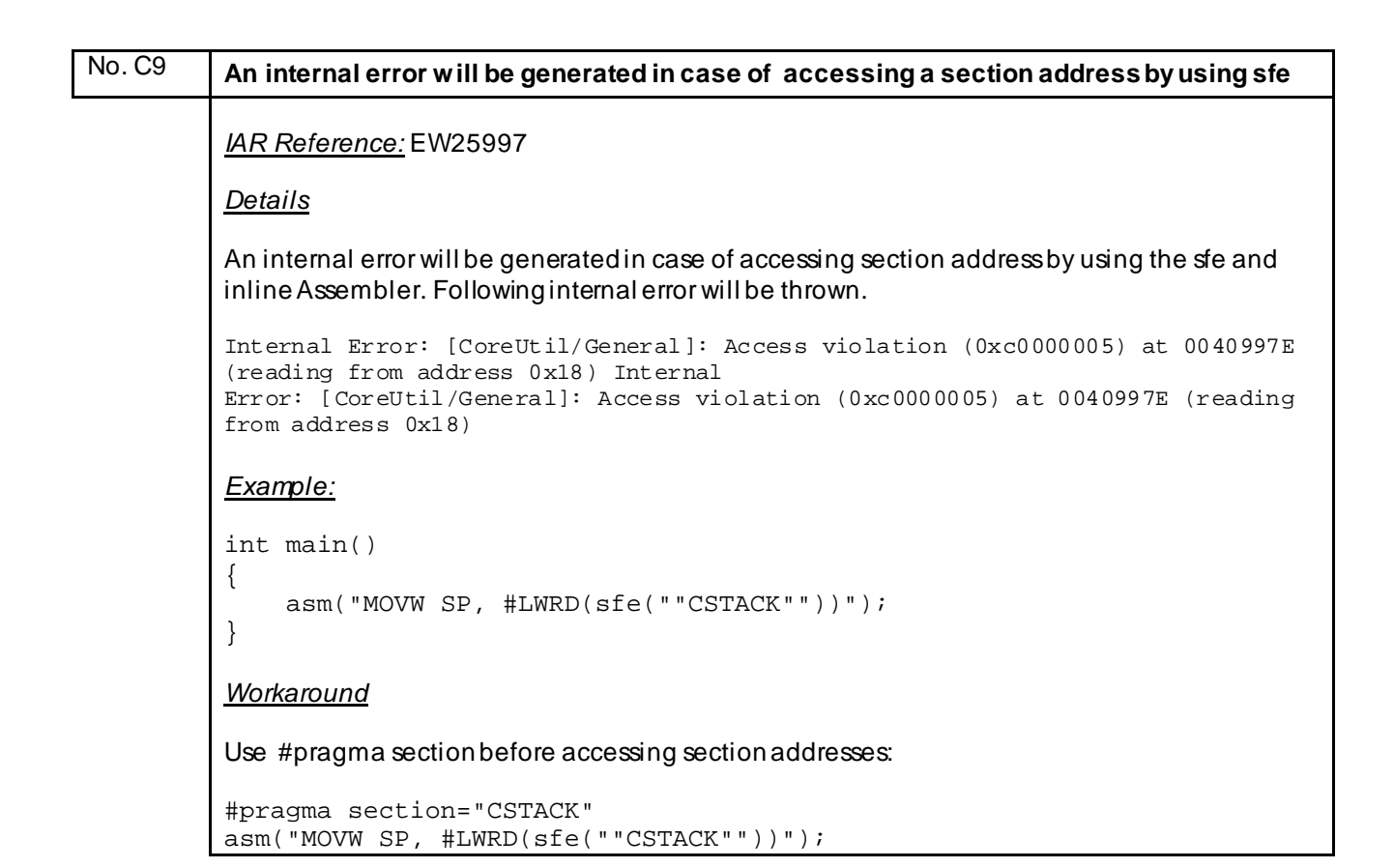

## No. C10 **An internal error will be generated in case of sequential pointer casting** *IAR Reference:* EWRL78-506 *Details* An internal error can be generated in case of casting a near pointer to a short, then casting it to far pointer and then casting to a long, if optimization level medium or higher is used. Internal Error: [TaOpPrefix::GetWordIndex]: Diagnostics: Not implemented yet) *Example:* unsigned long l; char \_\_near np; void test() { l = (unsigned long) (void \_\_far \*) (unsigned short) &np; } *Workaround* Avoid pointer casting sequence or reduce optimization level for the function by using #pragma optimize.

<span id="page-28-0"></span>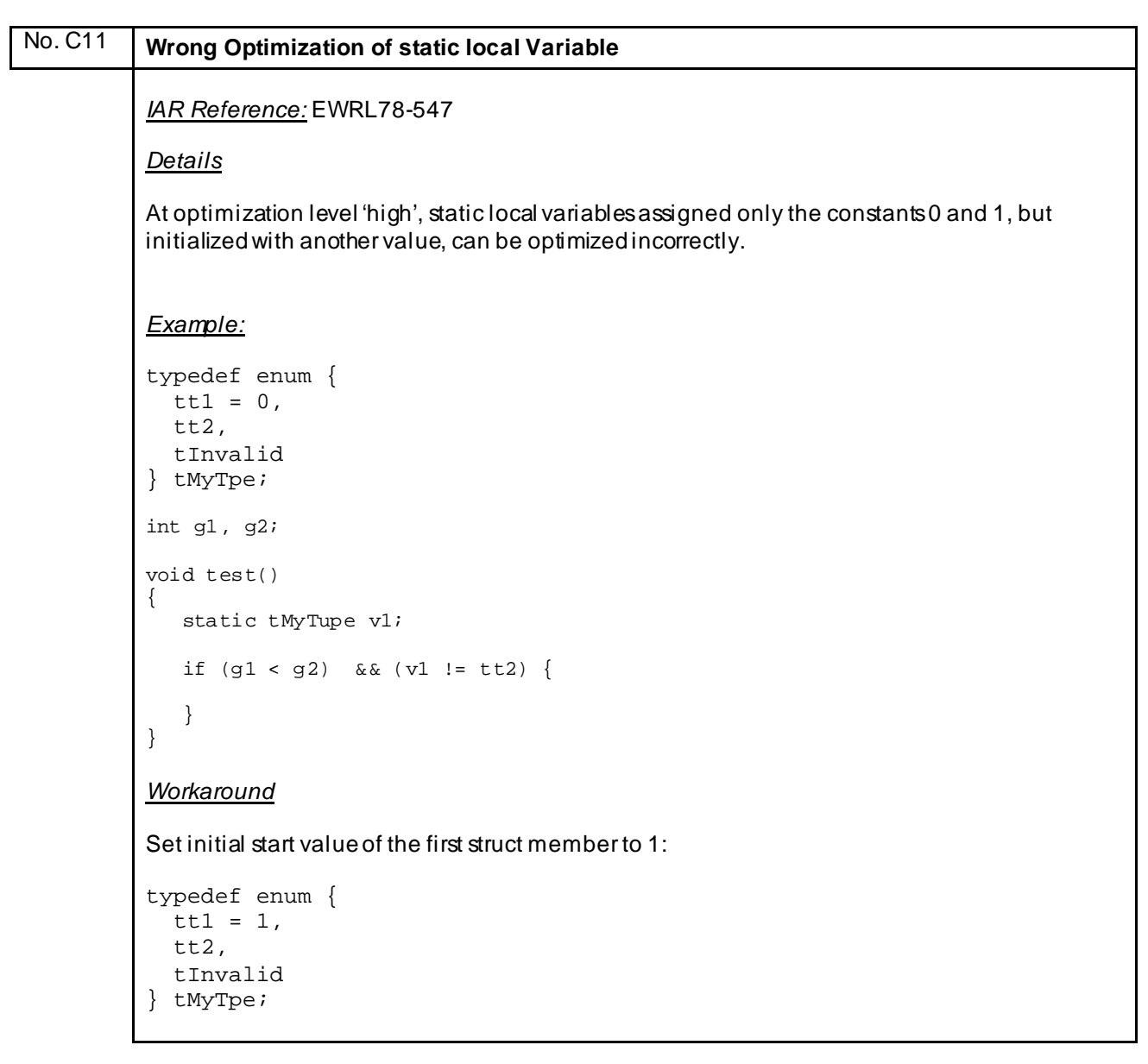

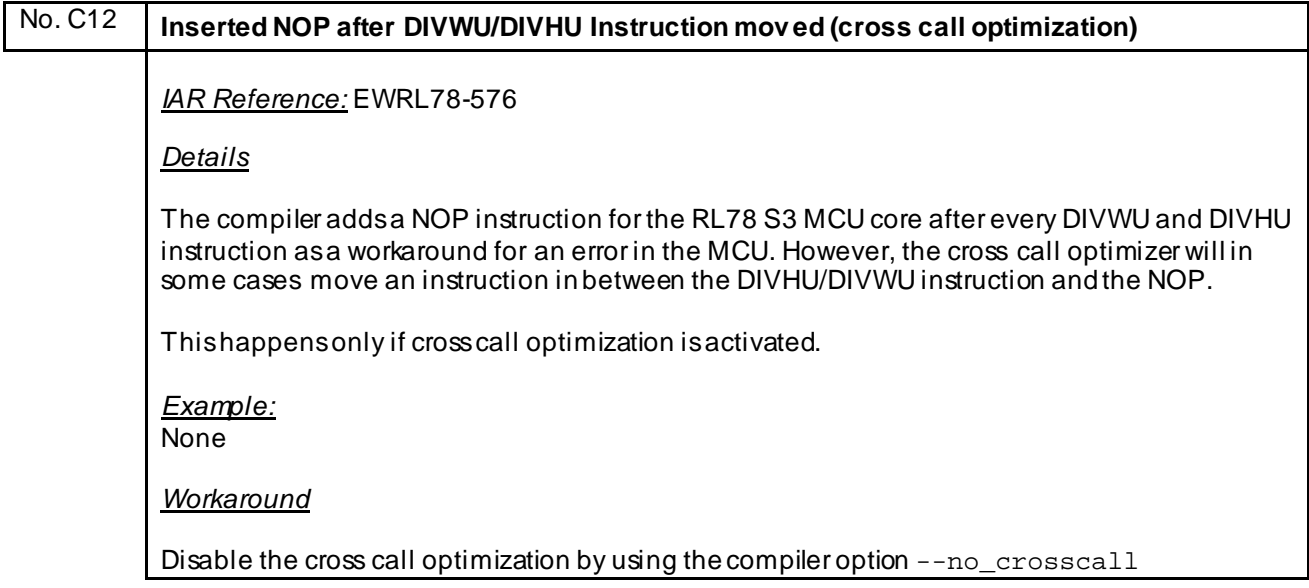

#### <span id="page-29-0"></span>No. C13 **The C library function isblank(c) will in some cases erroneously return true**

*IAR Reference:* EW26558/EWRL78-584

#### *Details*

The C library function isblank(c) will in some cases erroneously return true for a few characters  $(\forall f, \forall n, \forall r \text{ and } \forall v).$ 

#### *Example*

```
if( isblank( '\v\n\' ) ) {
  printf( "This line will be printed in case of wrong return value!!!" );
}
Workaround
```
**None** 

None

#### No. C14 **Switch statement inside recursive function does not work correctly.** *IAR Reference:* EW26549/EWRL78-585 *Details* On optimization level -Om or higher the compiler can generate erroneous code for functions with a recursive call followed directly by a switch statement where one of the switch cases has the only effect that the function exits. *Example* #include <stdio.h> int val =  $0$ ; void func( int p )  $\{$  if( p > 0 ) { func( $-1$ ); switch( val ) { case 0 :  $val = 1$ ; break ; case 1 : val =  $2i$  break ; default : break ;  $\left\{\begin{array}{c}1\\1\end{array}\right\}$  } } int main( void ) { func $(1)$ ; if(  $val := 1$  ) { printf( "FAILED" ); } else { printf( "OK"); } *Workaround*

# <span id="page-30-0"></span>No. C15 **Error in case a simple character literal is followed by a wide character literal** *IAR Reference:* EW26564/EWRL78-587 *Details* If the code contains a simple character literal followed by a wide character literal, an error is issued. See Example. *Example* wchar t buf  $[] = L"1" "2"$  ; Error:[Pe1282]: string literals with different character kinds cannot be concatenated *Workaround*

**None** 

No. C16 **Range error on nextXXX() functions** *IAR Reference:* EWRL78-603 *Details* The range error occurs when the first argument of the following function is 0.0 nextafter / nextafterf / nextafterl / nexttoward / nexttowardf / nexttowardl. *Example* #include <stdio.h> #include <string.h> #include <math.h> #include <errno.h> int main( void ) {  $\text{errno} = 0$  ; nextafter( 0.0, 1.0 ) ; if (  $\text{errno} = 0$  ) { printf( "OK" ); } else { printf( "NG" ) ; } return( 0 ) ; } *Workaround* None

<span id="page-31-0"></span>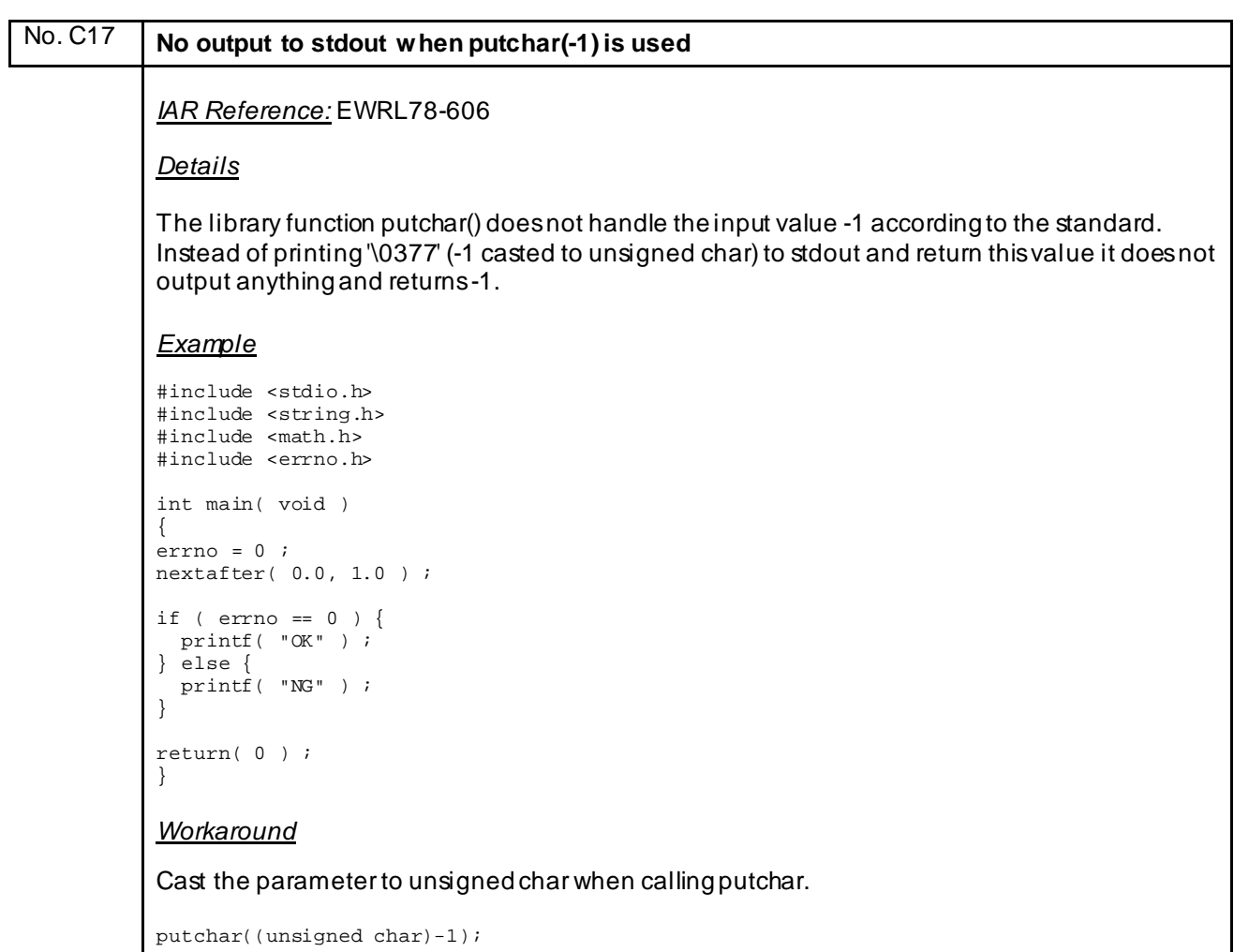

 $\overline{\phantom{a}}$ 

<span id="page-32-0"></span>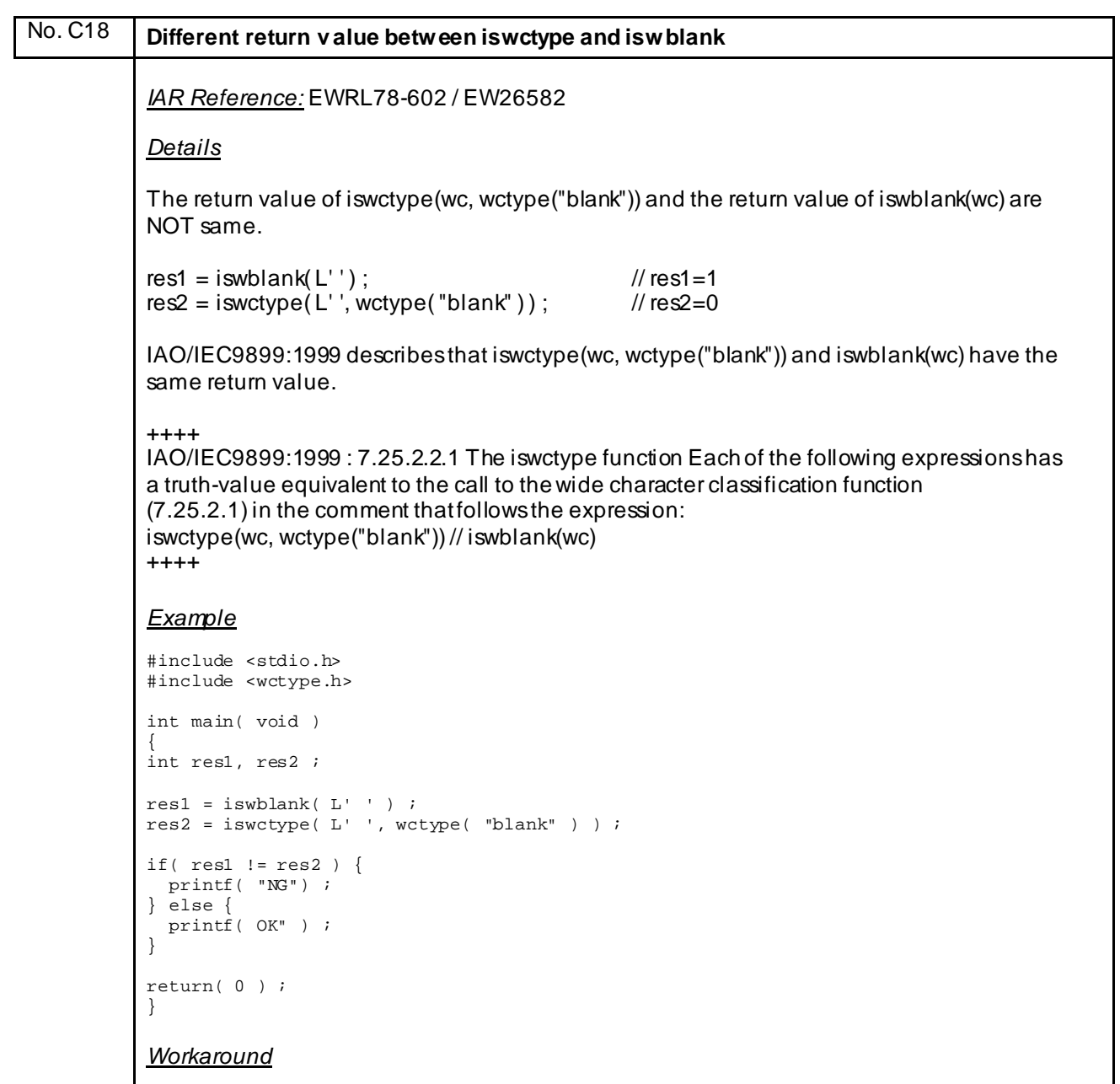

None

<span id="page-33-0"></span>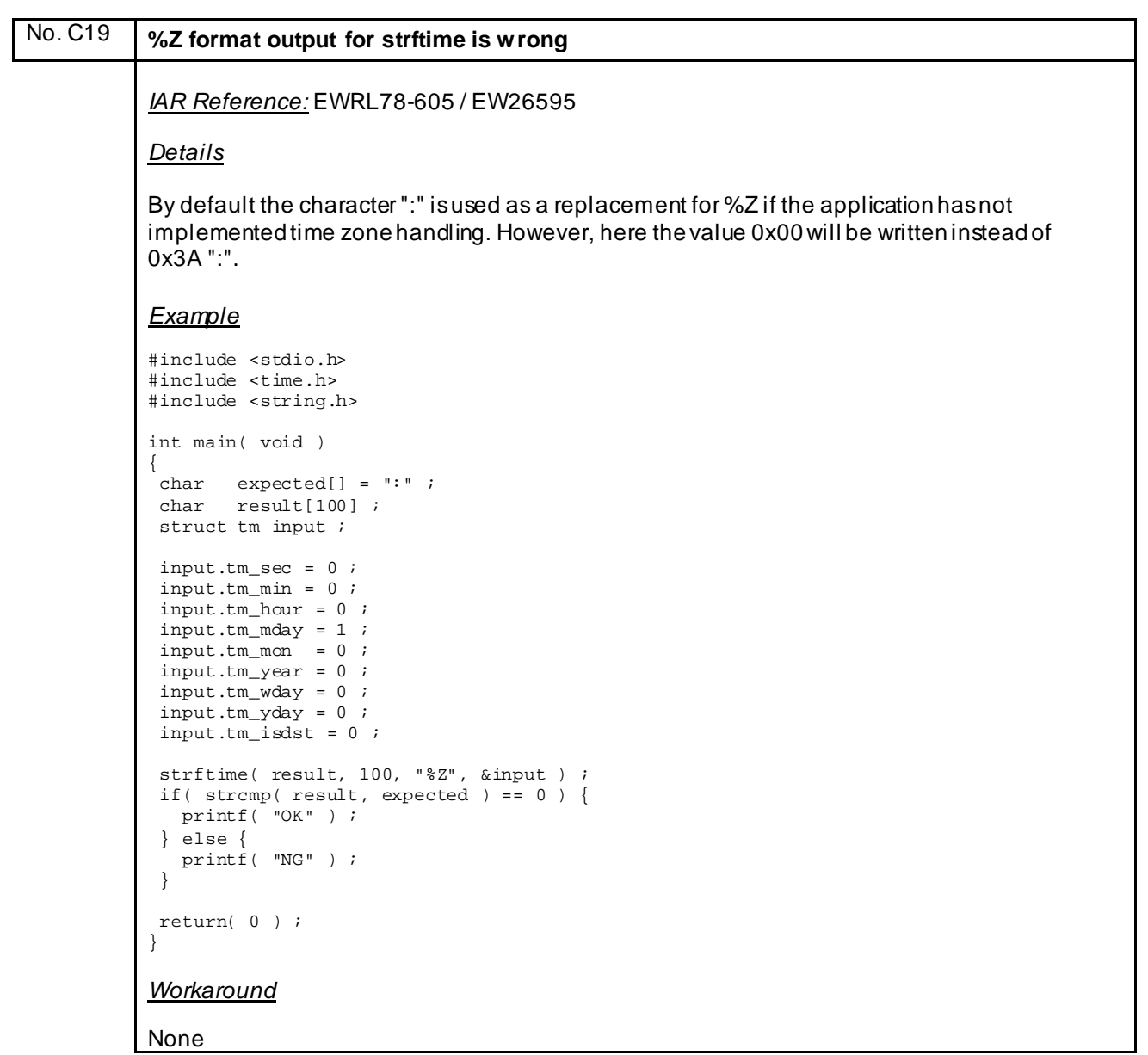

<span id="page-34-0"></span>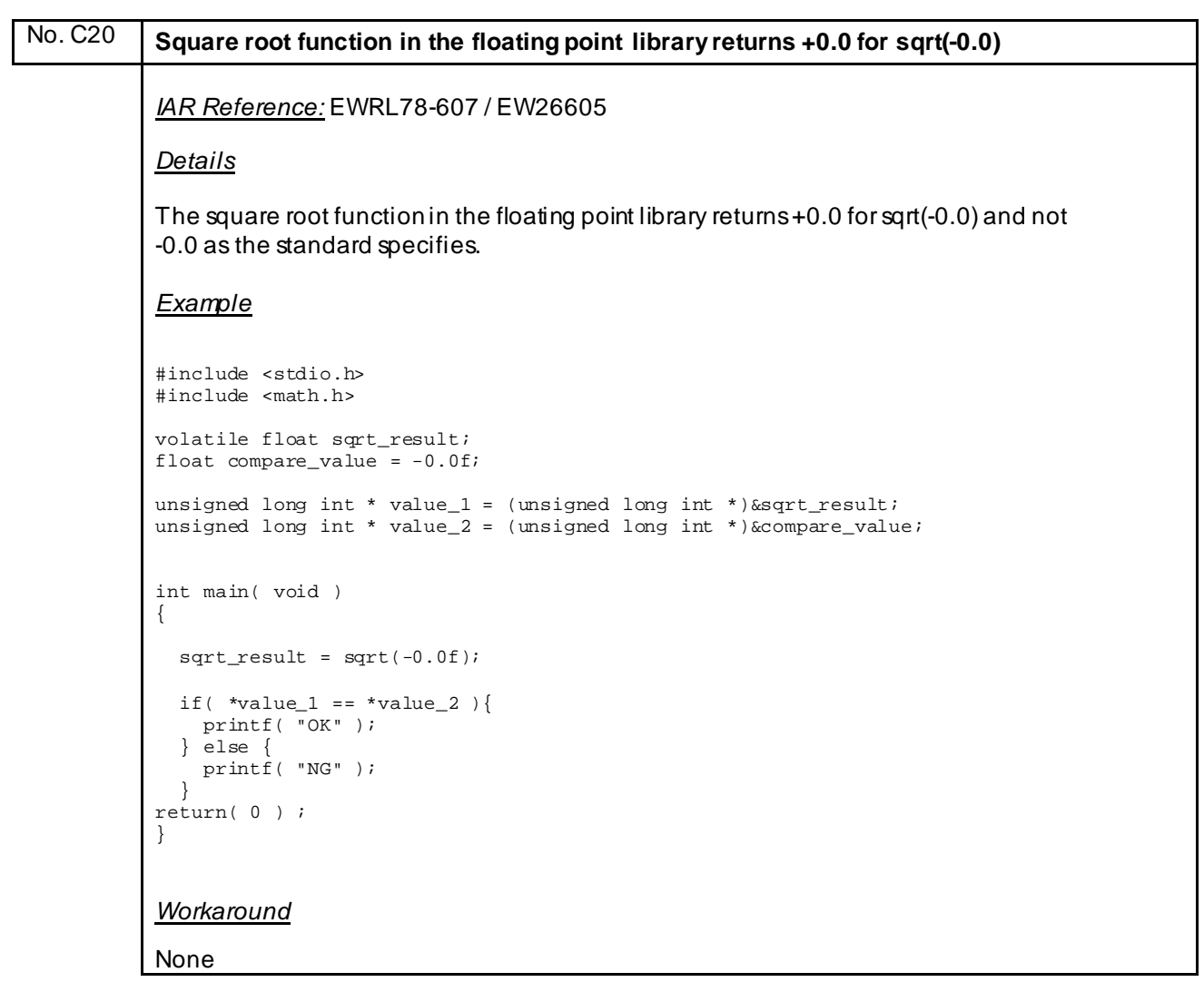

<span id="page-35-0"></span>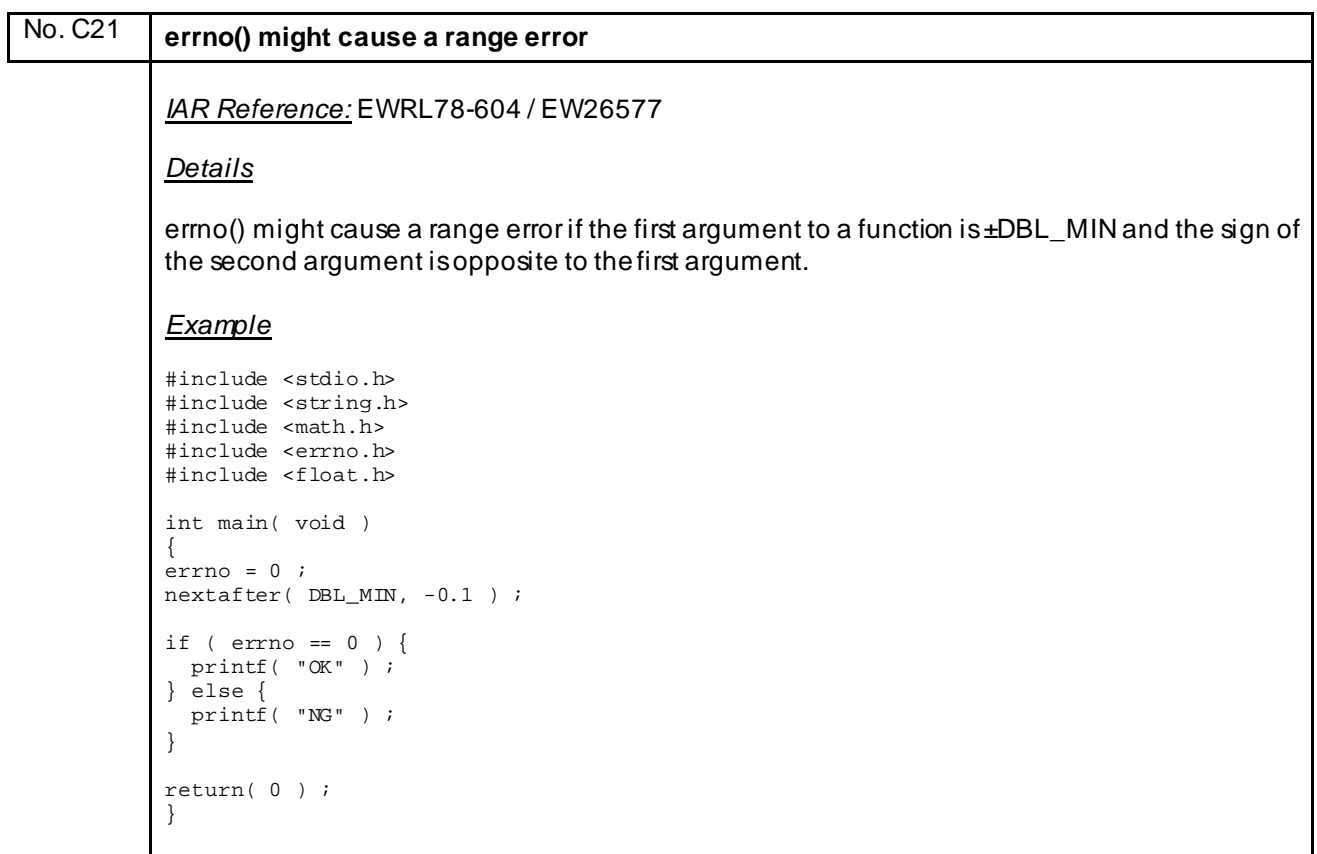

*Workaround* None
<span id="page-36-0"></span>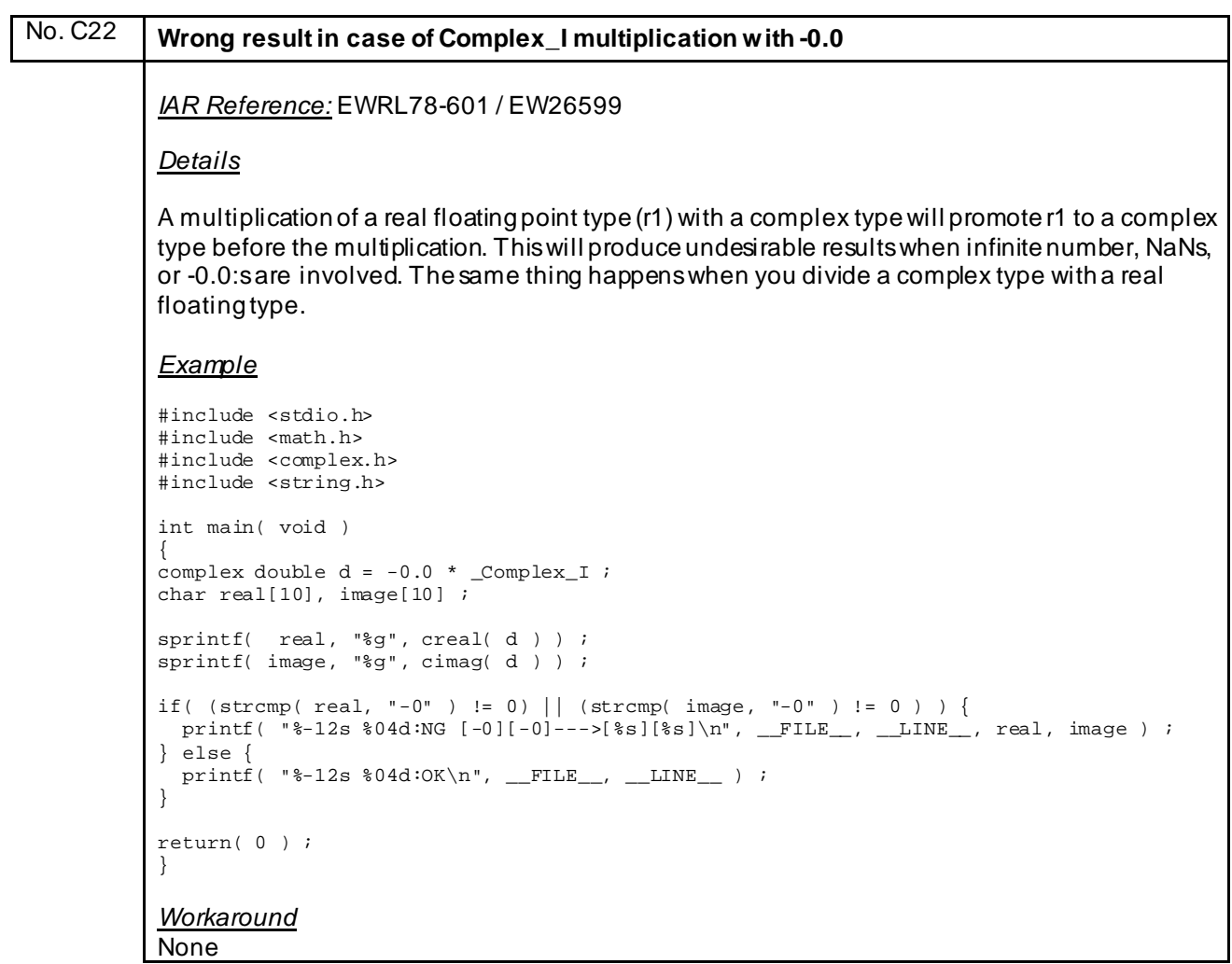

<span id="page-37-0"></span>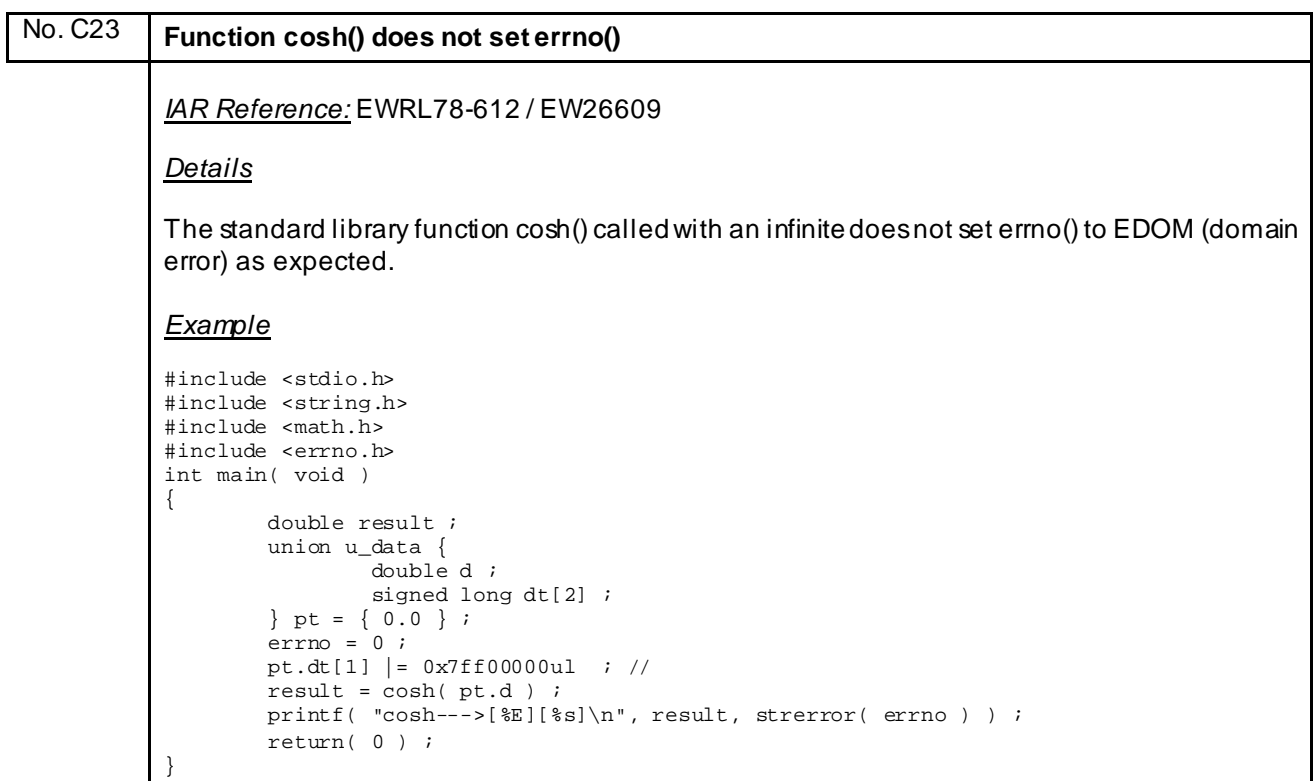

```
Workaround
None
```
<span id="page-38-0"></span>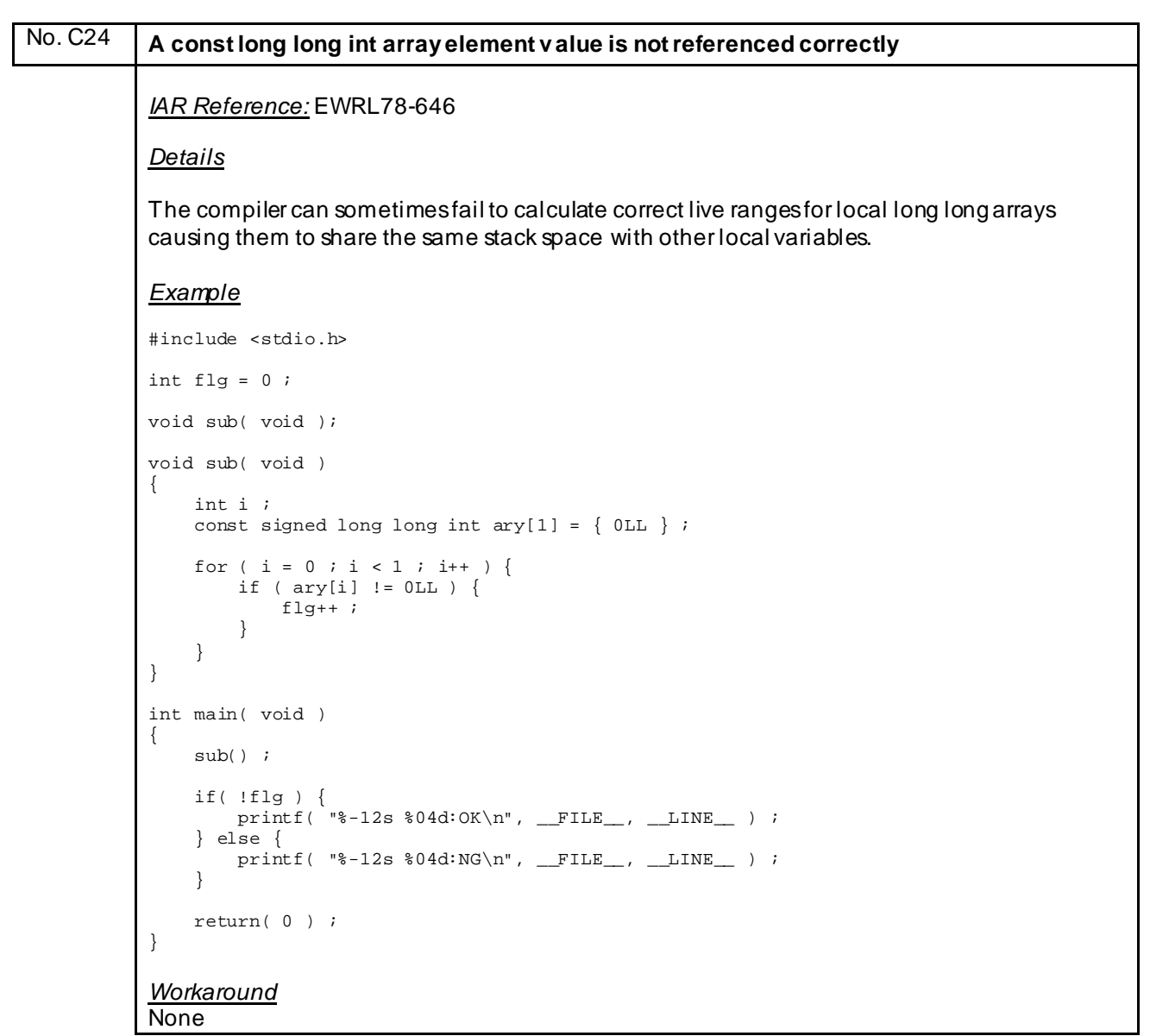

#### <span id="page-39-0"></span>No. C25 **If there are multiple if-statements that refer to function argument v alues, value judgment is incorrect.** *IAR Reference:* EWRL78-644 *Details* The compiler can sometimes remove 16-bit compares in if statements if the variable value instead of being re-read is restored by adding a constant before the compare. *Example* #include <stdio.h> void sub( signed int ); void sub( signed int a ) { if ( a > 10 ) {  $printf($  "%-12s %04d:NG [1]\n", \_\_FILE\_\_, \_\_LINE\_\_ ) ; } else if ( a > 0 && a <= 10 ) { printf( "%-12s %04d:NG [2]\n", \_\_FILE\_\_, \_\_LINE\_\_ ) ; } else if ( a >= -10 && a < 0 ) { printf( "%-12s %04d:NG [3]\n", \_\_FILE\_\_, \_\_LINE\_\_ ) ; } else { printf( "%-12s %04d:OK\n", \_\_FILE\_\_, \_\_LINE\_\_ ) ;<br>} } } int main( void ) { sub( 0 ) ; return( 0 ) ;

}

*Workaround* None

Customer Notification R20UT3407ED0136 40

```
No. C26 A long long int array element v alue with auto storage duration is not referenced
          correctly.
          IAR Reference: EWRL78-645
          Details
          The compiler can sometimes fail to calculate correct live ranges for local long long arrays 
          causing them to share the same stack space with other variables.
          Example
          #include <stdio.h>
          int flg = 0 ;
          #define N 2
          void func( void );
          void func( void )
          {
                        int i ;
                       long long int a[N] = \{ 0, 1 \};
          for ( i = 0; i < N; i++ ) {
          if ( a[i] != i ) flg++;
           }
          }
          int main( void )
          {
                       func() \cdotif( flg == 0 ) {
                                    printf( "%-12s %04d:OK\n", __FILE__, __LINE__ ) ;
                        } else {
                        printf( "%-12s %04d:NG\n", __FILE__, __LINE__ ) ;
           }
                        return( 0 ) ;
          }
          Workaround
          None
```

```
No. C27 A long long int array element v alue is not referenced using the const pointer correctly 
          within the for-statement.
          IAR Reference: EWRL78-640/EWRL78-641
          Details
          Taking the address of a local long long array/struct and using it to initialize a local long long 
          pointer can cause the two variables to share the same stack address.
          Example
          #include <stdio.h>
          int flg = 0 ;
          void sub( void );
          void sub( void )
          {
                         int i ;
                        signed long long int \text{ary}[1] = \{ 0 \text{LL } \};
                        const signed long long int *ptr = \ker[0] ;
          for ( i = 0 ; i < 1 ; i++, ptr++ ) {
           if ( *ptr != 0LL ) {
                                     \text{flg++} ;
           }
           }
          }
          int main( void )
          {
                        \mathsf{sub}() ;
                         if( !flg ) {
                                     printf( "%-12s %04d:OK\n", __FILE__, __LINE__ ) ;
                         } else {
                        printf( "\text{-}12s \cdot 04d:NG\n", \_\text{FILE}, \_\text{LINE}} ) ;
           }
                         return( 0 ) ;
          }
          Workaround
          None
```
<span id="page-42-0"></span>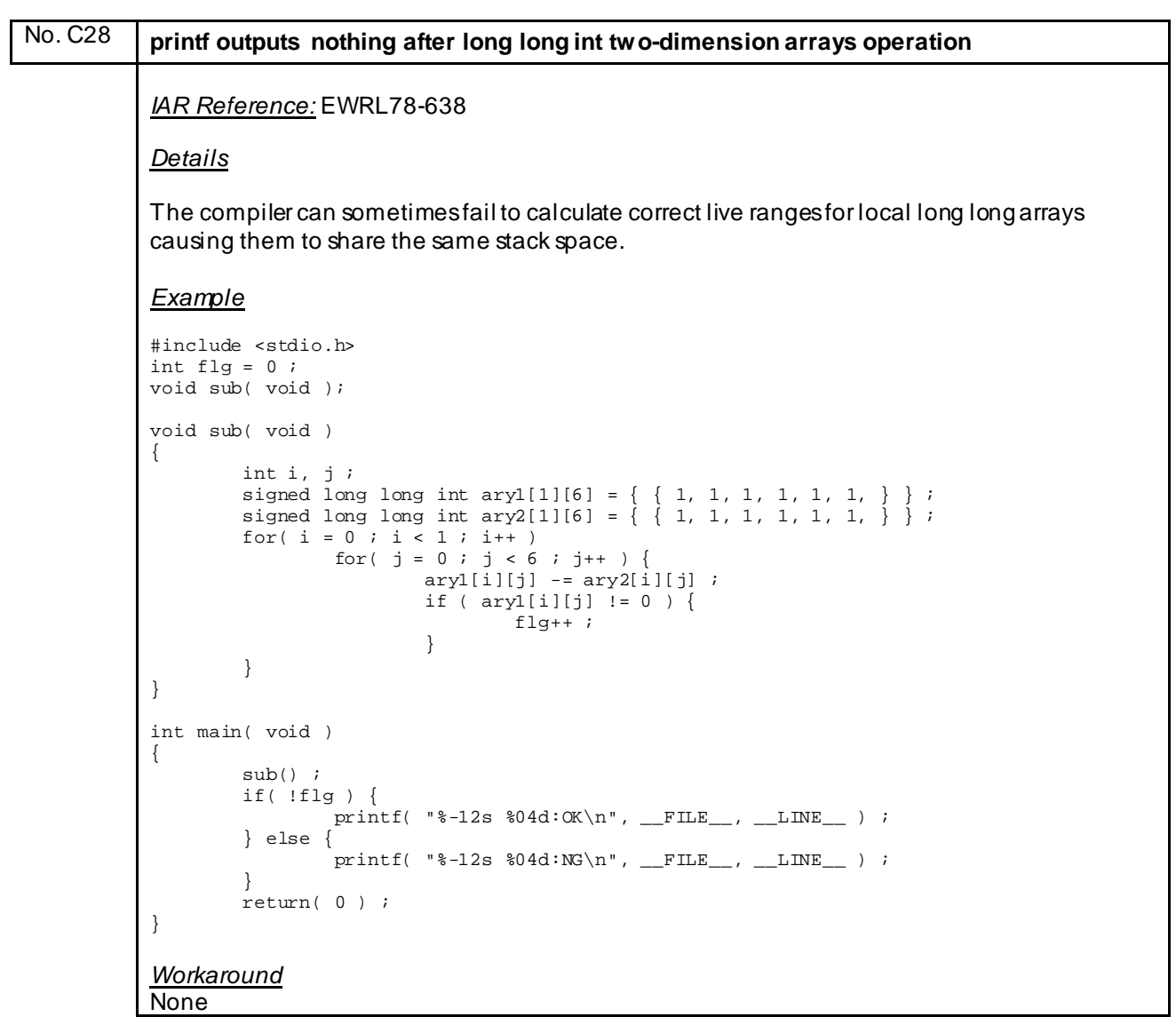

<span id="page-43-0"></span>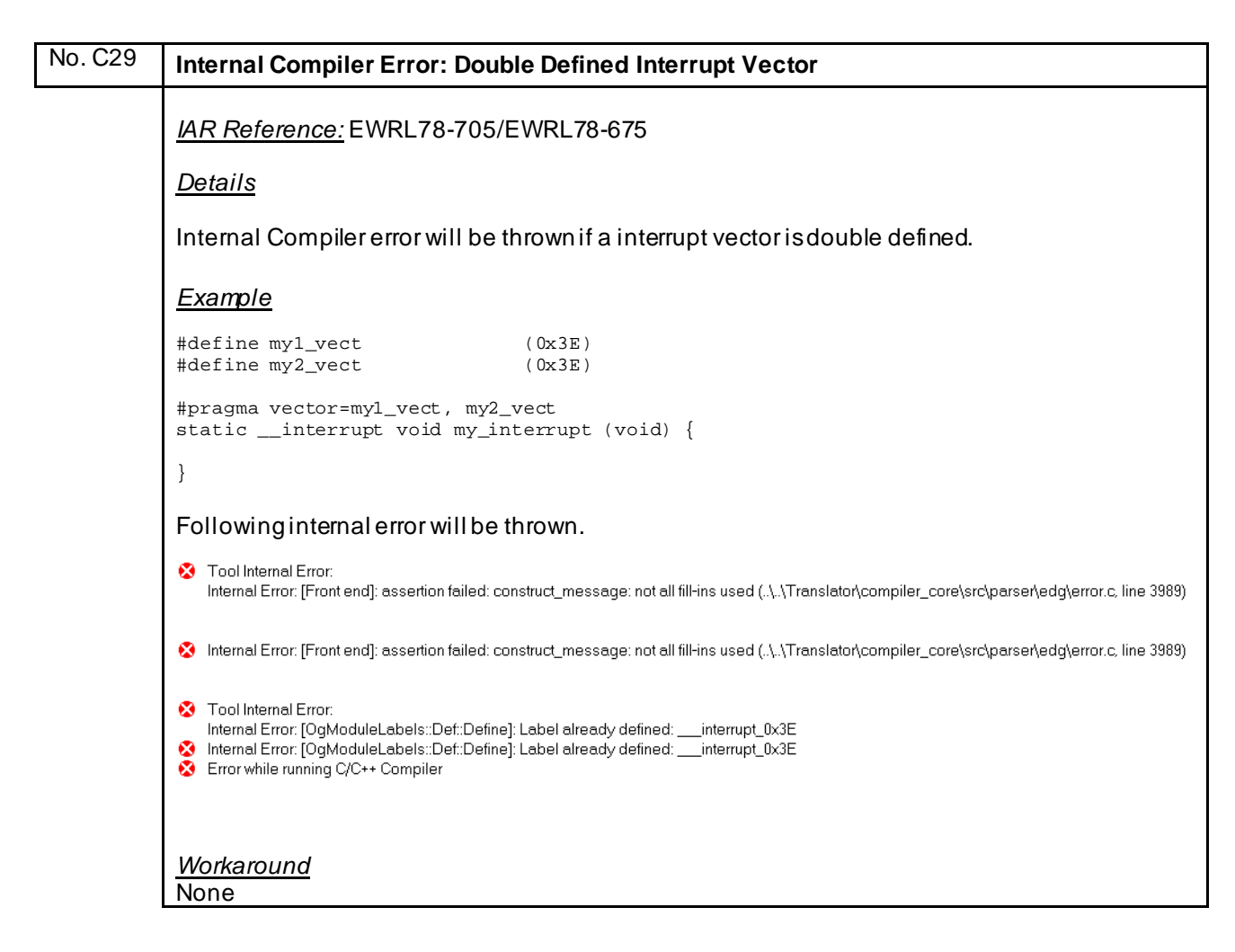

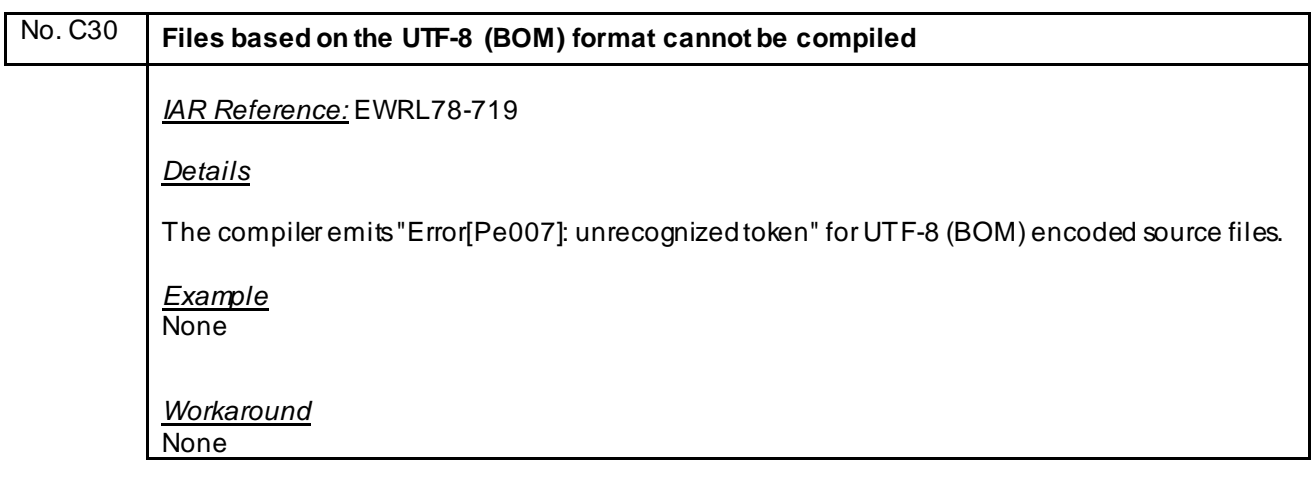

<span id="page-44-0"></span>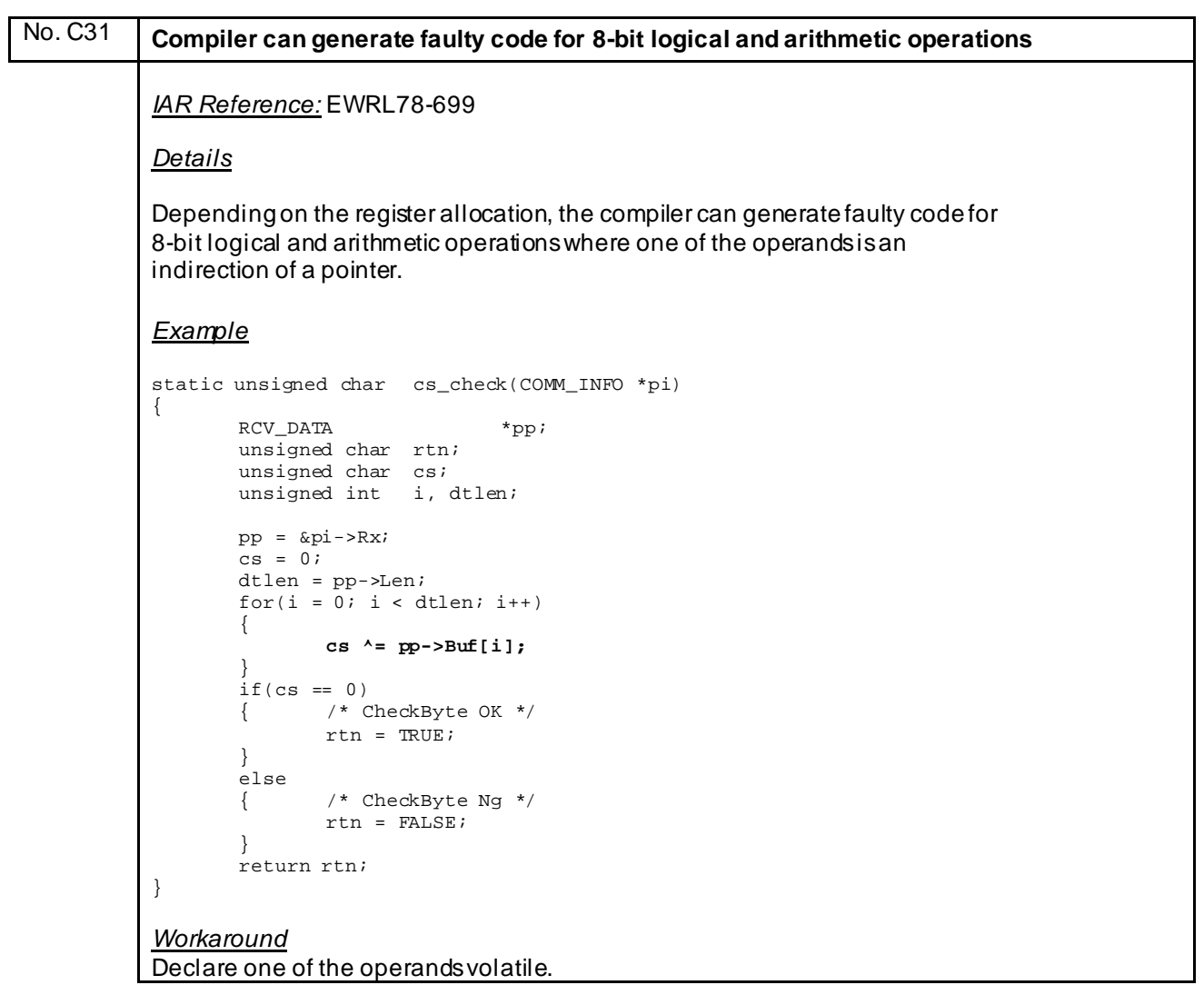

<span id="page-45-0"></span>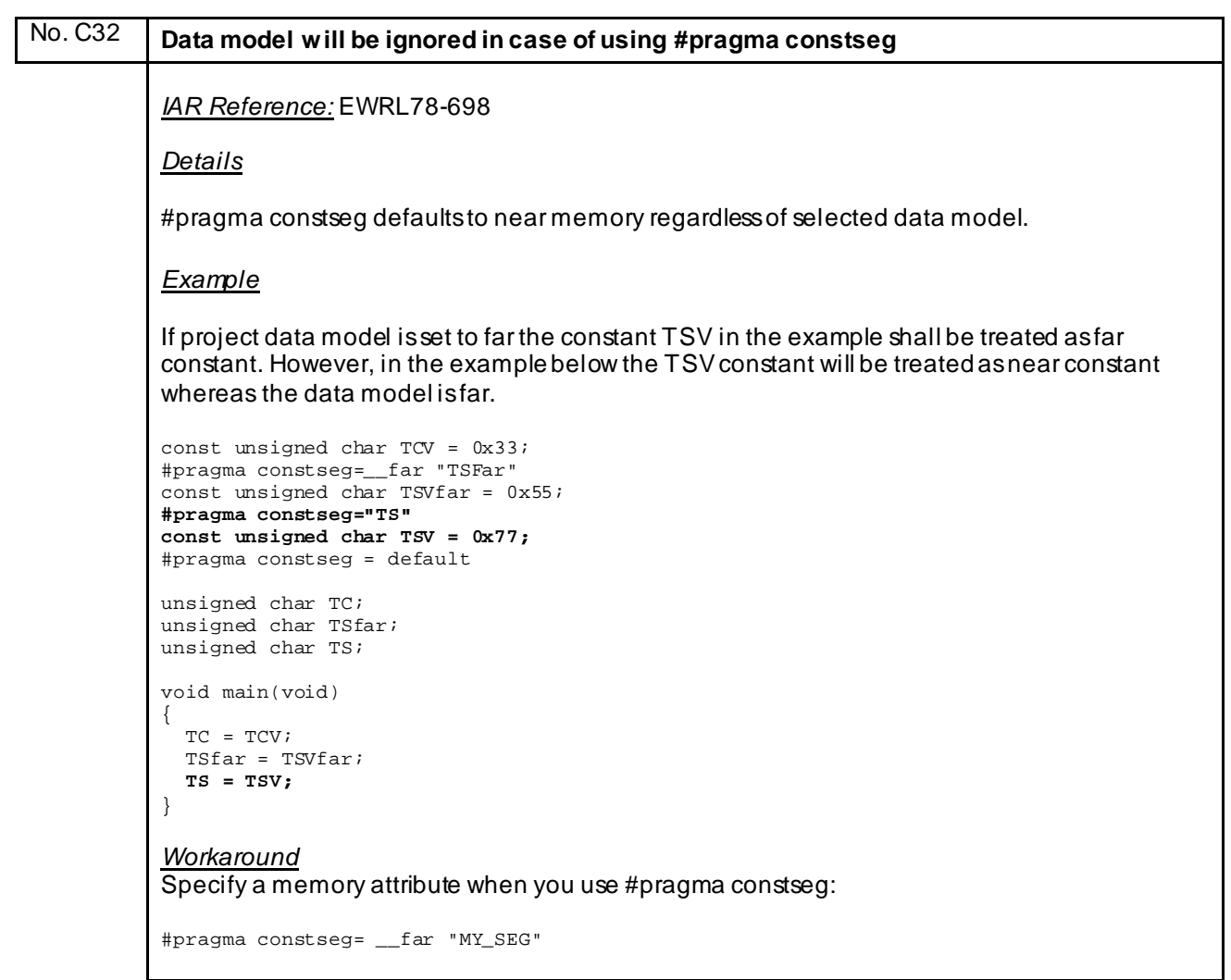

#### No. C33 **Inline Assembler instruction generates an illegal syntax error**

*IAR Reference:* EWRL78-747

*Details*

The instruction MOV ES, S:label generates an illegal syntax error.

#### *Example*

```
__saddr unsigned char _AA;
int main( void )
{
       asm("MOV ES, S:_AA"); 
       return _AA;
} 
Workaround
None
```
<span id="page-46-0"></span>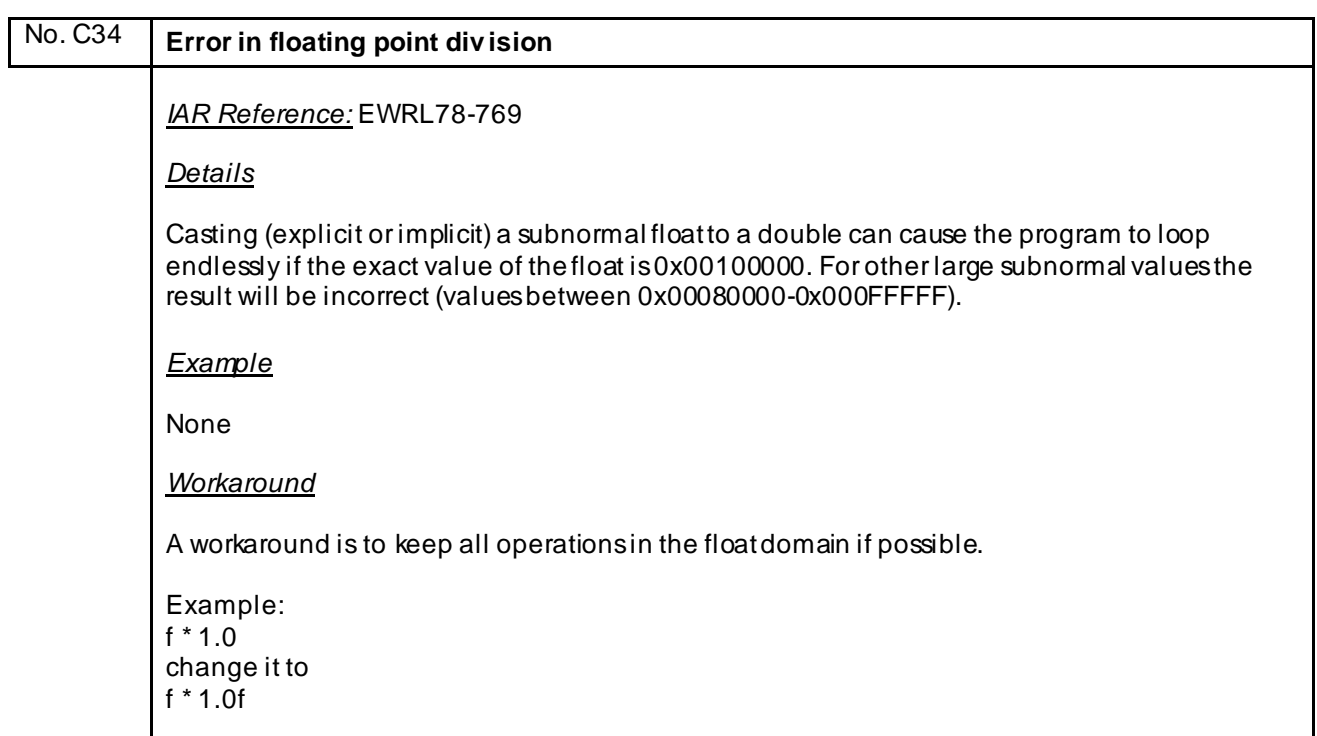

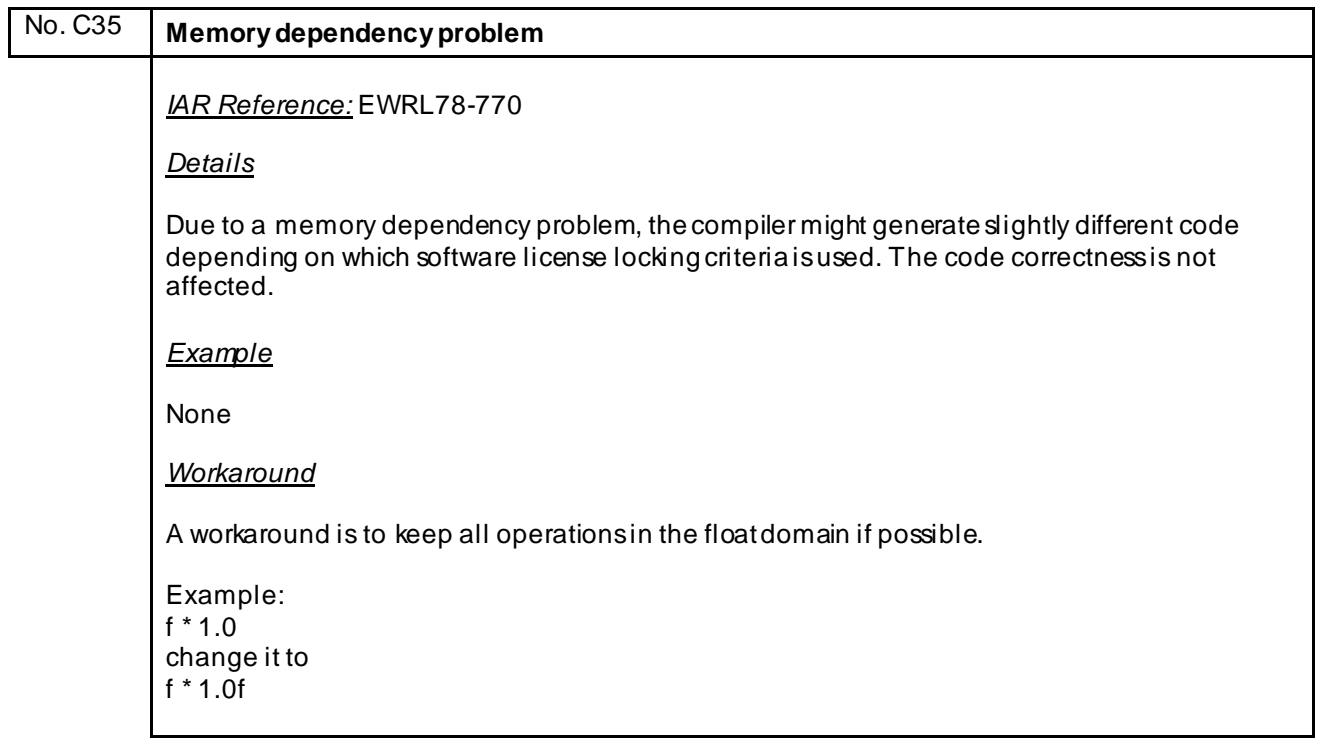

#### <span id="page-47-0"></span>No. C36 **Casting two far pointers to long integer and sav ing the difference will result in a wrong subtraction** *IAR Reference:* EWRL78-774 *Details* Calculating a memory area size by casting two far pointers to long integer and saving the difference will result in a subtraction of the index part of the pointers, i.e. the lower 16 bits, instead of the expected 32-bit subtraction. *Example* u\_32 GetMemAreaSize(u\_32 const \_\_far \*pMemAreaStart, u\_32 const \_\_far \*pMemAreaEnd) { u $32$  MemAreaSize = 0; MemAreaSize = (u\_32) ((u\_32)pMemAreaEnd - (u\_32)pMemAreaStart); return MemAreaSize; } GetMemAreaSize returns incorrect result 0xFFFFFFFE when called with 0x10002 & 0x30000. Correct value is 0x1FFFE. *Workaround* u\_32 GetMemAreaSize(u\_32 const \_\_far \*pMemAreaStart, u\_32 const \_\_far \*pMemAreaEnd){  $u_3$ 2 MemAreaSize = 0; MemAreaSize = (u\_32)((u\_32 const \_\_huge \*)pMemAreaEnd - (u\_32 const \_\_huge \*)pMemAreaStart);

```
 return MemAreaSize;
```
}

# No. C37 **Internal error will be thrown in case optimization "Function inlining" is activ ated** *IAR Reference:* EWRL78-788 *Details* When using the function inlining optimization with far data model, accessing the first struct member via a pointer to said struct might cause an internal error. *Workaround* None

# No. C38 **Incorrect code will be generated if Compiler optimization "Common subexpression elimination" is activ e** *IAR Reference:* EWRL78-779 *Details* Subtraction of char values can fail if there are two or more subtractions following each other where the minuends has the same value. *Workaround*

Disable Compiler optimization "Common subexpression elimination".

<span id="page-48-0"></span>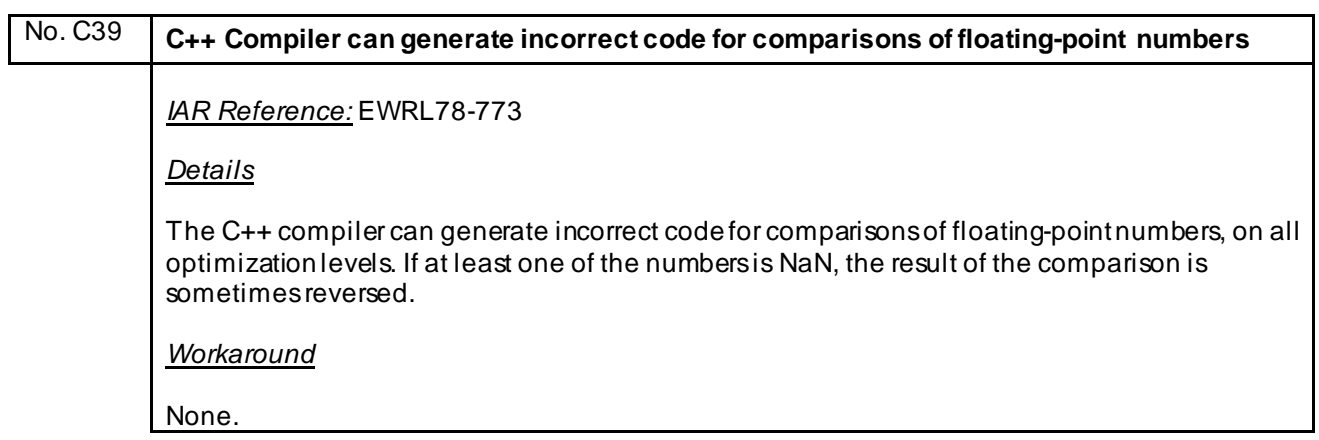

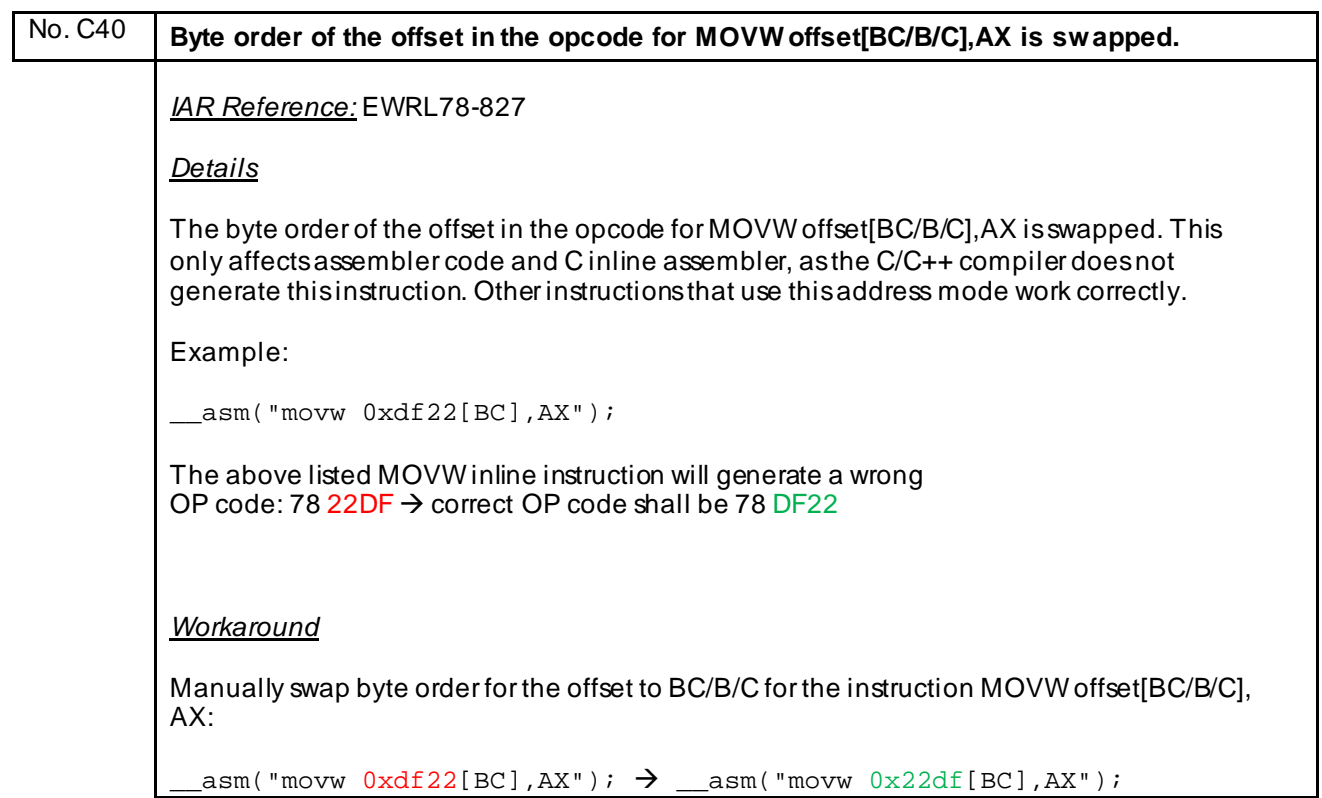

### <span id="page-49-0"></span>No. C41 **long long operations which are using the \_\_Mul64 function are not reentrant** *IAR Reference:* EWRL78-650, EWRL78-647, EWRL78-648, EWRL78-646, EWRL78-641, EWRL78-638

*Details*

Operations on long long variables might access the IAR \_\_Mul64 library function which is using the RL78 MACH instruction. By executing the MACH instruction, the result will be stored into the MACR register. Since the Mul64 function doesn't backup/restore the contents of MACR register that function is not reentrant and shall not be used inside of ISRs.

*Workaround*

Disable interrupts during the operation of long long variables were \_\_Mul64 is used or avoid using long long operations inside of ISRs.

#### No. C42 **Faulty code for switches if the code for the switch and its associated cases span across a 64k border**

*IAR Reference:* EWRL78-831

*Details*

A program built with far code model, or using far func functions, can generate faulty code for switches if the code for the switch and its associated cases span across a 64k border. This only happens for one specific switch pattern. To check if the code might have this bug, check the compiler list files and the linker map file for labels containing the string VSWITCH.

*Workaround*

Change the placement of section .textf in the linker file from ROM\_huge to ROM\_far.

### No. C43 **Constants located outside of the near area (flash mirror) cannot be used as parameter for printf function** *IAR Reference:* EWRL78-800 *Details* The printf function cannot handle a pointer which pointsto a memory area outside of the near area (flash mirror). Example: #pragma location=0x10000 root far const my const[]="hello"; int main(void){ printf(my\_const); } *Workaround* Copy the data from the constant into a RAM buffer and pass that buffer to the printf function.

### <span id="page-50-0"></span>**J) Description of Operating Precautions for Linker ILINKRL78 and ELF-Tools**

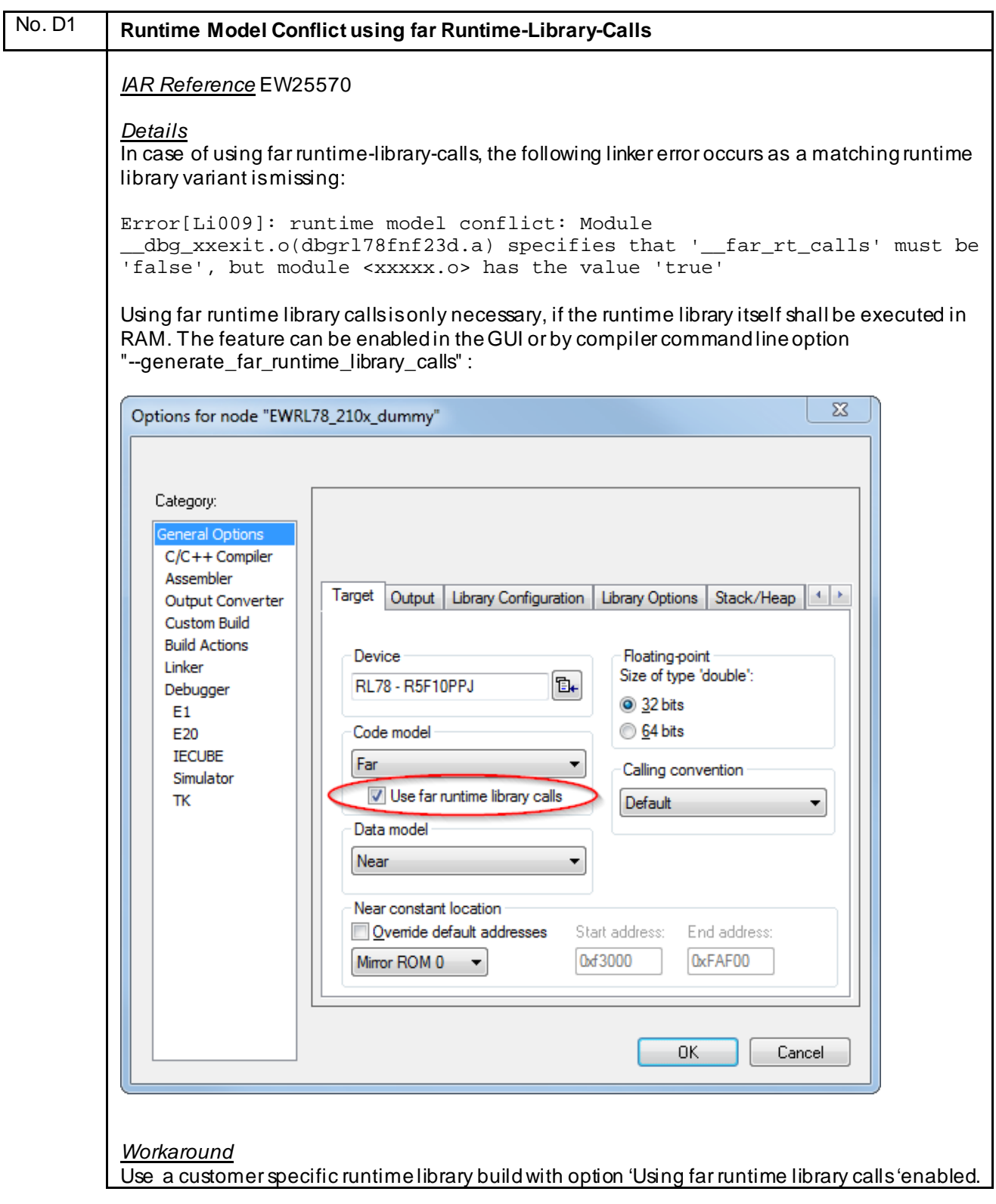

<span id="page-51-0"></span>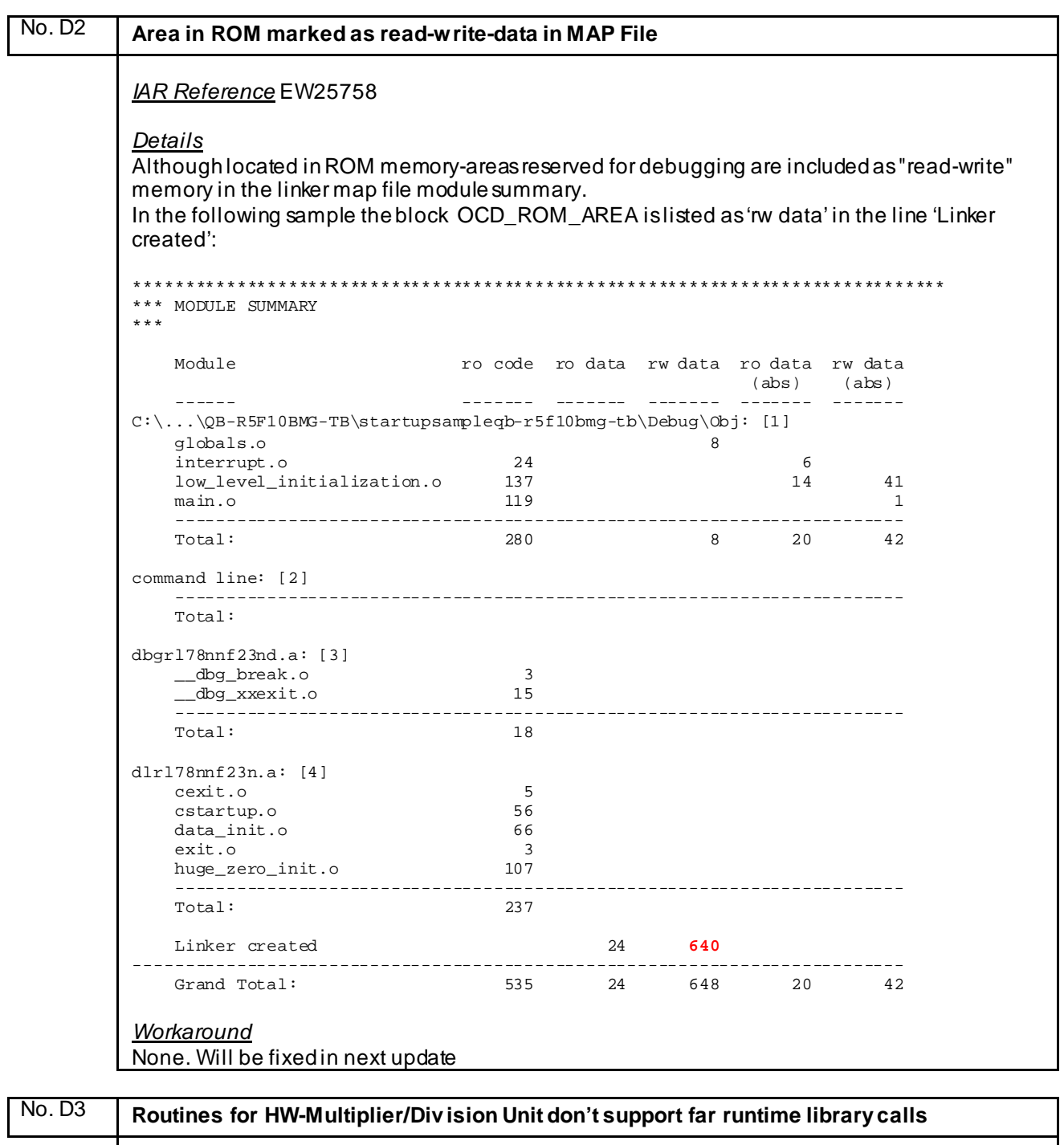

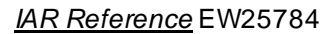

#### *Details*

The assembler routines for the Hardware Multiplier/Division Unit don't support far runtime library calls and therefore cause a linker error:

Error[Lp002]: relocation failed: value out of range or illegal: ... with<br>>place at address mem:0x20000 { ro section .text object LibReplacement.o }; *Workaround* None. Will be fixed in next update

#### <span id="page-52-0"></span>No. D4 **Internal error will be thrown if the section to be copied by "initialize manually" or "initialize by copy" feature is not placed** *IAR Reference* EW25983 *Details* By using the linker copy feature initialize manually or initialize by copy, a linker internal error will be generated if the section to be copied is not located in memory. Error[Lc036]: no block or place matches the pattern "rw code section RAMSECTION in main.o symbols: [\_ram\_func]" Tool Internal Error: Internal Error: [CoreUtil/General]: Access violation (0xc0000005) at 00441C1C (reading from address 0x4) Internal Error: [CoreUtil/General]: Access violation (0xc0000005) at 00441C1C (reading from address 0x4) *Workaround* Define all the sections which shall be copied via "initialize manually" or "initialize by copy".

### No. D5 | The symbol NEAR CONST LOCATION SIZE will be wrong calculated if Mirror ROM 1 is **selected** Now listed as IDE bug. See **[No. A6](#page-15-0)**

<span id="page-53-0"></span>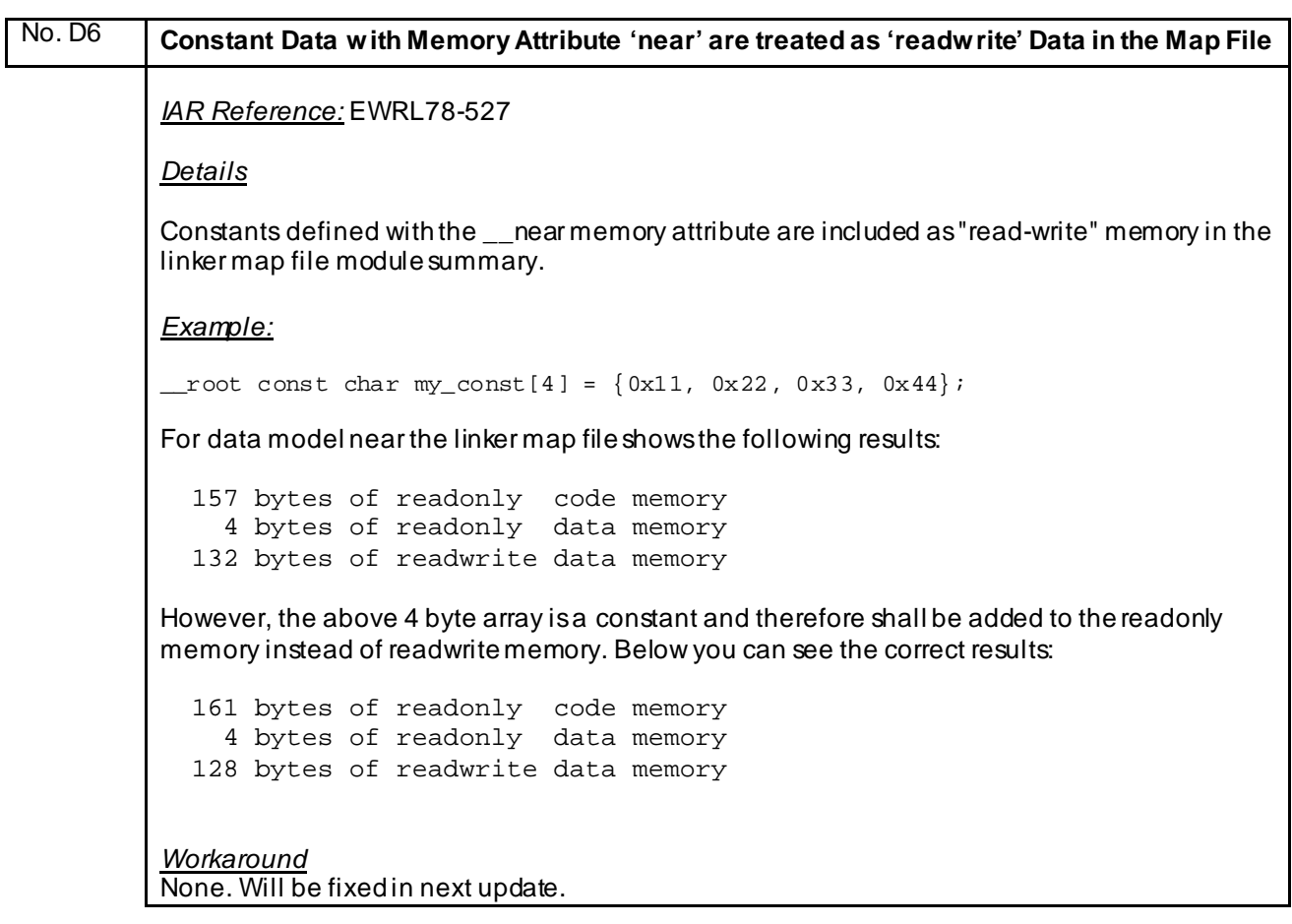

<span id="page-54-0"></span>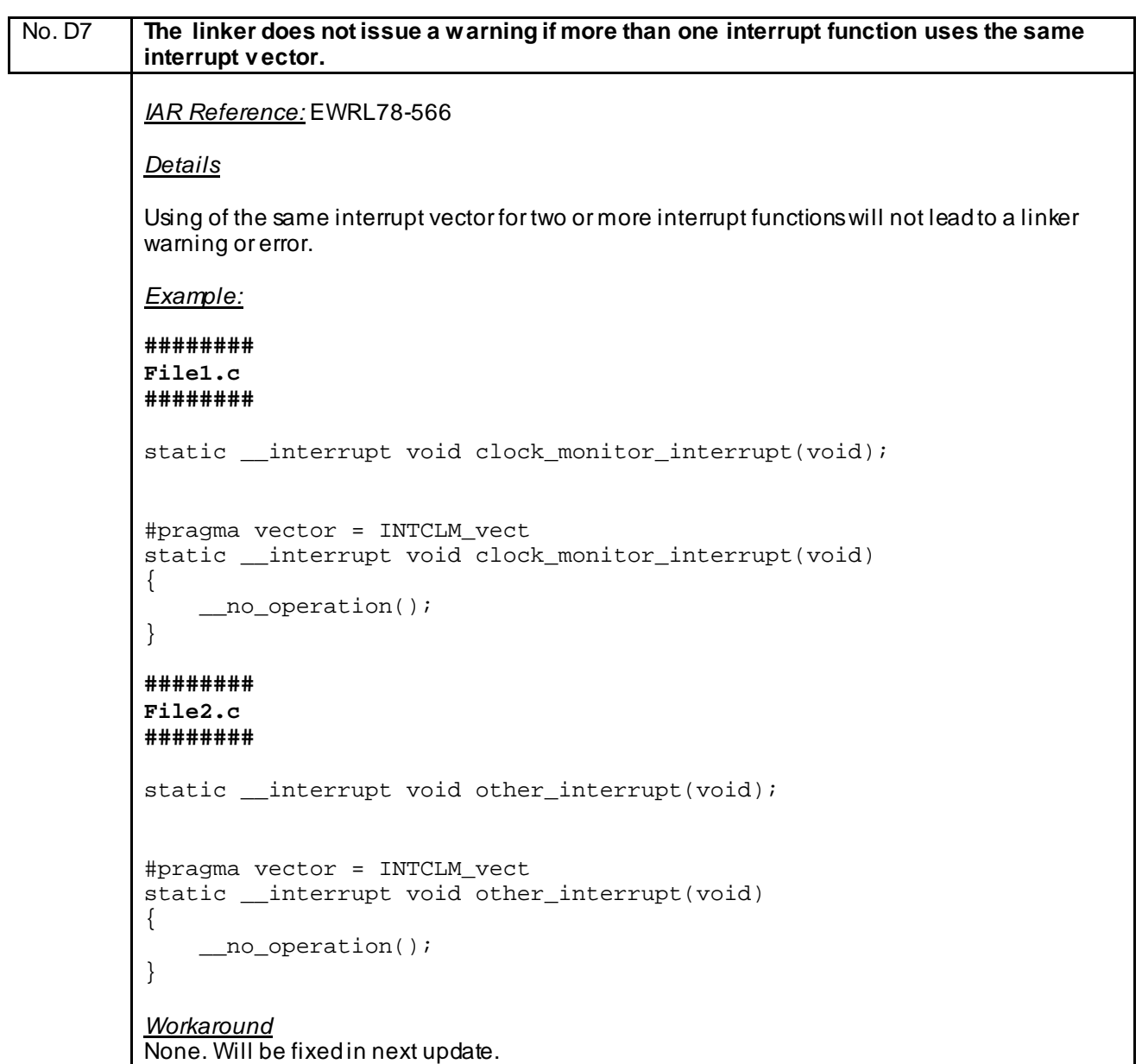

<span id="page-55-0"></span>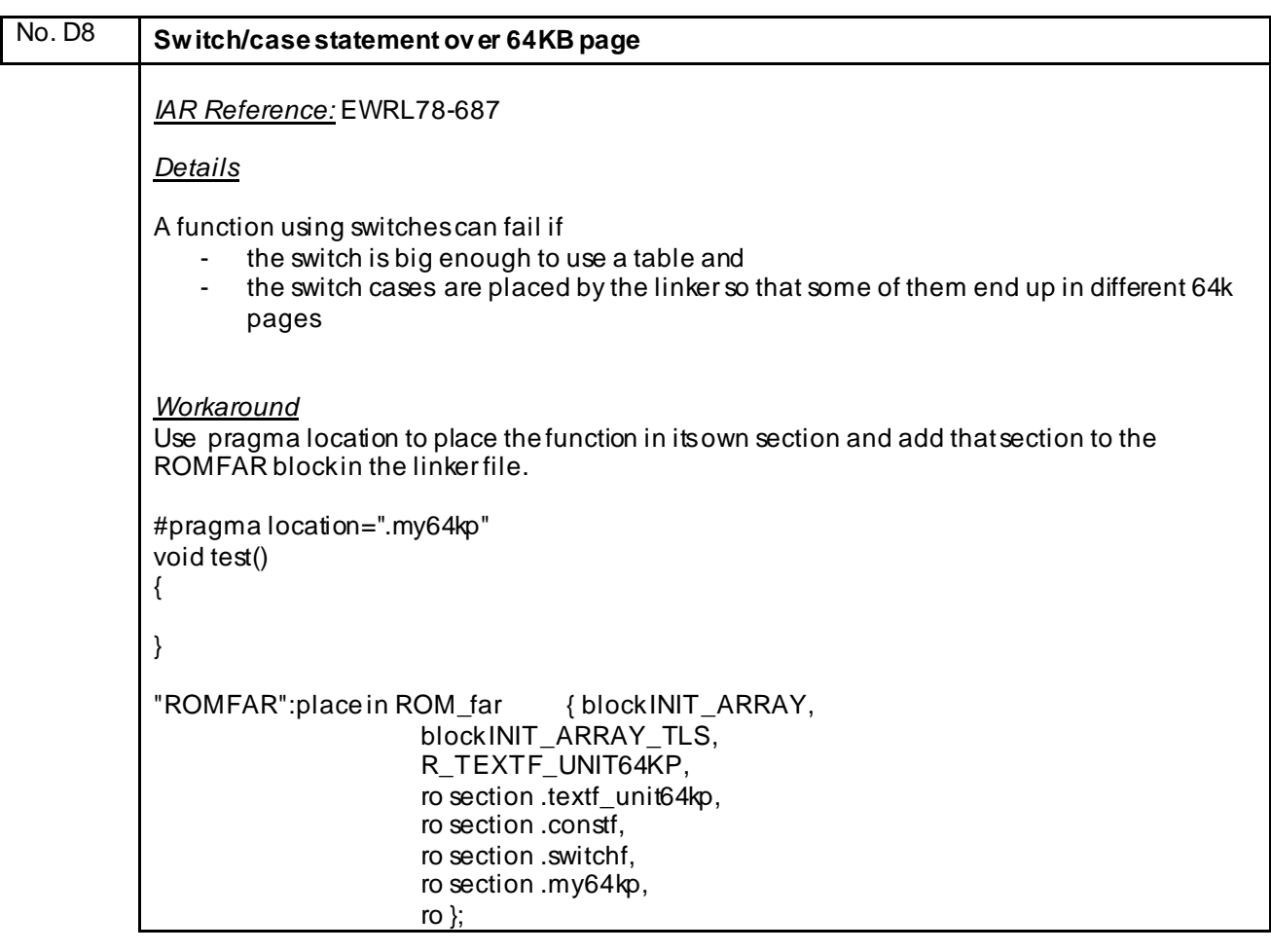

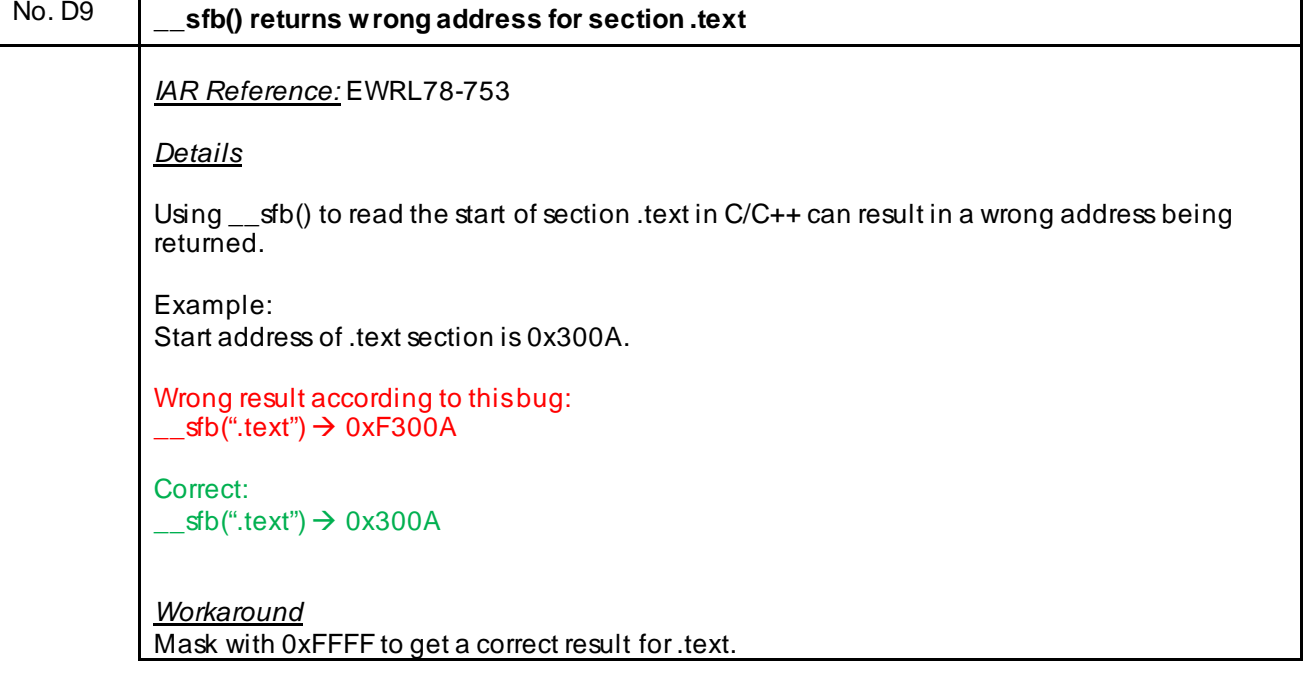

<span id="page-56-0"></span>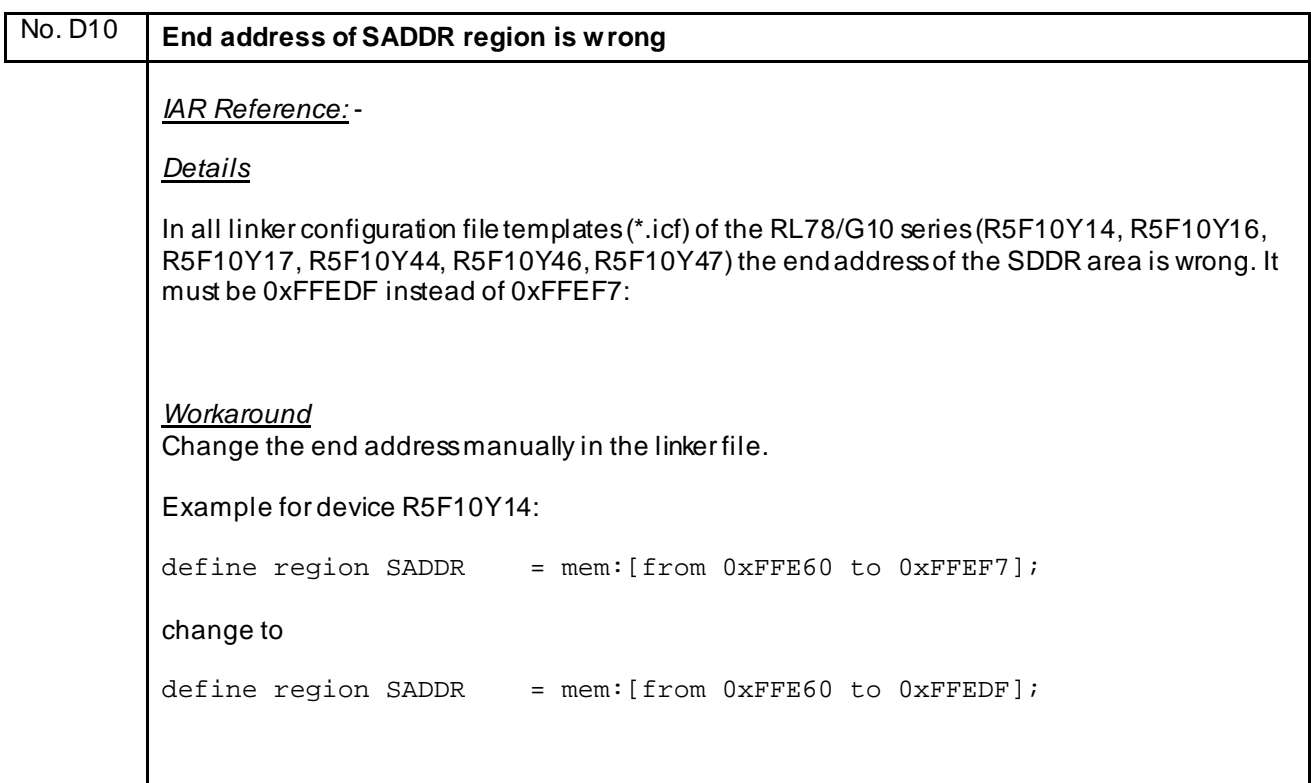

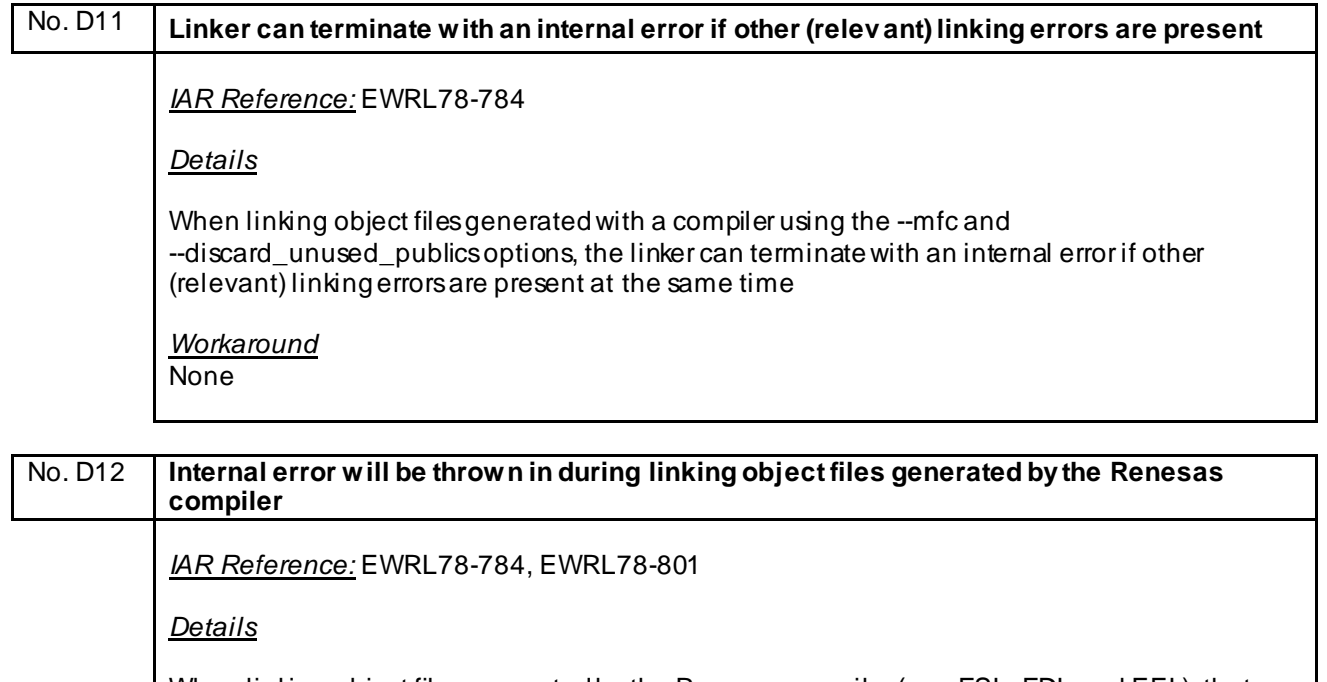

When linking object files generated by the Renesas compiler (e.g. FSL, FDL and EEL), that contains symbols in meta sections (like the section symbol for a .rela relocation section), the linker might display non deterministic behavior for repeated builds. It can either successfully link the project, generate warnings (or errors), or terminate with an internal error.

*Workaround* None

<span id="page-57-0"></span>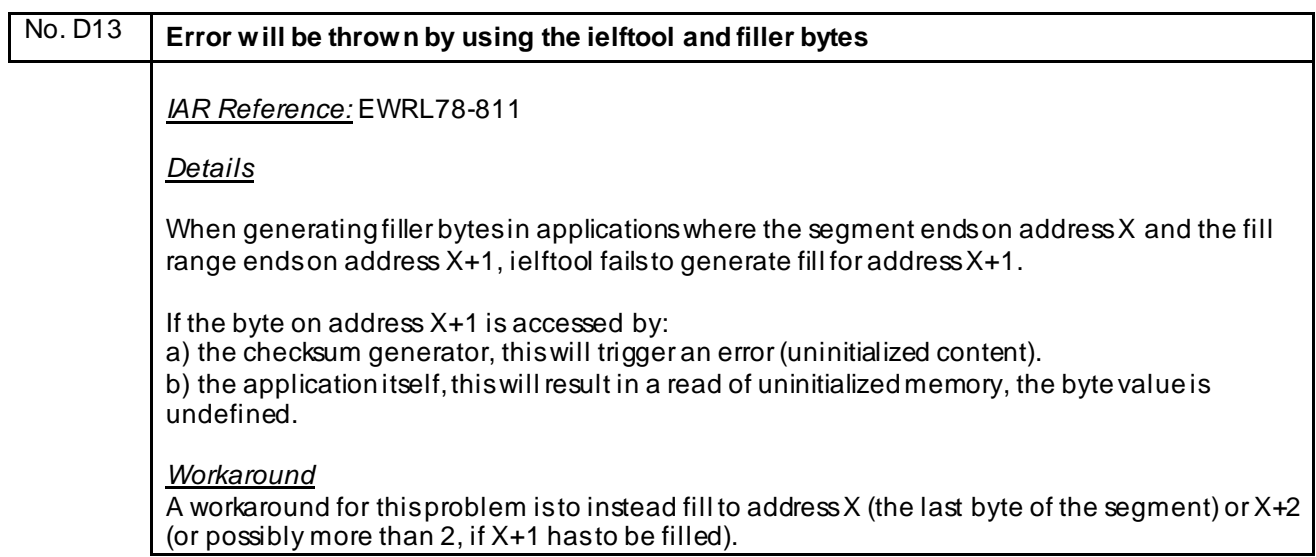

#### <span id="page-58-0"></span>**K) Description of Operating Precautions for Debugger C-SPY**

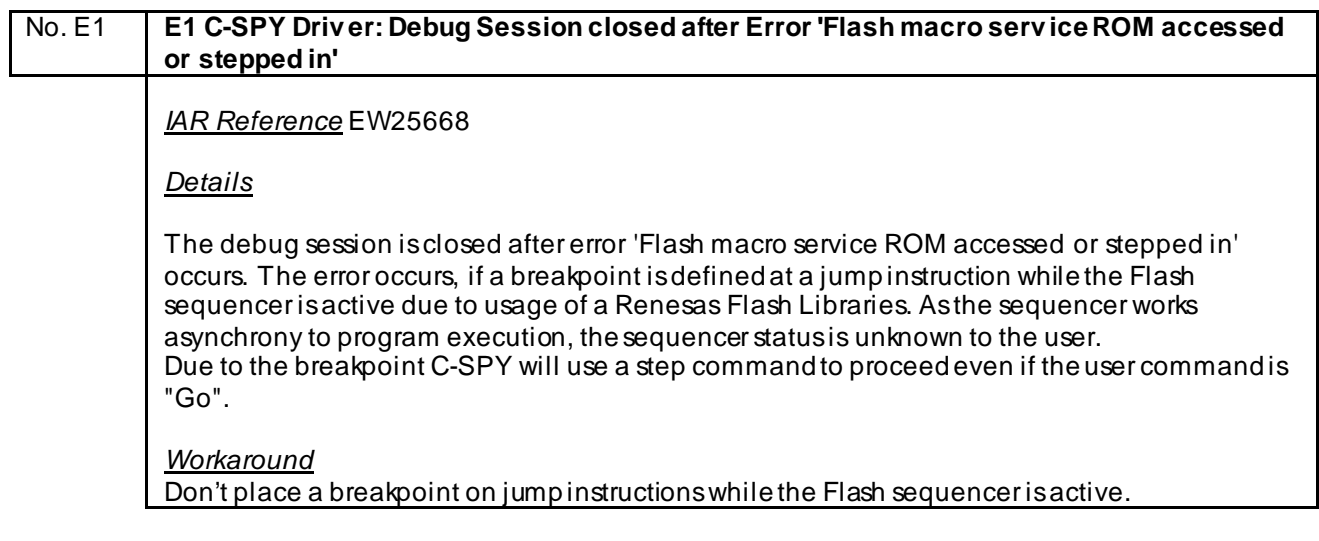

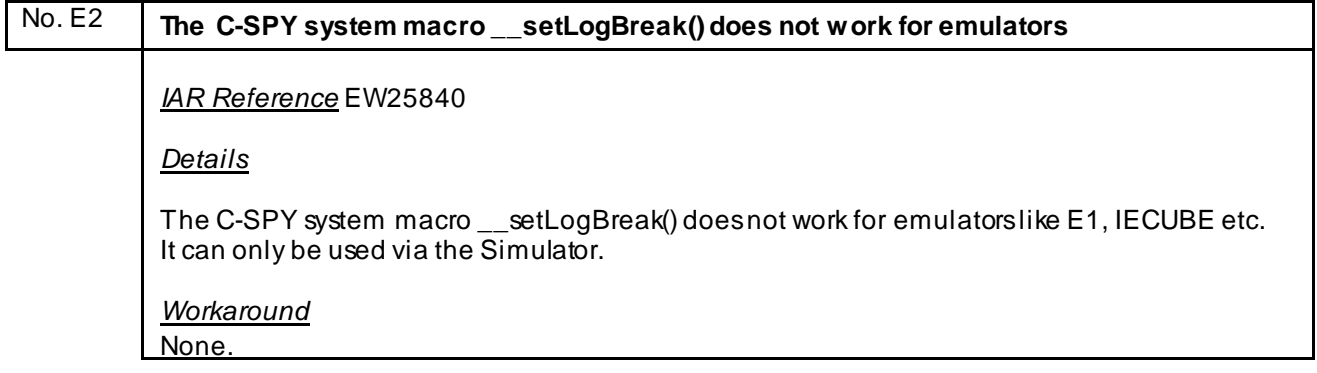

## No. E3 **IECUBE C-SPY Driv er: Wrong av erage timer results** *IAR Reference* EW25913 *Details* In some cases it might happen that the timer average result of a conditional measurement is wrong. Example: Timer 1: Pass count: 369. Average pass time: 5 msec. (total cycles: 239540413, **average cycles: 649161**, min cycles: 12288621, max cycles: 12288686, rate: 8.33333 nsec/cycle). *Workaround* None. Please ignore the average result and use the min and max values for the investigation.

<span id="page-59-0"></span>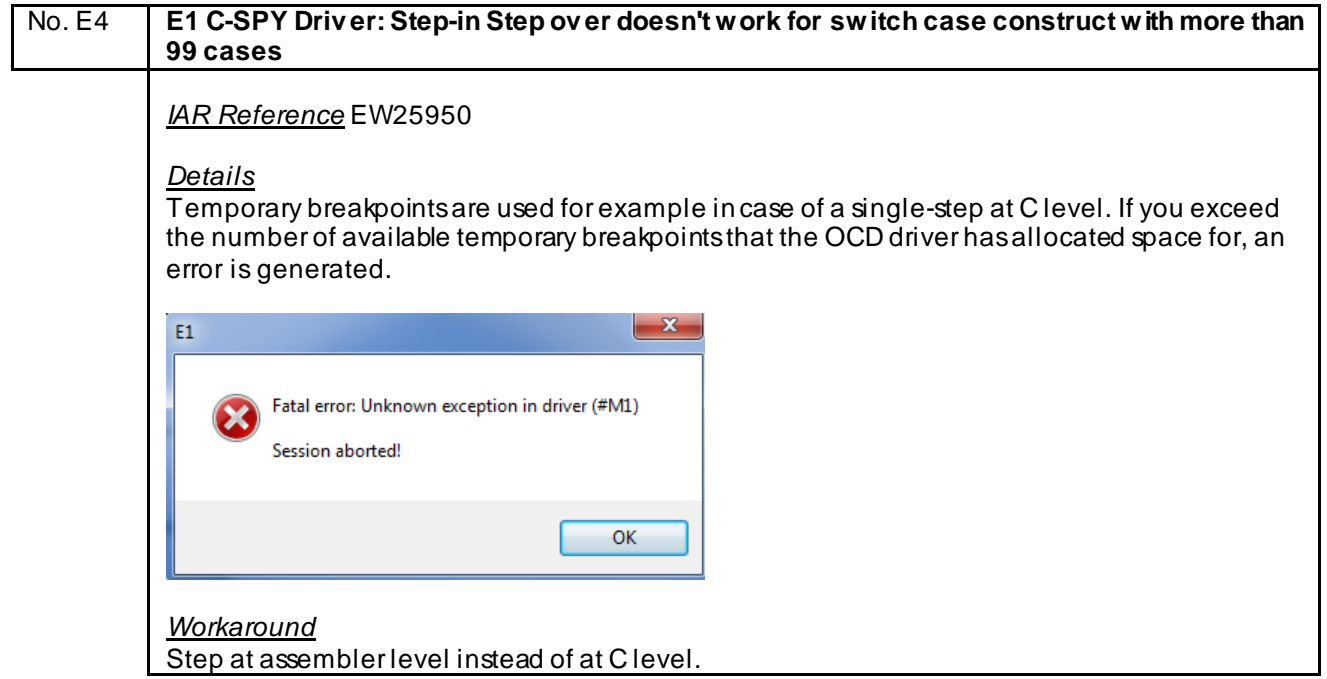

<span id="page-60-0"></span>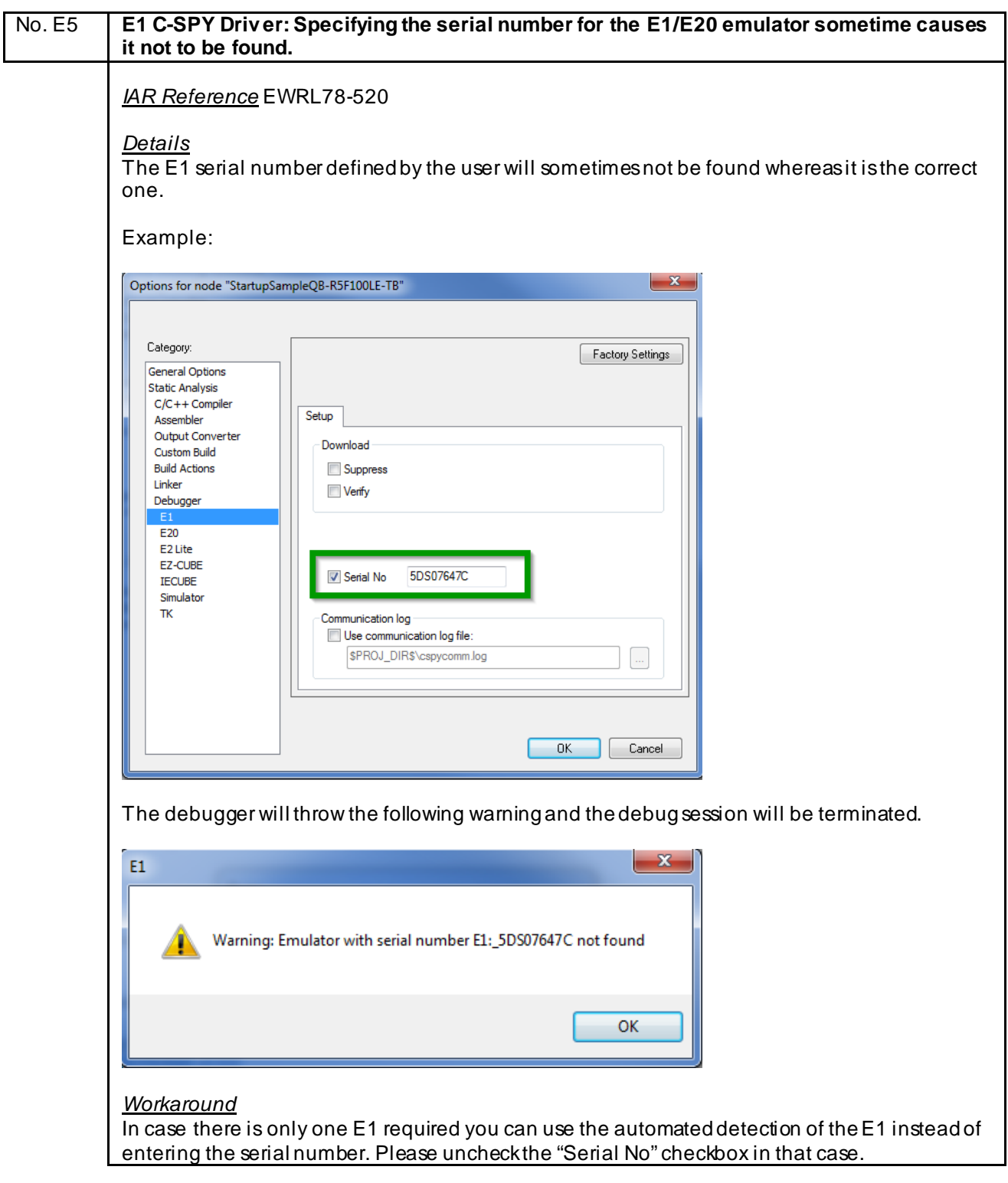

<span id="page-61-0"></span>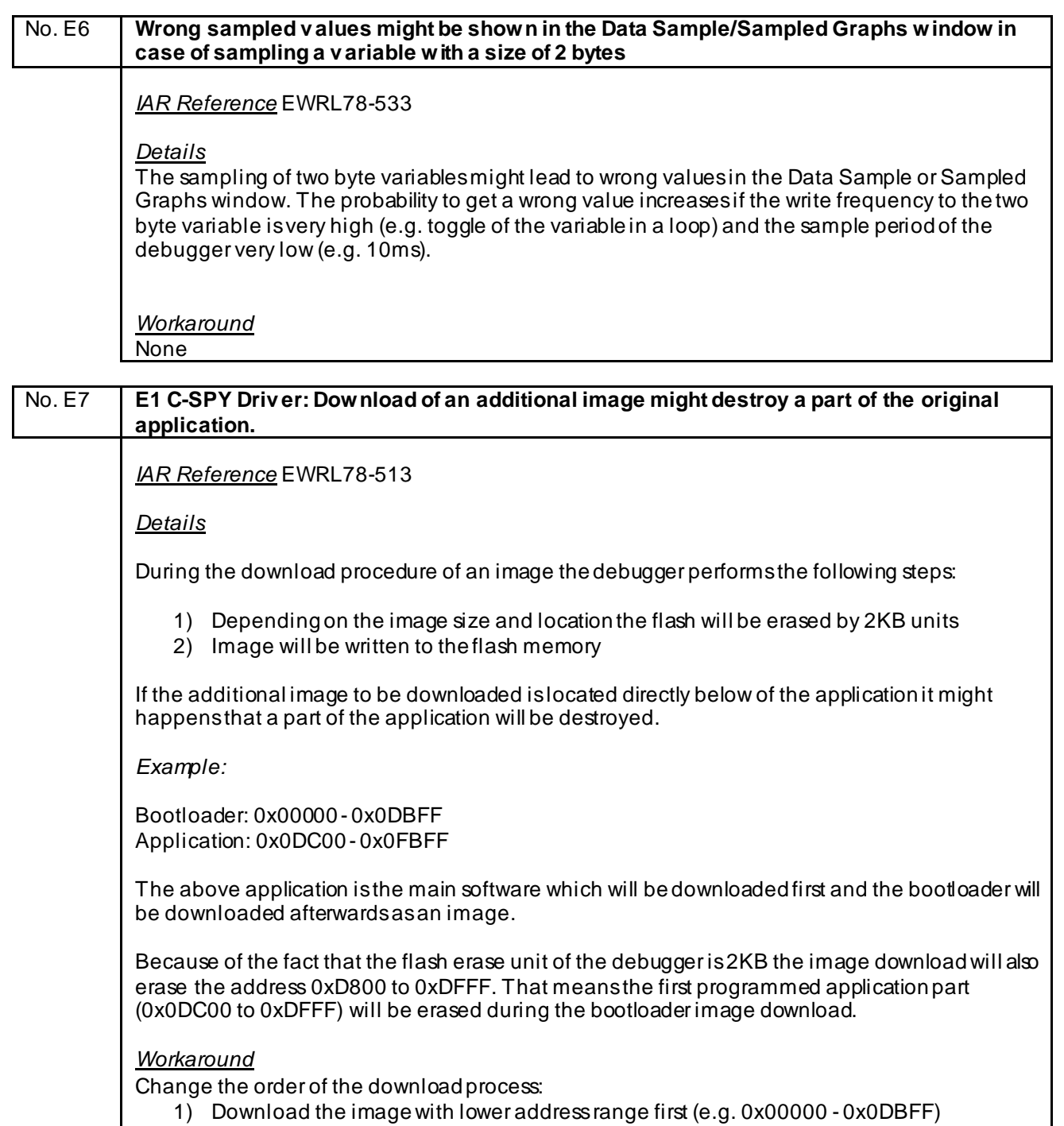

2) Download the image with higher address range (e.g. 0x0DC00 - 0x0FBFF)

<span id="page-62-0"></span>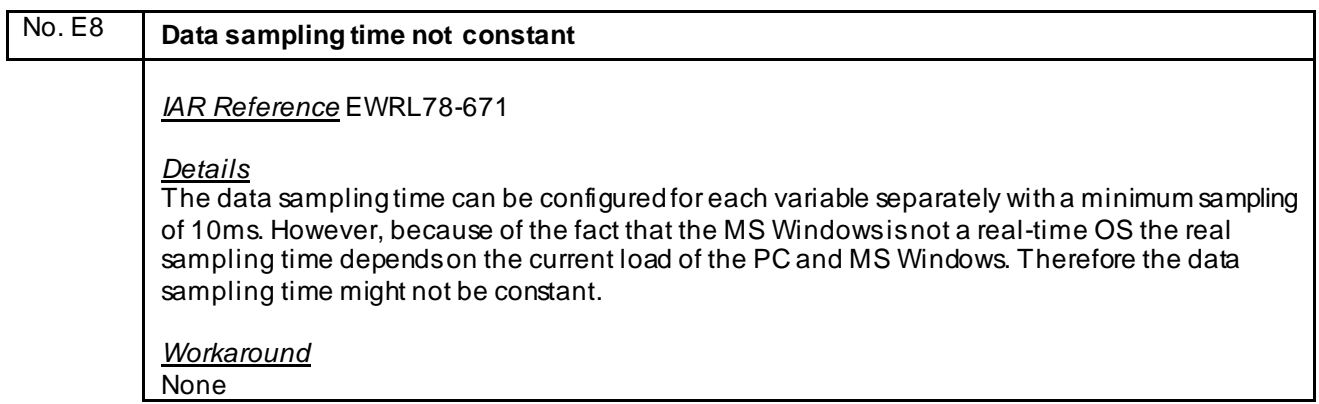

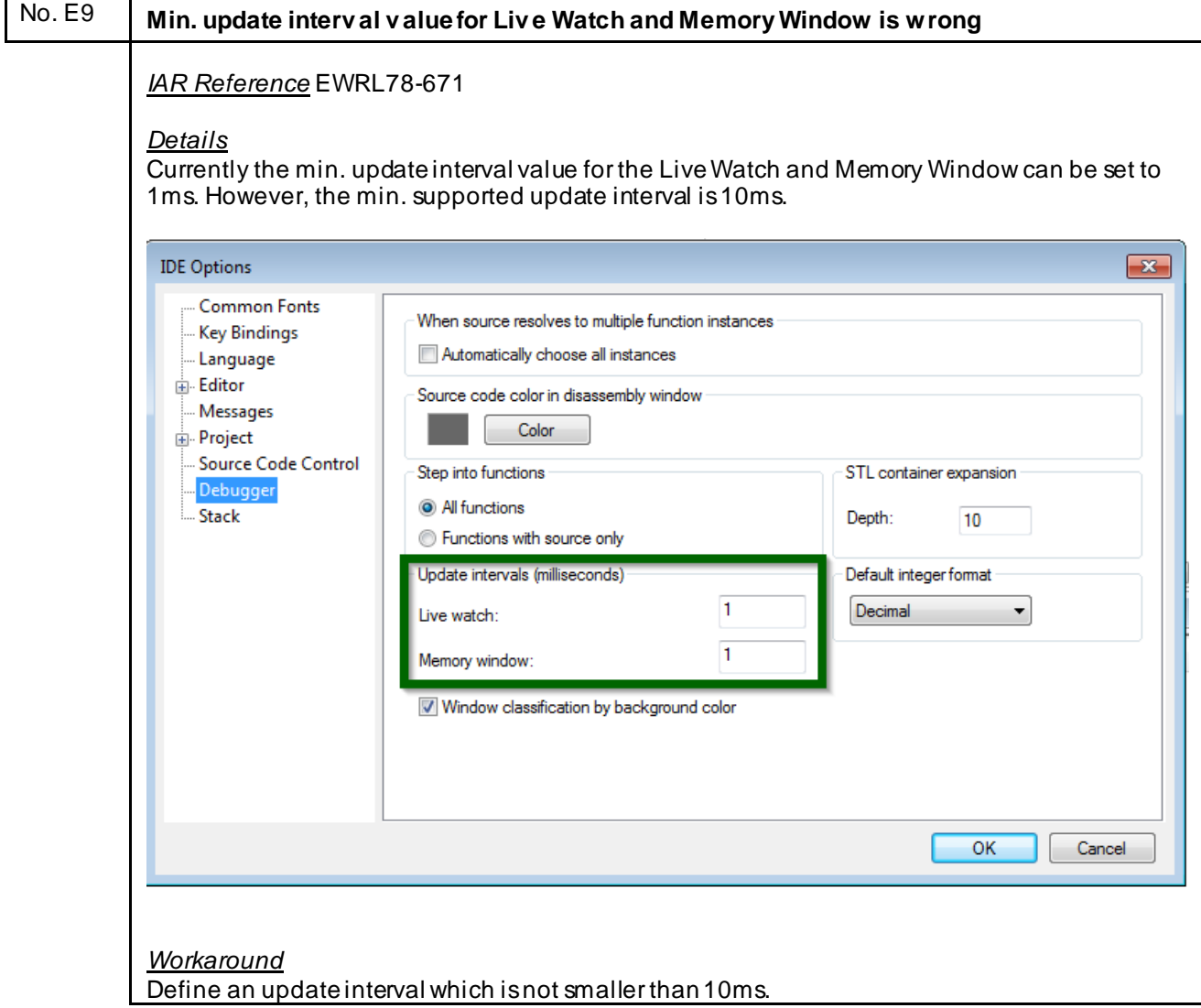

<span id="page-63-0"></span>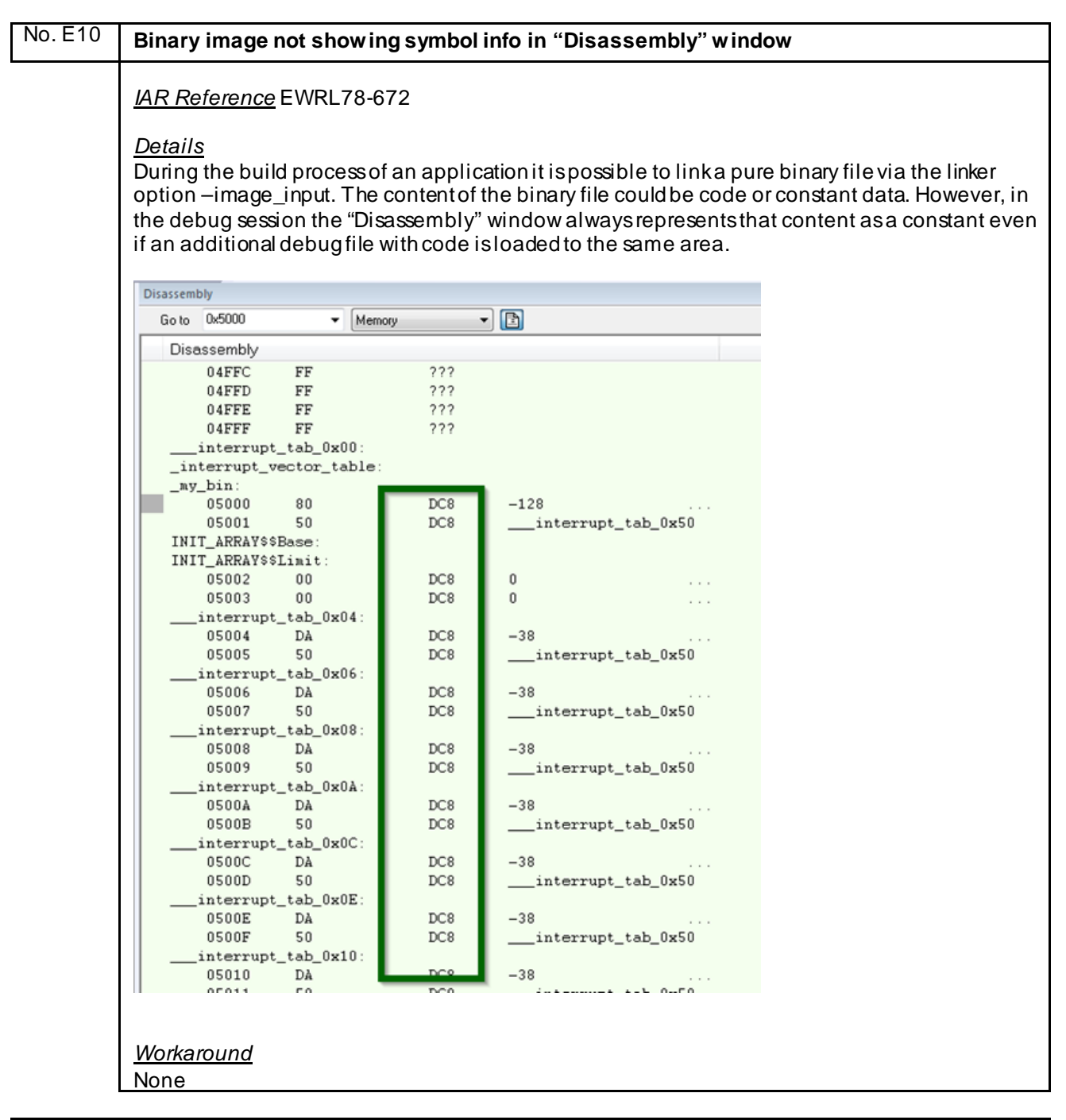

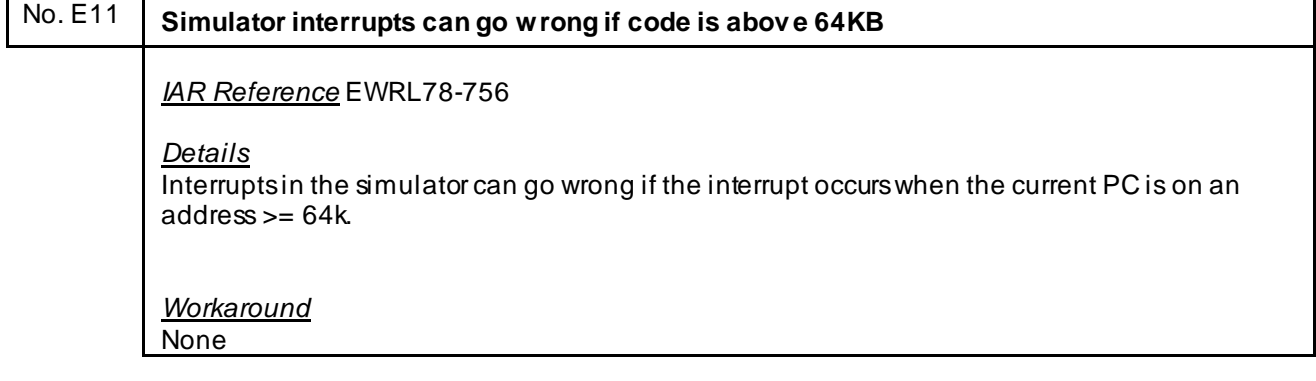

<span id="page-64-0"></span>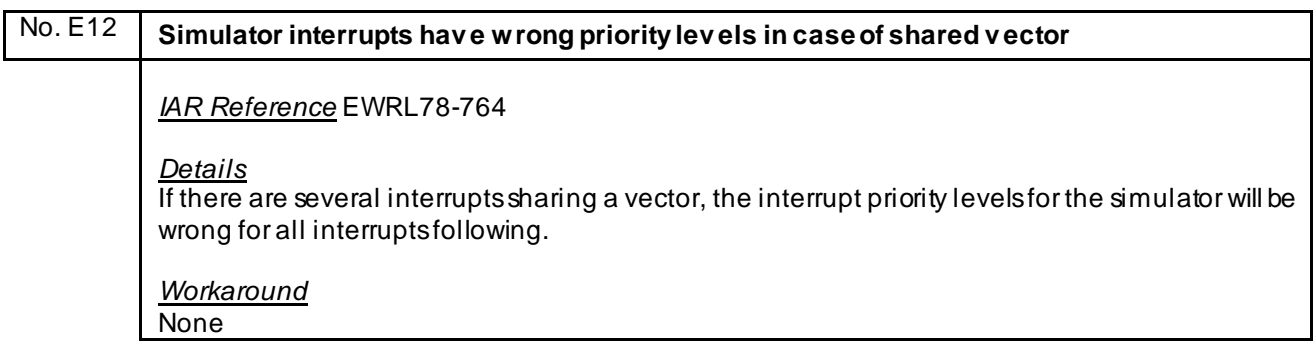

# No. E13 | E1/E2 C-SPY Driv er: OCD Trace automatically disabled in case Step-in/Step-ov er is used. *IAR Reference* EWRL78-771 *Details* OCD Trace will be automatically disabled in case the user performs a Step-in or Step-over. *Workaround* None No. E14 **EWRL78 hanged-up while power debugging**

*IAR Reference* EWRL78-786 *Details* Using power debugging in C-SPY, the IDE sometimes hangs during single-stepping. *Workaround* None

# No. E15 **In some situations, the debugger crashes when using an OCD emulator.** *IAR Reference* EWRL78-778 *Details* In some situations, the debugger crashes when using an OCD emulator. *Workaround* None

## No. E16 **Debugging via hot-plugin doesn't work** *IAR Reference* EWRL78-862 *Details* User is able to connect to the device via hot-plugin but features like Run/Break/Stop are not available. *Workaround* None

### <span id="page-65-0"></span>**L) Description of Operating Precautions for Runtime Library**

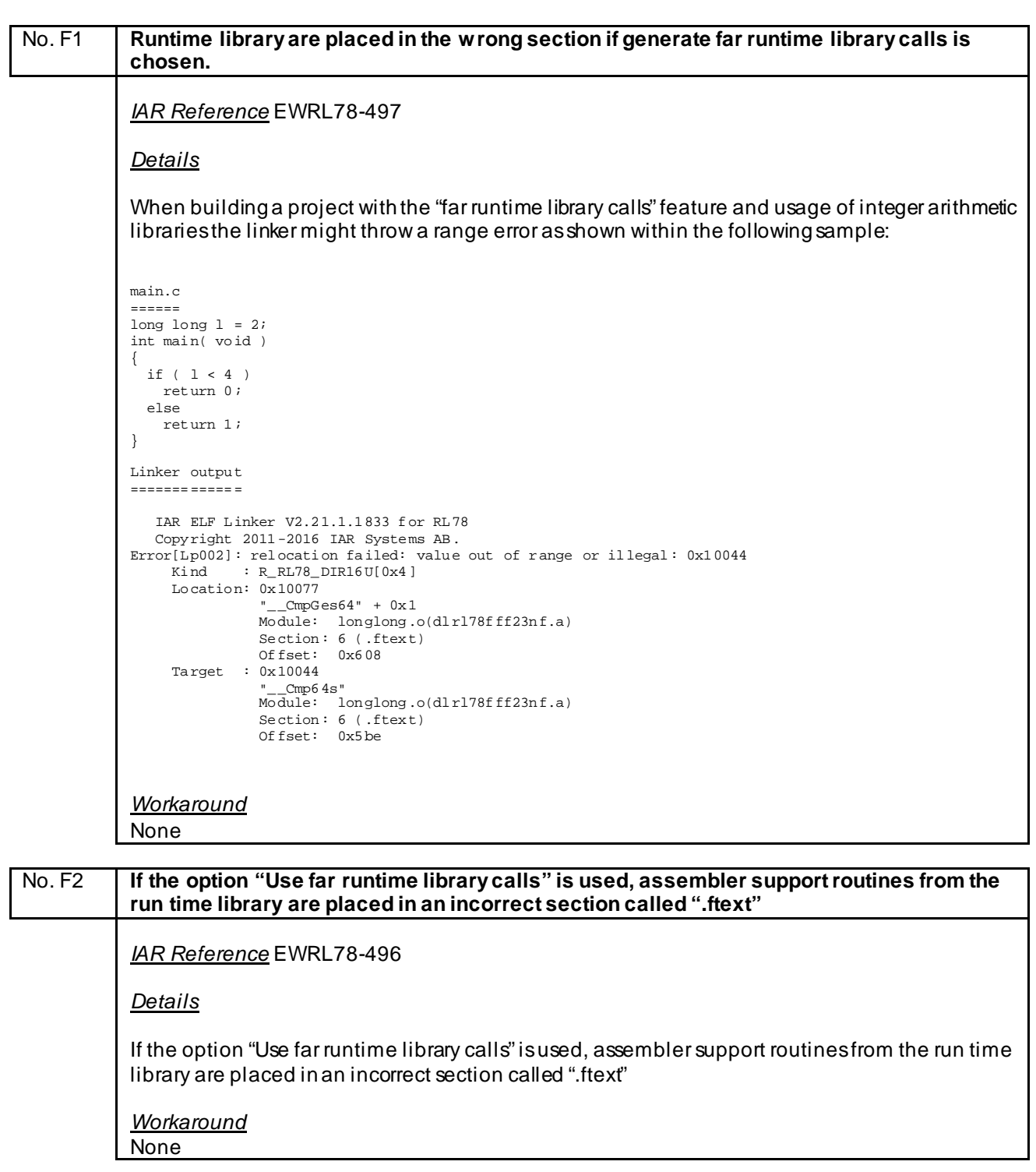

<span id="page-66-0"></span>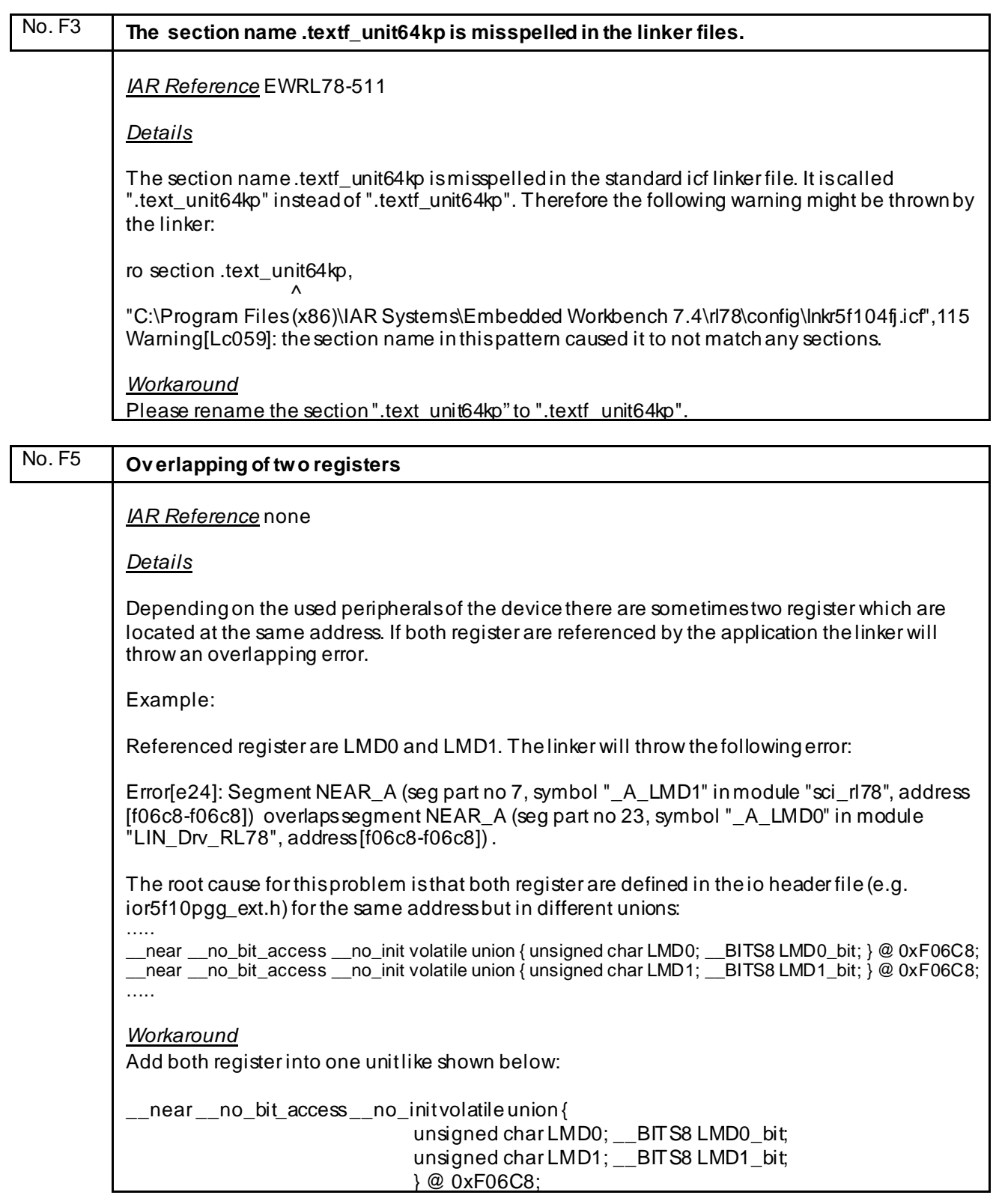

# <span id="page-67-0"></span>No. F6 **Linker might fail with the internal error Distributor::Trav erseRanges** *IAR Reference*: EWRL78-665 *Details* In rare cases, the linker might fail with the following internal error: Internal Error: [CoreUtil/General]: Distributor::TraverseRanges - range overshoot: 0x155a3 > 0x10000

*Workaround* **None** 

No. F7 **Libraries generated with IAR V2.xx v ersion cannot be linked on newer IAR v ersions if the library includes a v ector table.**

*IAR Reference*: EWRL78-746

*Details*

In version V3.10 the handling of the interrupt vector table was changed so it could handle a movable interrupt vector table. That broke backwards compatibility with version V2.xx since the compiler now utilizes a vector table instead of placing the vectors at fixed addresses.

The result is that the vector table area is filled with the vector table and trying to link an old file with a vector entry at a fixed address will generate a placement error as the vector table area is already filled.

*Workaround*

Re-build the library on the version V3.xx or newer.

### <span id="page-68-0"></span>**M) Valid Specification**

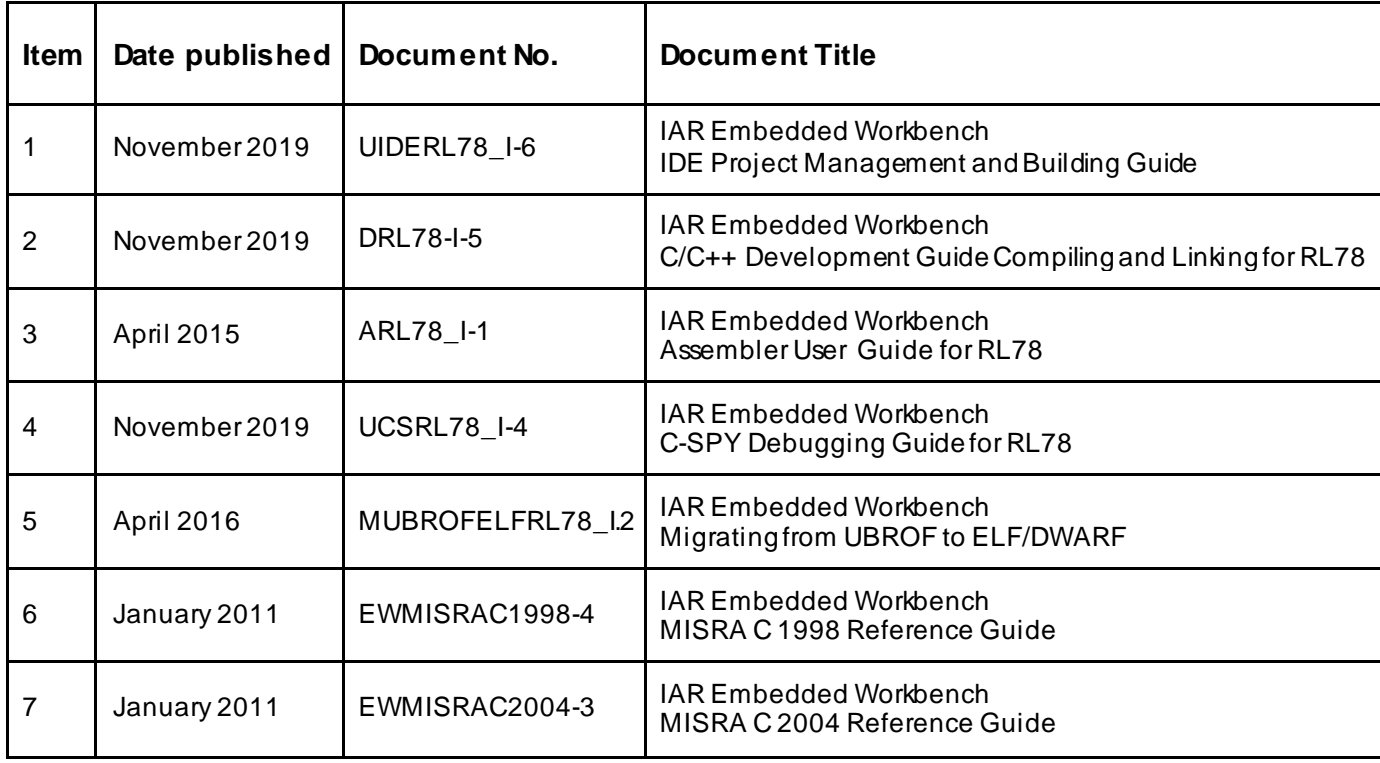

#### **N) Revision**

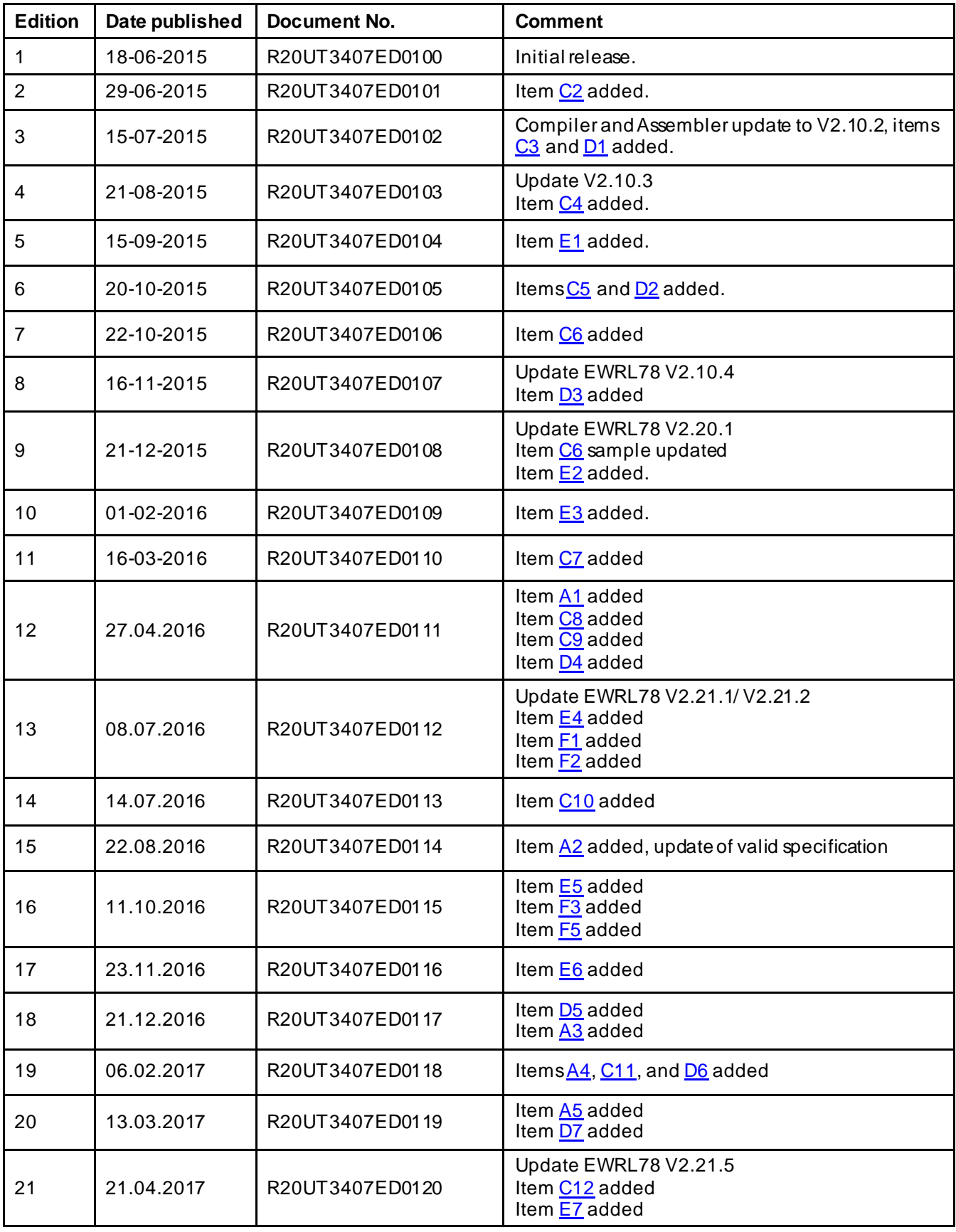

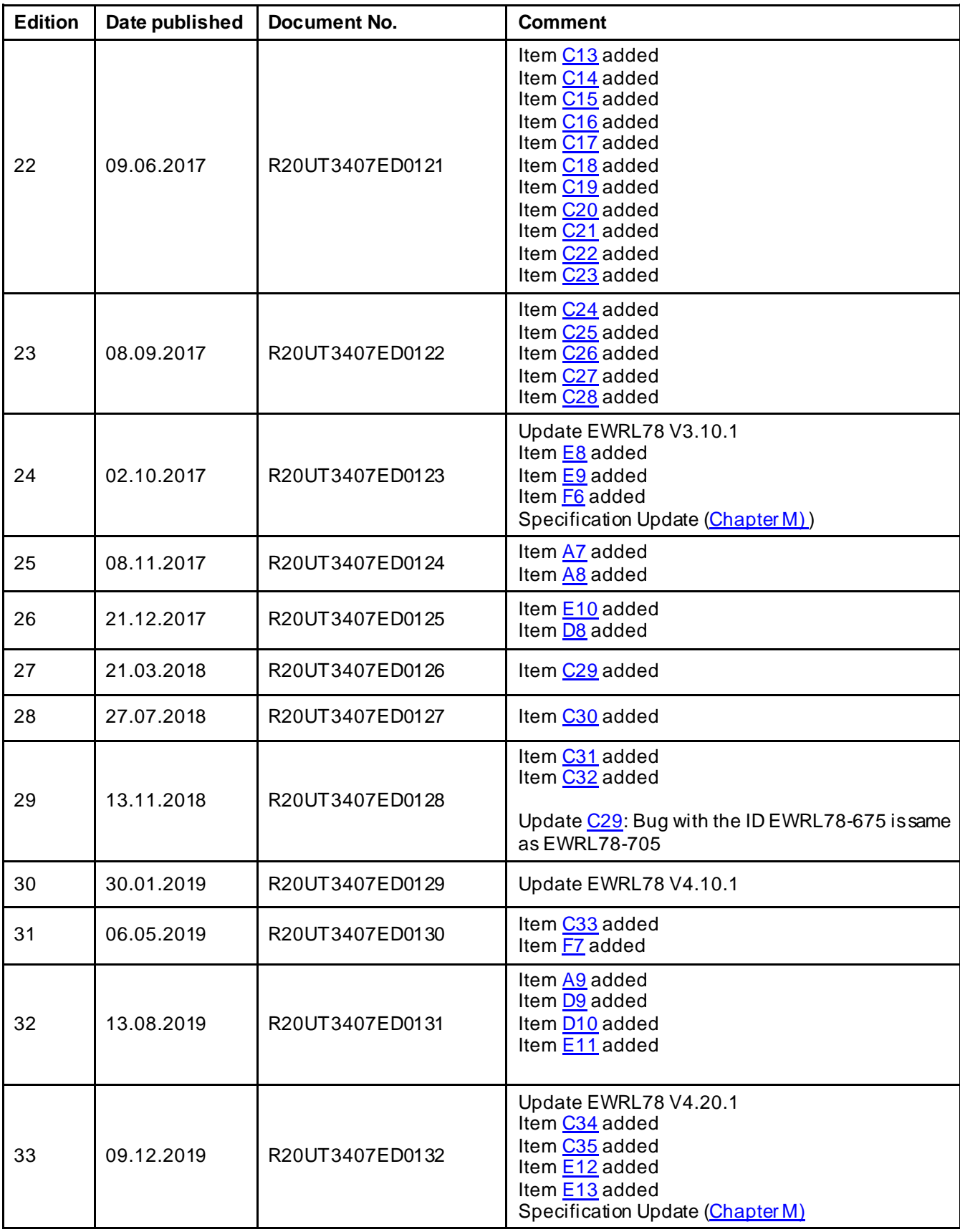

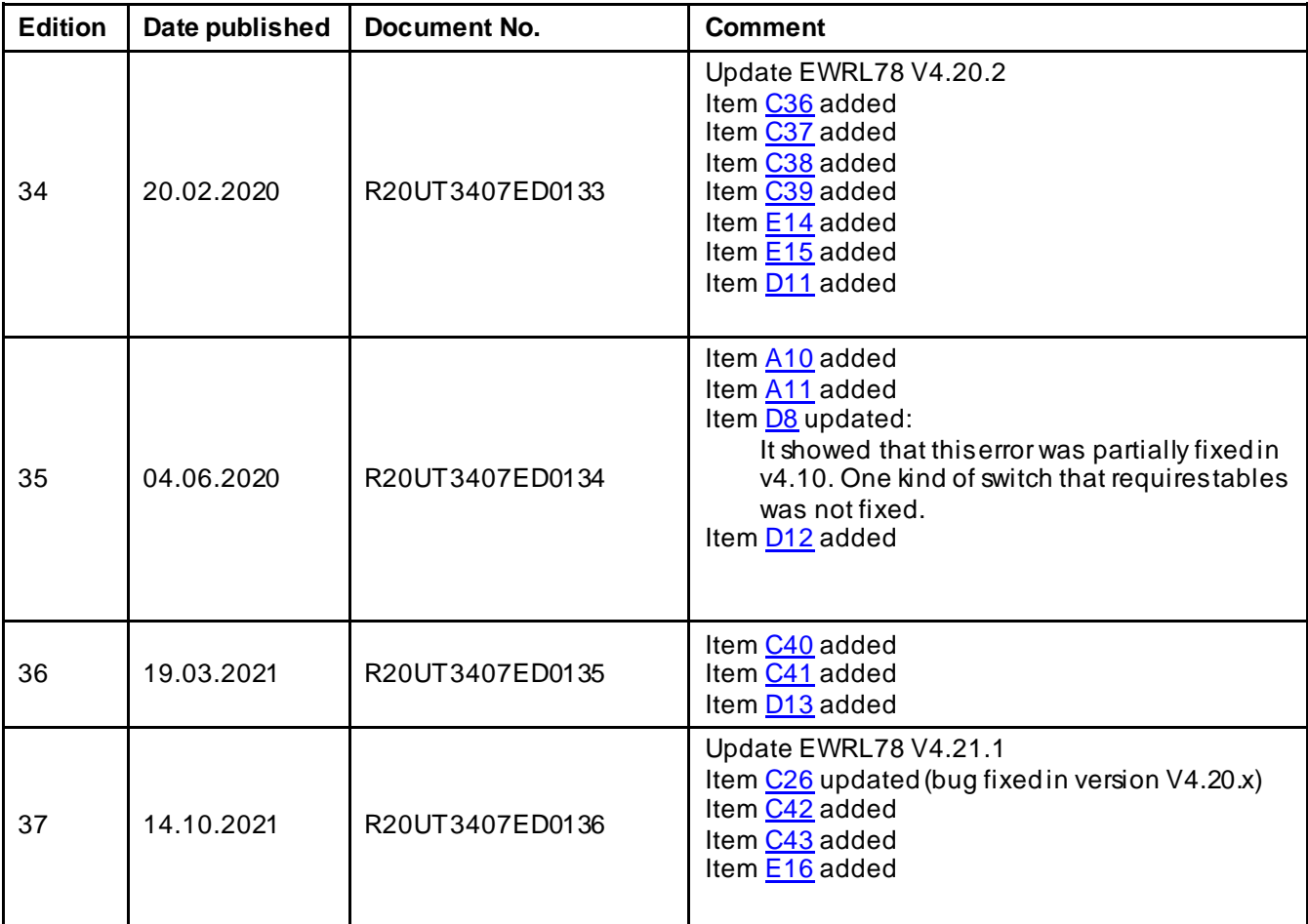

Before using this material, please visit our website to confirm using the most current document available: Current version [of this document](http://www.renesas.eu/updates?oc=Y-IAR-EWRL78-FULL-MOBILE_V2XX)

In case of any technical question related to the Embedded Workbench for RL78, please feel free to contact the Renesas <u>Software-Tool-Support Team</u>.
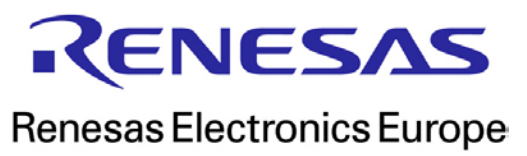

R20UT3407ED0136 [October 2021](#page-0-0)